## 深圳市生态环境局南山管理局文件

深环南〔2022〕31 号

### 关于印发《深圳市南山区突发环境事件 应急预案》的通知

各有关单位:

《深圳市南山区突发环境事件应急预案》已经区政府同意, 现印发给你们,请认真组织实施。实施中如遇到问题,请径向我 局反映。

特此通知。

附件:深圳市南山区突发环境事件应急预案

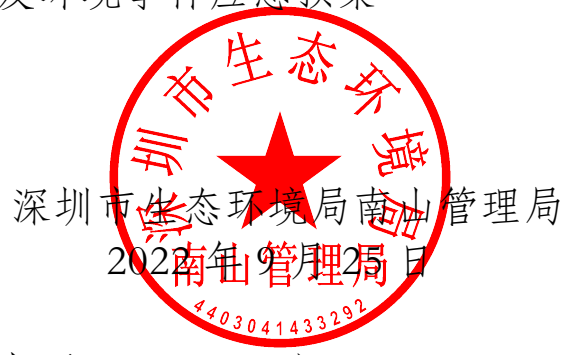

(联系人:邓莹;联系电话:26581850)

市生态环境局南山管理局办公室 2022 年 9 月 25 日印发

### 深圳市南山区突发环境事件 应急预案 10.200.25 10.200.248.94 00:00:00:00 」<br>川市南山区突发环境 10.200.248.94 00:00:00:00 全<br>全身环培事件 判山区关及孙児寺什<br>应急预案 10.200.248.94 00:00:00:00 10.200.248.94 00:00:00:00

二〇二二年九月  $=$  0 $=$ 10二二年九月 1年九月  $10.200$ 

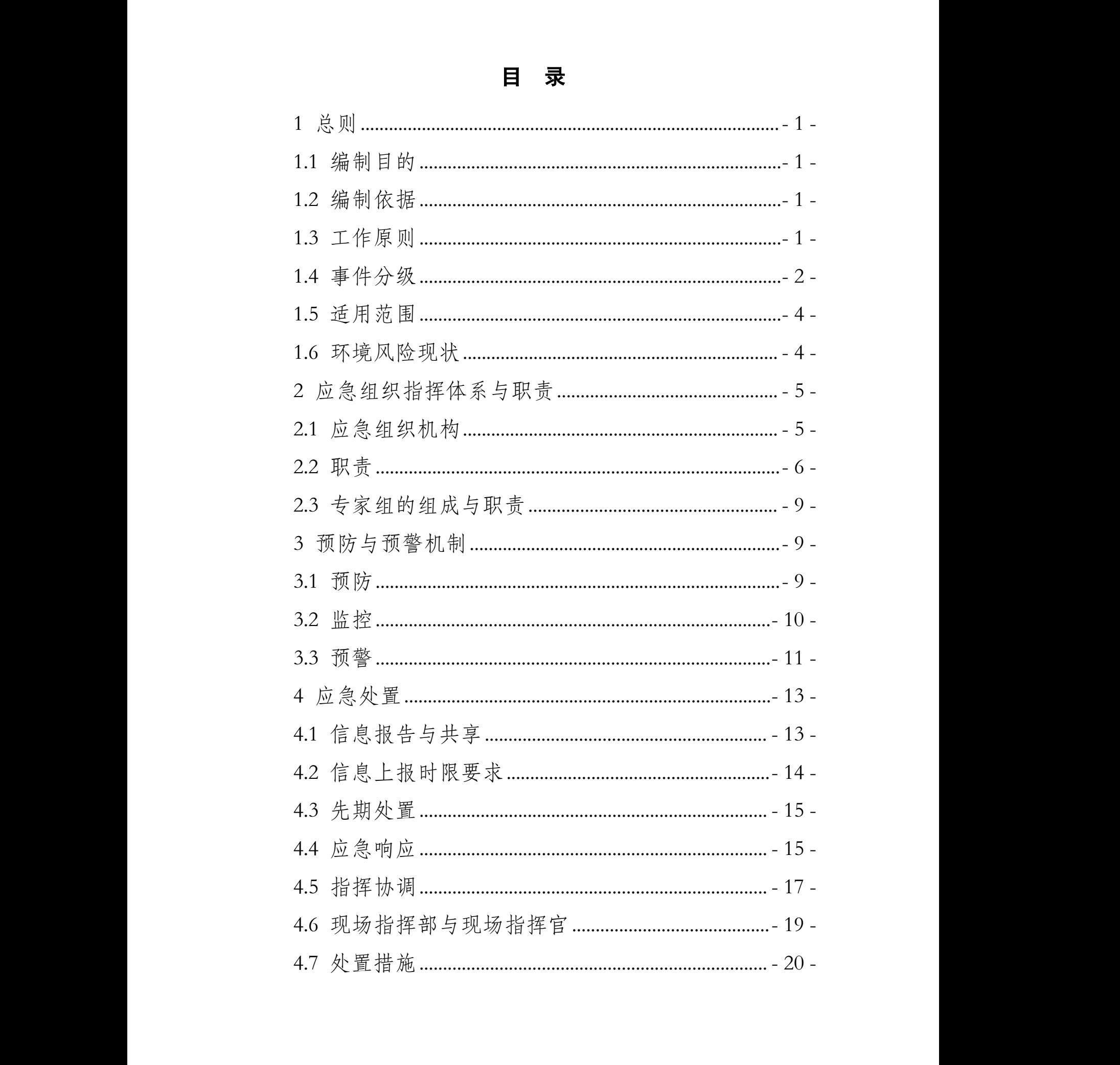

### 目 录

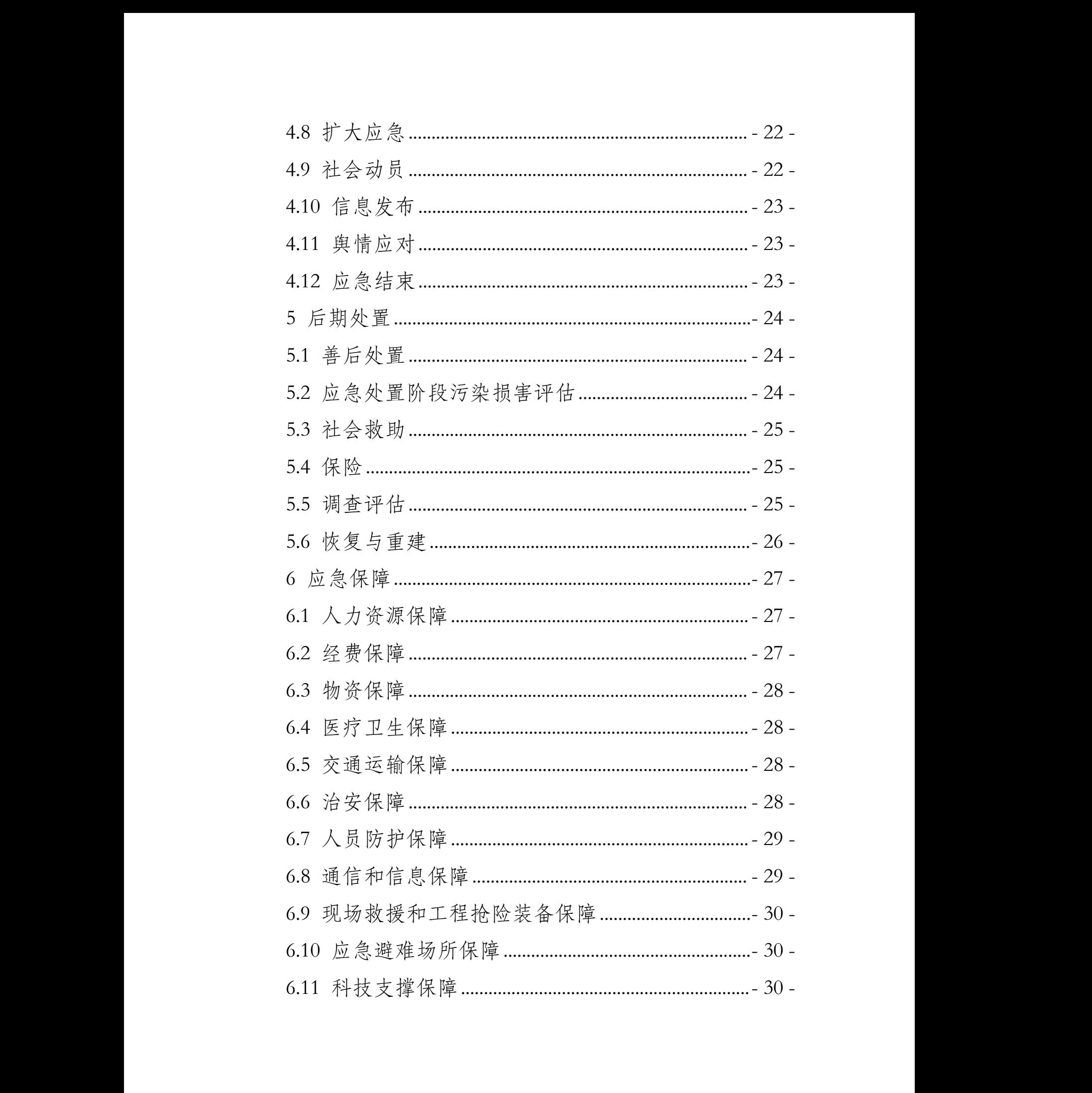

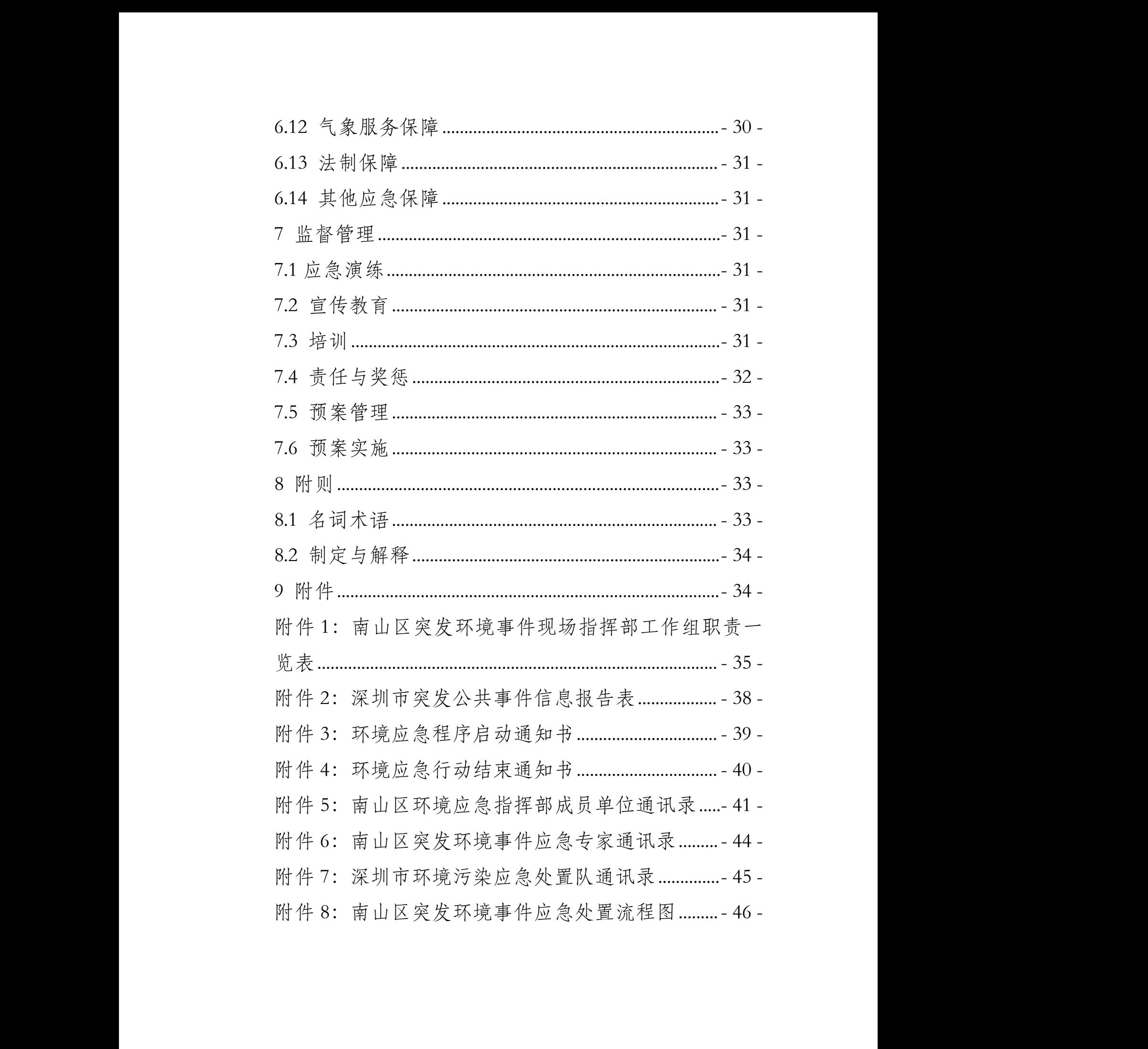

### 深圳市南山区突发环境事件应急预案 10.200.248.94 00:00:00:0 深圳市南山[<br>1 总则<br>1.1 编制目的 深<mark>圳市南山区突发环境事</mark><br><sub>⋓</sub> 10.200.248.94 00:00:00:00 \*<br>牛应急预案<br>-

10.200.248.94 00:00:00:00

<span id="page-6-1"></span><span id="page-6-0"></span>1 总则

## 1.1 编制目的 10.200.248.94 00:00:00:00

为了进一步健全突发环境事件应急管理的体制和机制, 建立统一指挥、反应灵敏、协调有序、运转高效、保障有力 的现代环境应急管理体系,提高南山区应对突发环境危机的<br>能力,预防和减少突发环境事件及其造成的危害,保障公众<br>生命财产安全,维护社会稳定,保护环境,促进经济社会持<br>续协调健康发展,特制订本预案。 能力,预防和减少突发环境事件及其造成的危害,保障公众 生命财产安全,维护社会稳定,保护环境,促进经济社会持 续协调健康发展,特制订本预案。 11.200.21<br>为了进<br>建立统一指  $\begin{array}{c}\n 1 \\
 2 \\
 3\n \end{array}$ 1.1 编制目的<br>为了进一步健全突发环<sup>均</sup><br>建立统一指挥、反应灵敏、协<br>的现代环境应急管理体系, 10.200.248.94 00:00:00:00 1<br>-步健全突发环境事件应急管理的<br>军、反应灵敏、协调有序、运转高 事件应急管理的体制和机制,<br>调有序、运转高效、保障有力 10.200.248.94 00:00:00:00 (制和机制, 、运转高效、保障有力<br>区应对突发环境危机的<br>造成的危害,保障公众<br>环境,促进经济社会持 14.7<br>11.有力<br>11.公众<br>1.4.11. 促进经济社会持<br><br><br>人民共和国突发

#### <span id="page-6-2"></span>1.2 编制依据

《中华人民共和国环境保护法》《中华人民共和国突发 事件应对法》《突发环境事件应急管理办法》《突发事件应急 预案管理办法》《广东省突发事件应对条例》《广东省环境保 护条例》《深圳经济特区生态环境保护条例》《突发环境事件 信息报告办法》《突发环境事件调查处理办法》《广东省突发 事件预警信息发布管理办法》《国家突发公共事件总体应急 预案》《国家突发环境事件应急预案》《广东省突发事件总体 应急预案》《广东省突发环境事件应急预案》《广东省环境保<br>护厅突发环境事件应急预案》《深圳市突发事件总体应急预<br>案》《深圳市突发环境事件应急预案》《深圳市防台风应急预<br>案》《深圳市防汛应急预案》等法律、法规和预案。 护厅突发环境事件应急预案》《深圳市突发事件总体应急预 案》《深圳市突发环境事件应急预案》《深圳市防台风应急预 案》《深圳市防汛应急预案》等法律、法规和预案。 10.200.248.94 00:00:00:00 1.2 编制依据<br>《中华人民共和国环<br>事件应对法》《突发环境 预案管理办法》<br>护条例》《深圳<br>信息报告办法》<br>事件预警信息 :康发展,特制订本预案。<br>**依据**<br>'华人民共和国环境保护法》《中华<br>'法》《突发环境事件应急管理办法 10.200.248.94 00:00:00:00 10.200.248.94 00:00:00:00 10.200.248.94 00:00:00:00 事件预警信息发布管:<br>预案》《国家突发环境<br>应急预案》《广东省突 突发环境事件应急管理办法≫《突发<br>《广东省突发事件应对条例≫《广东<br>经济特区生态环境保护条例≫《突发<br>《突发环境事件调查处理办法≫《广 10.200.248.94 00:00:00:00 10.200.248.94 00:00:00:00 10.200.248.94 00:00:00:00 护厅突发环境事件应急预案;<br>案》《深圳市突发环境事件应<br>案》《深圳市防汛应急预案》<br>**1.3 工作原则** 不境事件调查处理办法》《广东省突<br>!办法》《国家突发公共事件总体应<br><br><br><br>复环境事件应急预案》《广东省环境 和国突发<br>事件应急<br>新境事件<br>环境事件 10.200.248.94 00:00:00:00 ,<br>办法》《广东省突发<br>-<br>文治突发事件总体<br>-<br>会、《广大公区院界 件<br>发<br>体<br>体 -东省环境保<br>-总体应急预<br>5台风应急预

#### <span id="page-6-3"></span>1.3 工作原则

- 1 - 突发环境事件应对工作坚持人民至上、生命至上,属地 为主、协调联动,快速反应、科学处置,资源共享、保障有 10.200.248.94 00:00:00:00 "<br>突发环境事件<br>为主、协调联动, 3 工作原则<br>突发环境事件应对工作坚持人目<br>'主、协调联动,快速反应、科学タ 10.200.248.94 00:00:00:00 法规和预案。<br>至上、生命至上,属地<br>置,资源共享、保障有 // 寺広伴、広观作以来。<br><br><br><br><br>立、科学处置, 资源共享、保障有<br>- 1- $-1-$ 源共享、保障有<br>- 1 -

力的工作原则。突发环境事件发生后, 在区政府的统一领导 下,各有关部门按照本预案的相关规定开展应急处置工作。 10.200.248.94 00:00:00:00  $70.99$ <br>  $\frac{1}{100}$ <br>  $\frac{1}{4}$ 力的工作原则。突发3<br>下,各有关部门按照2<br>1.4 事件分级<br>按照突发事件性 工作原则。突发环境事件发生后, 10.200.248.94 00:00:00:00 \*<br><br><br><br>F展应急处置工作。 10.200.248.94 00:00:00:00

#### <span id="page-7-0"></span>1.4 事件分级

按照突发事件性质、社会危害程度、可控性和影响范围, 突发环境事件分为特别重大(Ⅰ级)、重大(Ⅱ级)、较大(Ⅲ 级)和一般(N级)四级。 10.200.248.94 00:00:00:00 按照突发事件性质、社会<br>突发环境事件分为特别重大<br>级)和一般 (Ⅳ级) 四级。<br>1.4.1 特别重大突发环境事件 2.<br>发事件性质、社会危害程度、可控性<br>牛分为特别重大(Ⅰ级)、重大(Ⅱ:<br>(Ⅳ级)四级。 危害程度、可控性和影响范围,<br>I级)、重大 (II级)、较大 (II 3处直工作。<br>和影响范围,<br>2)、较大(Ⅲ 重大突发环境事件:<br>以上死亡或 100 人以上  $\frac{1}{2}$ <br> $\frac{1}{2}$ 

1.4.1 特别重大突发环境事件

凡符合下列情形之一的,为特别重大突发环境事件:

(1)因环境污染直接导致 30 人以上死亡或 100 人以上 中毒或重伤的; 或重伤的;<br>(2)因环境污染疏散、转移人员 5 万人以上的;<br>(3) 因环境污染造成直接经济损失 1 亿元以上的;<br>(4)因环境污染造成区域生态功能丧失或该区域国家重 10.200.248.94 00:00:00:00 1.4.1 衍列里八天<br>凡符合下列情<br>(1) 因环境 4.1 特别重大突发环境事件<br>凡符合下列情形之一的, 为特别<br>(1) 因环境污染直接导致 30 /<br>事或重伤的; 四级。<br>环境事件<br>B之一的,为特别重大突发环境事<br>染直接导致 30 人以上死亡或 100 寸玖 50 八以工元上 玖 100 八以工<br>、转移人员 5 万人以上的;<br>直接经济损失 1 亿元以上的; 亡或 100 人以上<br>、以上的;<br>2元以上的;

(2)因环境污染疏散、转移人员 5 万人以上的;

(3)因环境污染造成直接经济损失 1 亿元以上的;

点保护物种灭绝的; (2)<br>
(3)<br>
(4)<br>
点保护 T # 以里切的,<br>(2) 因环境污染疏青<br>(3) 因环境污染造成 所拟大 1 亿几以工的,<br>忘功能丧失或该区域国家重<br>ヒ城市集中式饮用水水源地 1的;<br>域国家重<br>水水源地

(5)因环境污染造成市级以上城市集中式饮用水水源地 取水中断的。 中断的。<br>重大突发环境事件<br>凡符合下列情形之一的,为重大突发环境事件:<br>(1) 因环境污染直接导致 10 人以上 30 人以下死亡或 点保护物种灭约<br>(5)因环均<br>取水中断的。<br>1.4.2 重大突发 (4)因外说乃来迫成区域生<br>点保护物种灭绝的;<br>(5)因环境污染造成市级以<br>取水中断的。 污染造成区域生态功能丧失或该区<br>的;<br>污染造成市级以上城市集中式饮用 ミエム认用水水杯地<br><br>2.<br>2.<br>2. 10.200.248.94 00:00:00

1.4.2 重大突发环境事件

凡符合下列情形之一的,为重大突发环境事件:

1.7.2<br> $50 \text{ } /$ 1.4.2 重大突发环境事<br>凡符合下列情形:<br>(1) 因环境污染<br>50人以上 100人以下 T 町町。<br>重大突发环境事件<br>凡符合下列情形之一的, 为重大突<br>(1) 因环境污染直接导致10人以 \*it.<br>以下死亡或<br><sub>1.</sub>5 万人以下

50 人以上 100 人以下中毒或重伤的;<br>
(2) 因环境污染疏散、转移人员 1 万人以上 5 万人以下<br>的;<br>
(3) 因环境污染造成直接经济损失 2000 万元以上 1 亿 (2)因环境污染疏散、转移人员 1 万人以上 5 万人以下 的; (2) 2<br>  $f(x) =$ <br>  $f(x) = 0$ <br>  $f(x) = 0$ 50元元以下中毒或重伤的;<br>0人以下中毒或重伤的;<br>环境污染疏散、转移人员1万人以 改10人以上30人以下死亡或<br>伤的;<br>移人员1万人以上5万人以下

(3) 因环境污染造成直接经济损失 2000 万元以上 1 亿<br>:以下的;<br>- 2 -元以下的; 10.200.248.94 00:00:00:00 元以下的;<br><br>-2-染造成直接经济损失 2000 万元以. 员失 2000万元以上1亿  $11$ 

 $-2 -$ 

(4)因环境污染造成区域生态功能部分丧失或该区域国 家重点保护野生动植物种群大批死亡的;  $-$ <br>(4)因环t (4)因环境污染<br>家重点保护野生动植物<br>(5)因环境污染 (4)因环境污染造成区域生态功能<br>点保护野生动植物种群大批死亡的<br>(5)因环境污染造成区级集中式饮 10.200.248.94 00:00:00:00 10.200.248.94 00:00:00:00 1<br>国<br>10.200.248.94

(5)因环境污染造成区级集中式饮用水水源地取水中断 的,不过我们的人,我们也不会不会不会不会不会不会不会不会不会不会不会不会不会不会不会不会。 家重<br>的; !地取水中断<br><br><br>2发环境事件。

(6)造成香港特别行政区重要环境影响的突发环境事件。 1.4.3 较大突发环境事件 m,<br>(6)造<br>1.4.3 较大乡<br>凡符合 的;<br>(6)造成香港特别行政[200.200.200.2007年<br>7.4.3 较大突发环境事件<br>凡符合下列情形之一的, 4児乃宋垣成凶纵朱中式认用水水<br><br><br>发环境事件<br>发环境事件 集中式饮用水水源地取水中断<br>重要环境影响的突发环境事件。 1年什。<br>|<br>|或 10

凡符合下列情形之一的,为较大突发环境事件:

(1)因环境污染直接导致 3 人以上 10 人以下死亡或 10 人以上 50 人以下中毒或重伤的; 10.200.248.94 00:00:00:00 儿何日下列間<br>(1) 因环境<br>人以上 50 人以下<br>(2) 因环境 凡符合下列情形之一的,为较力<br>(1) 因环境污染直接导致3人<br>以上50人以下中毒或重伤的;<br>(2) 因环境污染疏散、转移人 事件<br>形之一的,为较大突发环境事件:<br>染直接导致 3 人以上 10 人以下死า<br>毒或重伤的; 突发环境事件:<br>〈上10人以下死亡或10

(2) 因环境污染疏散、转移人员 5000 人以上 1 万人以<br>;<br>(3) 因环境污染造成直接经济损失 500 万元以上 2000<br>以下的; 下的; 我们的人们都会不会不会不会不会不会不会 10时,<br>、转移人员 5000 人以上 1 万人以<br>直接经济损失 500 万元以上 2000 人以上 1 万人以<br>万元以上 2000

(3)因环境污染造成直接经济损失 500 万元以上 2000 万元以下的; 下的;<br>(3)<br>万元以<sup>-</sup><br>(4) (2) 凶外况乃未叽!<br>下的;<br>万元以下的;

(4)因环境污染造成国家重点保护的动植物物种受到破 坏的; 11.200.24.25%,<br>(4)因环境污染造成国家重<br>坏的;<br>(5)因环境污染造成集中式 污染造成国家重点保护的动植物物<br><br><br> 0r 1 大 500 / 九以 1 2000<br><br><br>5.保护的动植物物种受到破 1. 上 2000.<br>种受到破.

(5)因环境污染造成集中式饮用水水源地取水中断,但 尚未达到重大突发环境事件级别的。 (4)因环 尚未达到重大突发环!<br>1.4.4 一般突发环境事<br>凡符合下列情形:<br>(1) 因环境污染 (3) 凶坏况乃未坦风来了以以用小<br>达到重大突发环境事件级别的。<br>一般突发环境事件<br>凡符合下列情形之一的, 为一般突 主成集中式饮用水水源地取水中断,<br>.事件级别的。<br>+ 水源地取水中断,但  $\frac{1}{2}$ 

1.4.4 一般突发环境事件

凡符合下列情形之一的,为一般突发环境事件:

(1)因环境污染直接导致 3 人以下死亡或 10 人以下中 毒或重伤的;  $1.4.4$ 10.200.248.94 00:00:00:00 (1) 因环境污染直接导<br>毒或重伤的;<br>(2) 因环境污染疏散、<br>(3) 因环境污染造成直 19.11.1022 的, 200.200.24.25<br>环境污染直接导致3人以下死亡或<br>环境污染疏散、转移人员5000人 10.200.248.94 00:00:00:00 10.200.248.94 00:00:00:00

(2)因环境污染疏散、转移人员 5000 人以下的;

(3) 因环境污染造成直接经济损失 500 万元以下的;<br>
-3- $(3)$   $\Box$ 采咖歇、投极入员5000人以工的;<br>染造成直接经济损失500万元以下 5 5000 人以下的;<br>员失 500 万元以下的; 的;

(4)因环境污染造成跨区级行政区域纠纷,引起一般性 群体影响的;  $(4) 8K$ (4)因环境污染:<br>群体影响的;<br>(5)对环境造成·<br>级别的。 (4) 因环境污染造成跨区级行政区<br>影响的;<br>(5) 对环境造成一定影响, 尚未达 10.200.248.94 00:00:00:00 10.200.248.94 00:00:00:00 —<br>性

(5)对环境造成一定影响,尚未达到较大突发环境事件 级别的。 10.200.248.94 00:00:00:00 1, 尚未达到较大突发环境事件<br>表述中, "以上"含本数, "以 2发环境事件<br>含本数,"以

上述分级标准有关数量的表述中,"以上"含本数,"以 下"不含本数。 10.200.248.94 00:00:00:00 级别的。<br>上述分级标准有关数量的<br>下"不含本数。<br>1.5 适用范围 外塊逗成一足影响, 问不込到牧人<br><br><br><br>数。 , 以<br><br>..政府

#### <span id="page-9-0"></span>1.5 适用范围

本预案适用于发生在南山区辖区内,由南山区委区政府 负责处置的一般突发环境事件,或者参与处置的特别重大、 重大、较大突发环境事件,以及市人民政府授权处置的较大<br>突发环境事件。<br> 突发辐射污染事件按照《深圳市突发辐射事故应急预案》<br>执行,大气重污染天气按照《南山区大气污染应急预案》执 突发环境事件。 10.200.248.94 00:00:00:00 1.3 追用乳园<br>本预案适用于<br>负责处置的一般突<br>重大、较大突发环 5. <mark>适用范围</mark><br>本预案适用于发生在南山区辖区<br>.责处置的一般突发环境事件,或者<br>.大、较大突发环境事件,以及市 发生在南山区辖区内,由南山区委<br><br>发环境事件,或者参与处置的特别 内,由南山区委区政府<br>参与处置的特别重大、 中计, 以有少刁处直的行加里入、<br>以及市人民政府授权处置的较大<br><br><br><br><br><br><br><br><br><br> 置的特别重大、<br>授权处置的较大<br>射事故应急预案》

突发辐射污染事件按照《深圳市突发辐射事故应急预案》 执行,大气重污染天气按照《南山区大气污染应急预案》执 行。 突发环!<br>突发环!<br> 突 里八、 我八天及外先手片<br>突发环境事件。<br>突发辐射污染事件按<br>执行,大气重污染天气按 机打, 人飞里以未入飞汉旅、围行。<br>行。<br>1.6 环境风险现状<br>南山区位于广东省深圳市中 染天气按照《南山区大气污染应急<br><br><br>广东省深圳市中西部, 行政区域 11.12天久抽丸,手以应忌以来,<br>10区大气污染应急预案》执 应急预案》<br>预案》执

#### <span id="page-9-1"></span>1.6 环境风险现状

南山区位于广东省深圳市中西部,行政区域东起车公庙 与福田区毗邻,西至南头安乐村、赤尾村与宝安区相连,北 靠羊台山与宝安区、龙华区接壤,南临蛇口港、大铲岛和内 伶仃岛,东南隔深圳湾与香港元朗比邻,西南隔珠江口与澳<br>门、珠海相望。<br>南山区行政区域土地面积 187.47 平方千米, 常住人口<br>142.46 万人。 门、珠海相望。 行。<br>1.6 环境风险现<br>南山区位 7年羊们、 与福田区毗邻,西至日<br>靠羊台山与宝安区、7<br>伶仃岛,东南隔深圳;<br>门、珠海相望。 #山区四1) 水自冰圳业干四即,<br>田区毗邻, 西至南头安乐村、赤尾<br>台山与宝安区、龙华区接壤, 南临<br>岛, 东南隔深圳湾与香港元朗比邻 深圳市中西部,行政区域东起车公<br>头安乐村、赤尾村与宝安区相连,<br>华区接壤,南临蛇口港、大铲岛和 5政区域东起车公庙<br>寸与宝安区相连, 北<br>它口港、大铲岛和内 庙<br>北<br>内 人了四个内<br>易珠江口与澳<br>, 常住人口

南山区行政区域土地面积 187.47 平方千米, 常住人口 142.46 万人。 南山区<br>南山区<br>142.46 万人<br>南山区 门、珠海相望。<br>南山区行政区域土地面<br>142.46万人。<br>南山区河流有大沙河、 10.200.248.94 00:00:00:00

南山区河流有大沙河、小沙河、双界河;水库有西丽水 库和长岭皮水库。西丽水库是深圳市东部水源的输水枢纽, 10.200.248.94 00:00:00:00 [<br>库和长岭皮水库。<br>- 4-南山区河流有大沙河、小沙河、<br><br><br>- <br>- 4-大沙河、小沙河、双界河;水库有<br>西丽水库是深圳市东部水源的输水 双界河;水库有西丽水<br>东部水源的输水枢纽, 10.<br>10.<br>11.<br>11.<br>11.

- 4 -

也是南山区、宝安区和福田区等饮用水的重要水源地。 10.200.248.94 00:00:00:00

南山区的环境风险特征是: 人口密度大、环境敏感点多; 高科技企业密集、上市企业众多,与香港特别行政区比邻; 辖区内有中海油一湾油气库码头、嘉实多 (深圳) 有限公司、<br>中石油美视码头和深圳中石油美视码湾油港油库有限公司,<br>潜伏着较大的油污染风险。伴随着社会经济的高速发展, 土<br>地密集开发, 城市环境安全风险逐渐加大。南山区可能面临 中石油美视码头和深圳中石油美视码湾油港油库有限公司, 潜伏着较大的油污染风险。伴随着社会经济的高速发展,土 地密集开发,城市环境安全风险逐渐加大。南山区可能面临 的突发环境事件主要有以下几种类型: 10.200.248.94 00:00:00:00 也是南山区、宝安区升<br>南山区的环境风图<br>高科技企业密集、上下<br>辖区内有中海油一湾 括一个 计 机 关 视 大 指 关 较 大 指 关 较 大 发 南山区、宝安区和福田区等饮用水<br>南山区的环境风险特征是:人口密*]*<br>技企业密集、上市企业众多,与香 10.200.248.94 00:00:00:00 3.果、工巾企业从乡,刁督港行加<br>每油一湾油气库码头、嘉实多(深力<br>吗头和深圳中石油美视码湾油港油<br>内油污染风险。伴随着社会经济的 \*<br>7重要水源地。<br>大、环境敏感点多; [密集开发,城市环境安全风险逐<br>|突发环境事件主要有以下几种类型<br>(1)生产安全事故次生突发环! 多,与香港特别行政区比邻;<br>头、嘉实多 (深圳)有限公司、<br>美视码湾油港油库有限公司,<br>随着社会经济的高速发展,土 1<br>10.200.248.94<br>200.248.94 00:00:00 K风险。计随着社会经研时同速及<br>不境安全风险逐渐加大。南山区可<br>要有以下几种类型:<br>事故次生突发环境事件。危险化学 現戦心点多;<br>「政区比邻;<br>)有限公司、<br>三有限公司, 会经济的高速发展, 土<br>加大。南山区可能面临<br>:<br>:事件。危险化学品贮存 ;= ;<br>;= ; , 土<br>:面临

(1)生产安全事故次生突发环境事件。危险化学品贮存 或使用单位、危险废物产生企业发生火灾、爆炸或泄漏事故<br>通常会产生大量消防废水和浓烟污染环境。<br>(2)交通事故次生突发环境事件。工业企业使用有危险<br>化学品,并产生危险废物,危险物品运输过程中发生的交通 通常会产生大量消防废水和浓烟污染环境。 10.200.248.94 00:00:00:00 地岔来刀及, 城市<br>的突发环境事件主<br>(1)生产安全 王夫及孙垸事什。厄险礼子品姓仔<br>自企业发生火灾、爆炸或泄漏事故<br><br><br>发环境事件。工业企业使用有危险 危险化学品贮存<br>爆炸或泄漏事故<br>企业使用有危险

(2)交通事故次生突发环境事件。工业企业使用有危险 化学品,并产生危险废物,危险物品运输过程中发生的交通 事故可能造成环境污染事件。 通常会)<br>(2)<br>化学品,<br>事故可 以大用于世、心应及切<br>通常会产生大量消防废水<br>(2)交通事故次生突 危险废物,危险物品运输过程中发<br>境污染事件。<br>非污造成突发环境事件。企业或自然 事件。工业企业使用有厄险<br>勿品运输过程中发生的交通<br>事件。企业或自然人违法排 用有危险<br>生的交通<br>人违法排

(3)违法排污造成突发环境事件。企业或自然人违法排 放废水、废气或危险废物可能引起突发环境污染事件。 事故可能造成<br>(3) 违法<br>放废水、废气 10.400, 开厂生心应及切, 心应要故可能造成环境污染事件。<br>事故可能造成环境污染事件。<br>放废水、废气或危险废物可能引

(4)自然灾害次生突发环境事件。包括洪水、滑坡、泥 石流等自然灾害引起的突发环境事件。 石流<br>200.<br>21. (4) 自然灾害次<br>石流等自然灾害引起的<br>2 应急组织指挥体系 水、及飞蚁心应及物与能力起天及<br>(4) 自然灾害次生突发环境事件。<br>等自然灾害引起的突发环境事件。<br>**急组织指挥体系与职责** 物可能引起突发环境污染事件。<br>三突发环境事件。包括洪水、滑坡、<br>突发环境事件。 "亚蚁日然八边云升<br>不境污染事件。<br>包括洪水、滑坡、泥 排<br>泥

#### <span id="page-10-0"></span>2 应急组织指挥体系与职责

#### <span id="page-10-1"></span>2.1 应急组织机构

南山区突发环境事件应急指挥部(以下简称区环境应急 2.1 应急组织机构<br>南山区突发环境事件应急指挥部(以下简称区环境应急<br>指挥部)是南山区突发事件应急委员会下设的专项应急指挥 部,设置1名总指挥、1名执行总指挥、2名副总指挥。区政 府分管生态环境工作的领导同志担任总指挥,负责主持区环 2.1 应急组<br>南山区<br>指挥部)是 10.200.248.94 00:00:00:00 部,设置1名总指<br>府分管生态环境工 指**挥体系与职责**<br>1.**机构**<br>突发环境事件应急指挥部(以下简<br># 小区容告真件应急禾号会下设的 行挥部)是南山区突发事件应急委员<br>3, 设置 1 名总指挥、1 名执行总指<br>F分管生态环境工作的领导同志担任 指挥部(以下简称区环境应急 突发事件应急委员会下设的专项应<br>军、1名执行总指挥、2名副总指挥<br>作的领导同志担任总指挥,负责主  $\frac{1}{2} \nabla \cdot \nabla \cdot \nab$ (以下简称区环境应急<br>会下设的专项应急指挥<br>军、2名副总指挥。区政<br>总指挥,负责主持区环  $-5-$ 10.200.248.94 00:00:00:00 ,负责主持区环<br>-5-<br>-

- 5 -

境应急指挥部的全面工作;执行总指挥由市生态环境局南山 管理局主要负责人担任并兼任现场指挥官,履行现场决策、 指挥和协调职责,具体负责组织实施信息报送、污染处置、应<br>急监测等工作; 1名副总指挥由区应急管理局主要负责人担<br>任, 负责协调相关应急资源参与处置工作; 1名副总指挥由<br>事发地街道办事处主要负责人担任, 负责协调所属资源参与 急监测等工作;1 名副总指挥由区应急管理局主要负责人担 任,负责协调相关应急资源参与处置工作;1 名副总指挥由 事发地街道办事处主要负责人担任,负责协调所属资源参与 应急处置工作,维持现场秩序,维护社会稳定。 10.200.248.94 00:00:00:00 児 管 指 塔 监 境应急指挥部的全面<br>管理局主要负责人担有<br>指挥和协调职责,具体 10.200.248.94 00:00:00:00 急指挥部的全面工作;执行总指挥<br>局主要负责人担任并兼任现场指挥<br>和协调职责,具体负责组织实施信息 急监测等工作; 1名副总指担<br>任, 负责协调相关应急资源;<br>事发地街道办事处主要负责/<br>应急处置工作, 维持现场秩 11.12.22.12.31.12.2.3.12<br>作;执行总指挥由市生态环境局南<br>并兼任现场指挥官,履行现场决策 15页,共体贝贝纽织头她旧忘报达、<br>作;1名副总指挥由区应急管理局<br>周相关应急资源参与处置工作;1<br>办事处主要负责人担任,负责协调 \*<br>1市生态环境局南山<br>3, 履行现场决策、 |<br>|<br>|<br>| 「现功伏束、<br>5染处置、应<br>:要负责人担<br>:副总指挥由 负责协调所属资源参与<br>社会稳定。<br><br><br>在生态环境局南山管理<br> 1件<br><br><br>管理<br>管理

区环境应急指挥部成员单位由市生态环境局南山管理 局、区委宣传部、区应急管理局、区卫生健康局、区财政局、 区发展改革局、区城管和综合执法局、区水务局、区工业和<br>信息化局、区住房建设局、区民政局、区政务服务数据管理<br>局、南山公安分局、南山消防大队、南山交警大队、市交通<br>运输局南山管理局、南头街道办、南山街道办、西丽街道办、 信息化局、区住房建设局、区民政局、区政务服务数据管理 局、南山公安分局、南山消防大队、南山交警大队、市交通 运输局南山管理局、南头街道办、南山街道办、西丽街道办、<br>沙河街道办、蛇口街道办、招商街道办、粤海街道办和桃源<br>街道办组成。<br>区环境应急指挥部办公室是其日常管理机构,设在市生 沙河街道办、蛇口街道办、招商街道办、粤海街道办和桃源 街道办组成。 10.200.248.94 00:00:00:00 四心火且工作, 维区环境应急指<br>区环境应急指<br>局、区委宣传部、区 信息、南周有 [急处置工作,维持现场秩序,维<br>区环境应急指挥部成员单位由<br>1、区委宣传部、区应急管理局、区<br>[发展改革局、区城管和综合执法局 10.200.248.94 00:00:00:00 13.女贝贝八担任, 贝贝阶则所周贝<br>寺现场秩序, 维护社会稳定。<br>挥部成员单位由市生态环境局南1<br>[应急管理局、区卫生健康局、区贝 沙河街道办、 4. 利何用山自生何、用天闲追办<br>沙河街道办、蛇口街道办、招商街道办组成。 "生周、区卫生陡康周、区则政周、<br>宗合执法局、区水务局、区工业和<br>区民政局、区政务服务数据管理<br>肖防大队、南山交警大队、市交通 長局、区财政局、<br>务局、区工业和<br>务服务数据管理<br>警大队、市交通 10.200.248.94 00:00:00:00 、市交通<br>「街道办、<br>办和桃源

区环境应急指挥部办公室是其日常管理机构,设在市生<br>境局南山管理局。<br>**职责** 态环境局南山管理局。 态环境局南山管理局。<br>2.2 职责<br>2.2.1 区应急指挥部职<br>负责贯彻执行预 2.外况应忌相许即外公主丈共口市<br>境局南山管理局。<br><br>区应急指挥部职责 "理机构, 设在市生 1

#### <span id="page-11-0"></span>2.2 职责

2.2.1 区应急指挥部职责

负责贯彻执行预防和应对突发环境事件的法律、法规、 规章和政策;统筹环境应急物资和装备的配备;按程序启动 应急响应,组织辖区力量和资源开展污染处置和应急监测; 承办区委、区政府、区应急委交办的其他事项。<br>2008年<br>2008年  $2.2$ <br>2.2.1 规章和政策<br>规章和政策<br>应急响应<br>承办区委、 负责贯彻执行预防和应<br>规章和政策;统筹环境应急外<br>应急响应,组织辖区力量和  $10.2928888.92949$ 调计即抓贝<br>切执行预防和应对突发环境事件的<br>. 统筹环境应急物资和装备的配备<br>. . . . . . . . . . . . . . . . . . 突发环境事件的法律、法规、<br>资和装备的配备;按程序启动<br>源开展污染处置和应急监测; 2万里作贝砾开放与来入量作应心<br>区应急委交办的其他事项。 5律、法规、<br>按程序启动 污染处置和应急监测;<br>其他事项。<br> 7.200.<br><br>2.测;

2.2.2 区环境应急指挥部办公室职责 10.200.248.94 00:00:00:00

承担区环境应急指挥部的日常工作,负责组织编制和修 订区突发环境事件应急预案;依据区域环境风险特征制定环 境应急物资配备方案,按相关程序采购、贮备并妥善管理环<br>境应急物资与装备;负责组织研判突发环境事件级别,及时<br>向区委区政府和市生态环境局上报事件信息;提出启动本预<br>案建议,协调有关应急力量参与现场处置;组织实施环境应 境应急物资与装备;负责组织研判突发环境事件级别,及时 向区委区政府和市生态环境局上报事件信息;提出启动本预 案建议, 协调有关应急力量参与现场处置; 组织实施环境应 急培训和演练;完成区委区政府交办的其他事项。 2.2.2<br>订<br>境应 2.2.2 区环境应急指挥<br>承担区环境应急才<br>订区突发环境事件应急<br>境应急物资配备方案, <sup>児四念物资</sup>资源。<br>境应急物资<br>案建议,协 区环境应急指挥部办公室职责<br>承担区环境应急指挥部的日常工作<br>突发环境事件应急预案;依据区域 10.200.248.94 00:00:00:00 10.200.248.94 00:00:00:00 <sub>兒 爭 什 应 忌 则 来 , 讹 惦 凶 觋 小 児 瓜<br>配 备 方 案 , 按 相 关 程 序 采 购 、 贮 备<br>与 装 备 ; 负 责 组 织 研 判 突 发 环 境 事<br>府 和 市 生 态 环 境 局 上 报 事 件 信 息 ;</sub> \*<br>负责组织编制和修 :建议,协调有关应急力量参与现均<br>、培训和演练;完成区委区政府交力<br>2.3 成员单位职责<br>市生态环境局南山管理局:统 依据区域环境风险特征制定环<br>程序采购、贮备并妥善管理环<br>研判突发环境事件级别,及时<br>上报事件信息;提出启动本预 —<br>|<br>|修 4.心外况问工报事件旧忘, 挺出后<br>应急力量参与现场处置;组织实施:<br><br>成区委区政府交办的其他事项。 13.30和利他<br>2特征制定环<br>1.妥善管理环<br>1.级别,及时 件信息;提出启动本预<br>处置;组织实施环境应<br>的其他事项。 人<br>20.<br>10.<br>15.<br>5境应

2.2.3 成员单位职责

市生态环境局南山管理局:统筹区环境应急管理工作, 通过培训与演练增强环境应急能力;向区委区政府和市生态 环境局报告突发环境事件信息;贮备必要的环境应急物资与 装备,组织深圳市环境污染应急处置队(见附件 7)实施现 场处置; 组织实施环境应急监测,及时提供环境监测数据; 负责起草突发环境事件的新闻通稿;组织调查或协助上级调 查突发环境事件,必要时开展生态环境修复工作;承办区环 境应急指挥部交办的其他工作。  $\frac{1}{2}$ 通过培育 而过培训与演练增强环境通过培训与演练增强环境 场处置;组织 、态环境局南山管理局: 统筹区环境<br>|与演练增强环境应急能力; 向区<br>|告突发环境事件信息; 贮备必要的<br>|织深圳市环境污染应急处置队( 云宙, 组织实施环境应急监测场处置;组织实施环境应急监测通线管;组织实施环境应急监测通 里局: 统筹区环境应急管理工作,<br>立急能力; 向区委区政府和市生态<br>言息; 贮备必要的环境应急物资与 |市环境污染应急处置队 (见附件<br>施环境应急监测,及时提供环境监<br>通事件的新闻通稿;组织调查或协法事件的新闻通稿;组织调查或协 应急管理工作,<br>区政府和市生态<br>环境应急物资与 - 奋必安的外境应忌物页与<br>处置队 (见附件 7) 实施现<br>及时提供环境监测数据;<br>高;组织调查或协助上级调 时开展生态环境修复工作;承办区<br>他工作。<br>指挥协调突发环境事件的新闻发布 急物资与<br>) 实施现<br>测数据;<br>助上级调 、调旦以协助工权调<br>多复工作;承办区环<br>竞事件的新闻发布和 调<br>环<br>和

区委宣传部:负责指挥协调突发环境事件的新闻发布和 舆情应对。 九四<br>與情 境应急指挥部交办的;<br>区委宣传部:负 又外况事け, 公女时几辰生心外况<br>急指挥部交办的其他工作。<br><br><br>应对。

区应急管理局:协调相关应急资源参与突发环境事件的 应急处置工作;负责组织危险化学品事故的应急救援与调查 处理;及时掌握突发环境事件处置进展情况,向区委区政府 报告突发环境事件信息并接受指示,传达并督促有关部门 (单位)落实区委区政府有关决定事项。 应急处置工<br>处理;及时 区应急管理局:协调相;<br>应急处置工作;负责组织危限<br>处理;及时掌握突发环境事~<br>报告突发环境事件信息并接 (单位)落实区委 管理局: 协调相关应急资源参与突<br>作; 负责组织危险化学品事故的应<br>掌握突发环境事件处置进展情况, (告突发环境事件信息并接受指示<br><br><br>(单位)落实区委区政府有关决定 应急资源参与突发环境事件的<br>化学品事故的应急救援与调查<br>处置进展情况,向区委区政府 x和死中11人直边依旧9d, 内区及<br>信息并接受指示, 传达并督促有:<br><br><br><br>区政府有关决定事项。 18.18次型作<br>文环境事件的<br>2.救援与调查 展情况,向区委区政府<br>传达并督促有关部门<br>项。 10.200.248.94 00:00:00:00

区卫生健康局:负责组织开展受污染伤害人员的医疗救 治工作,报告伤员救治信息。 10.200.248.94 00:00:00:00 10.200.24 区卫生健康局: f<br>治工作,报告伤员救;<br>区财政局: 负责;<br>区发展改革局: f X 卫生健康局:负责组织开展受污<br>作,报告伤员救治信息。<br>X 财政局:负责保障处置突发环境 10.10.20.20.20.11.11.20.20.20.20<br>责组织开展受污染伤害人员的医疗<br>信息。<br>障处置突发环境事件的相关费用。 10.200.248.94 00:00:00:00 —<br>救<br>**-**

区财政局:负责保障处置突发环境事件的相关费用。

区发展改革局:负责按程序审批重大环境应急保障项目。

区城管和综合执法局:负责配合做好突发城市生活垃圾 及渗滤液污染环境事件的调查和应急处置。 10.<br> 区城管<br> 及渗滤液污<br> 区水务 区发展改革局:负责按系<br>区城管和综合执法局: 6<br>及渗滤液污染环境事件的调至<br>区水务局: 配合生态环 F. 以页休牌处具夹及外塊事件的<br>收革局:负责按程序审批重大环境<br><br><br>和综合执法局:负责配合做好突发<br><br><br><br><br><br><br><br><br><br><br><br><br><br><br><br><br><br><br><br><br><br><br><br><br><br><br><br> 突发环境事件的相关费用。<br>序审批重大环境应急保障项目。<br>责配合做好突发城市生活垃圾<br>和应急处置。 日关费用。<br>z急保障项目。<br>x市生活垃圾

区水务局:配合生态环境部门对集中式饮用水源保护区 突发环境事件的现场污染处置和应急监测;参与河流突发污 染事件应急处置,协调市水文管理部门提供相关水文信息; 协调供水企业为环境应急处置现场提供用水保障。 10.200.248.94 00:00:00:00 区小分周·即<br>突发环境事件的现<br>染事件应急处置, 区水务局:配合生态环境部门及<br>:发环境事件的现场污染处置和应急<br>:事件应急处置,协调市水文管理部 # H EN 炯宣和应忌处直。<br>合生态环境部门对集中式饮用水源<br><br>汤污染处置和应急监测;参与河流<br><br>办调市水文管理部门提供相关水文 处置。<br>集中式饮用水源保护区<br>监测;参与河流突发污<br>门提供相关水文信息; 1 址 双<br><br><br><br><br><br><br><br><br><br><br><br><br><br><br><br><br><br><br><br><br><br><br><br><br><br><br><br><br><br><br><br><br><br> 相关水文信息;<br>保障。<br>为应急处置现场

区工业和信息化局:负责协调供电部门为应急处置现场 提供电力保障。 区<br>提供<br>电<br>调查和 10.200.248.94 00:00:00:00 在业为环境应急处置现场提供用才<br>业和信息化局:负责协调供电部门<br>保障。<br>房建设局:负责配合做好突发燃 K文官生部门捉供相天水文后忘,<br><br><br><br><br>负责协调供电部门为应急处置现场

区住房建设局:负责配合做好突发燃气污染环境事件的<br>和应急处置工作。<br>区民政局:负责做好符合相关救助条件的受灾人员的临<br>助工作。 调查和应急处置工作。 子突发燃气污染环境事件的<br><br><br>长救助条件的受灾人员的临 境事件的<br>人员的临

区民政局:负责做好符合相关救助条件的受灾人员的临 时救助工作。 调查和应急处 10.200.248.94 00:00:00:00

区政务服务数据管理局:负责协调通信运营商为应急处 置现场提供通信保障。 8)エIF。<br>区政务服务数据管理局:负责协调<br><br><br>市交通运输局南山管理局:负责配<br>、、、、、、、、、、、、、、、、、、、 理局: 负责协调通信运营商为应急<br>管理局: 负责配合区应急管理局做 10.200.248.94 00:00:00:00 临<br>处<br>处

市交通运输局南山管理局:负责配合区应急管理局做好<br>物品运输事故应急处置过程的运力保障。<br>南山公安分局:负责组织突发环境事件可能危及区域内<br>员疏散撤离,加强人员撤离区域的治安管理;必要时, 置现 区政务服务数据个<br>置现场提供通信保障。<br>市交通运输局南1<br>危险物品运输事故应 的管理局做好<br><br>2.危及区域内

危险物品运输事故应急处置过程的运力保障。<br>南山公安分局:负责组织突发环境事件可能危及区域内<br>的人员疏散撤离,加强人员撤离区域的治安管理;必要时,<br>提前介入突发环境事件的刑事调查,控制肇事者。 南山公安分局:负责组织突发环境事件可能危及区域内 的人员疏散撤离, 加强人员撤离区域的治安管理; 必要时, 提前介入突发环境事件的刑事调查,控制肇事者。 回应的人员疏散<br>南山公<br>拔前介入突 10.200.248.94 00:00:00:00 [前介入突发环境事件的刑事调查,<br>南山消防大队:负责事故现场)<br>-8-加温八贝掀网色域的拍叉旨生, 又<br>事件的刑事调查, 控制肇事者。<br>负责事故现场火灾扑救与协助危 的治安管理;必要时,<br>控制肇事者。<br>灾扑救与协助危险物品 1.48.17<br>10.15<br>2.物品

南山消防大队: 负责事故现场火灾扑救与协助危险物品 10.10万元人久不久<br>南山消防大队<br>-8-

- 8 -

转移,协助开展危险化学品事故消防废水的收集和拦截。 10.200.248.94 00:00:00:00

南山交警大队:负责突发环境事件现场区域周边道路的 交通管制,保障救援道路畅通。 10.200.248.94 00:00:00:00 转移,协助开展危险 为助开展危险化学品事故消防废<br>南山交警大队:负责突发环境事件<br>管制,保障救援道路畅通。 10.200.248.94 00:00:00:00 \*<br><的收集和拦截。<br>l场区域周边道路的 —<br><br>外

南头、南山、西丽、沙河、蛇口、招商、粤海和桃源街 道办事处:负责组织所辖应急力量对突发环境事件实施先期 处置,及时向区总值班室报告突发环境事件信息,负责做好 应急现场的后勤保障工作。 出一道办事处:<br>道办事处:<br>处置,及时 南头、南山、西丽、沙河道办事处:负责组织所辖应急<br>处置,及时向区总值班室报台<br>应急现场的后勤保障工作。 不悍拟抜坦哈物迪。<br>南山、西丽、沙河、蛇口、招商、<br>负责组织所辖应急力量对突发环境<br><br><br>向区总值班室报告突发环境事件信 。<br>、蛇口、招商、粤海和桃源街<br>力量对突发环境事件实施先期<br>突发环境事件信息,负责做好 即班至报古天及孙垸尹什旧心,贝<br>章工作。<br><br><mark>· 职责</mark><br>不保、化工或安全专业高级技术职 2周辺坦路的<br><br><br><br><br><br><br><br><br><br><br><br><br><br><br><br><br><br><br><br><br><br><br><br><br> 境事件信息,负责做好<br><br><br>专业高级技术职称的人 1元期<br>[做好]

#### <span id="page-14-0"></span>2.3 专家组的组成与职责

专家组由具有环保、化工或安全专业高级技术职称的人 应急现场的后勤保障工作。<br>2.3 专家组的组成与职责<br>专家组由具有环保、化工或安全专业高级技术职称的人<br>员和应急管理专家组成(见附件6),市生态环境局南山管理 局负责组建。专家组的主要职责是:对突发环境事件可能的 危害范围、危害程度、事件等级、发展趋势等做出科学评估; 为现场应急处置提供技术支持;对事件的中长期环境影响评<br>价及事件调查等提供技术咨询。<br>3 预防与预警机制 价及事件调查等提供技术咨询。  $\begin{array}{c} \begin{array}{c} \begin{array}{c} \begin{array}{c} \end{array} \end{array} \end{array}$ 四心观切的归勤怀<br>2.3 专家组的组成<br>专家组由具有 局负责<br>危害范|<br>危害范| 5个应念旨生々豕组成( 价及事件调查<sup>3</sup><br>3 预防与预警<br>3.1 预防 管理专家组成 (见附件 6), 市生态<br>建。专家组的主要职责是: 对突发<br>|、危害程度、事件等级、发展趋势 10.200.248.94 00:00:00:00 1工 以女全々业同级汉不抵你的人<br>1附件 6),市生态环境局南山管理<br>要职责是:对突发环境事件可能的<br>等级、发展趋势等做出科学评估; 级技术职称的人<br>环境局南山管理<br>环境事件可能的<br>"做出科学评估; 10.200.248.94 00:00:00:00 4学评估;<br>境影响评

#### <span id="page-14-1"></span>3 预防与预警机制

#### <span id="page-14-2"></span>3.1 预防

3.1.1 市生态环境局南山管理局认真落实《深圳经济特区建设 项目环境保护条例》和深圳市及南山区产业政策,严格按照 环保"三同时"的规定控制高环境风险项目的审批工作。 3.1.1<br>项目<br>环保 3.1 预防<br>3.1.1 市生态环境局南<br>项目环境保护条例》利<br>环保"三同时"的规 10.20<br>市生态环境局南山管理局认真落实<br>环境保护条例》和深圳市及南山区<br>"三同叶"的规定均制京环境风险 1管理局认真落实《深圳经济特区建<br>深圳市及南山区产业政策,严格找 10.200.248.94 00:00:00:00 10.<br><br>2000.<br>2000. を, 严格按照<br>『批工作。<br>标准和指南,<br>』如安施区域

3.1.2 市生态环境局南山管理局依据相关法规、标准和指南, 项目环境保护条例》和深圳市及南山区产业政策,严格按照<br>环保"三同时"的规定控制高环境风险项目的审批工作。<br>3.1.2 市生态环境局南山管理局依据相关法规、标准和指南,<br>督促企业适时开展环境安全隐患排查与治理;组织实施区域 环境风险评估,发现区域环境管理的薄弱环节并补齐短板, 降低区域环境风险。 3.1.2 市生 环保"三同时"的规定控制;<br>3.1.2 市生态环境局南山管理<br>督促企业适时开展环境安全;<br>环境风险评估, 发现区域环 降低区域环境风险<br>3.1.3 区应急管理 时"的规定控制高环境风险项目的环境局南山管理局依据相关法规、<br>环境局南山管理局依据相关法规、<br>计开展环境安全隐患排查与治理; 「境风险评估,发现区域环境管理的<br>|·低区域环境风险。<br>1.3 区应急管理局加强对危险化学 观区域环境管理的薄弱环节并补齐<br>加强对危险化学品生产、贮存、使 与治理;组织实施区域<br>薄弱环节并补齐短板,<br>1生产、贮存、使用单位 10.200.248.94 00:00:00:00

3.1.3 区应急管理局加强对危险化学品生产、贮存、使用单位 1<br>10.200.248.94<br>200.248.948.94 贮存、使用单位<br>-9-<br>-9-

 $-9 -9-$ 

的安全监督管理,及时向市生态环境局南山管理局通报危险 化学品事故信息。 10.200.248.94 00:00:00:00 的安全监督管理,及日<br>化学品事故信息。<br>3.1.4 南山交警大队加<br>检查,及时将可能导到 全监督管理,及时向市生态环境局<br>品事故信息。<br>南山交警大队加强道路危险物品 10.11.12.24.12.25.11.11.25.11.<br>向市生态环境局南山管理局通报危<br>虽道路危险物品运输车辆的安全监 10.200.248.94 00:00:00:00 —<br>验<br>

3.1.4 南山交警大队加强道路危险物品运输车辆的安全监督 检查,及时将可能导致环境污染的交通事故信息通报市生态 环境局南山管理局。 检查,及时将可能导致环境污染的交通事故信息通报市生态<br>环境局南山管理局。<br>3.1.5 辖区企业作为环境风险的主体责任单位,应组织力量实<br>施突发环境事件风险评估,完善突发环境事件风险防控措施; 10<br>化学<br>3.1.4<br>检查 警入以加强坦哈厄应物的运制手:<br>各可能导致环境污染的交通事故信<br>管理局。<br>业作为环境风险的主体责任单位, 危险物品运输车辆的安全监督<br>染的交通事故信息通报市生态<br><br><br><br><br><br>!主体责任单位,应组织力量实 1的安全监督<br>!通报市生态

3.1.5 辖区企业作为环境风险的主体责任单位,应组织力量实 组织力量编制突发环境事件应急预案并备案、演练。 10.200.248.94 00:00:00:00 [突发环境事件风险评估,完善突<mark>发</mark><br>[织力量编制突发环境事件应急预<br><br>1.6 辖区企业应大力推行环境安全 坏塊八四的王将贝士牛业,应组织<br>佥评估,完善突发环境事件风险防:<br>不境事件应急预案并备案、演练。<br>力推行环境安全标准化建设和危! [任单位,应组织力量实<br>环境事件风险防控措施;<br>并备案、演练。<br>标准化建设和危险废物 10.200.248.94 00:00:00:00

3.1.6 辖区企业应大力推行环境安全标准化建设和危险废物 规范化管理,确保环境风险处于可控状态。 10.200.248.94 00:00:00:00 施天及外况寻开入<br>组织力量编制突发<br>3.1.6 辖区企业应力 *小鬼女生心难儿廷以作儿四波物*<br>佥处于可控状态。<br>理局加强环境监测工作,加强与市 建设和危险废物<br><br><br><br>」工作, 加强与市

#### <span id="page-15-0"></span>3.2 监控

3.2.1 市生态环境局南山管理局加强环境监测工作,加强与市 环境监测中心站的信息沟通,及时发现异常数据并跟踪分析 与报告。 3.2 监挡<br>3.2.1 市<br>环境监 次池化官生, 州怀外垸八<br>3.2. 监控<br>3.2.1 市生态环境局南山管 ·理,确保环境风险处于可控状态。<br><br><br>|中心站的信息沟通,及时发现异常 的信息沟通,及时发现异常数据<br><br><br>公安分局、南山消防大队、区应急 地外垸血则工作, 加地刁业<br>寸发现异常数据并跟踪分析<br> 加强与市<br>跟踪分析<br>环境局南

3.2.2 按照早发现、早报告、早处置的原则,市生态环境局南 山管理局与南山公安分局、南山消防大队、区应急管理局建<br>立长效的应急联动机制,第一时间掌握次生环境污染事件信<br>息。市生态环境局南山管理局对全区相关火灾爆炸事故、危<br>险化学品泄漏事故的相关信息进行分析和评估,及时判断是 立长效的应急联动机制,第一时间掌握次生环境污染事件信 息。市生态环境局南山管理局对全区相关火灾爆炸事故、危 险化学品泄漏事故的相关信息进行分析和评估,及时判断是<br>否存在次生环境污染事件。<br>3.2.3 市生态环境局南山管理局依据相关环境保护法规严格<br>执法,对环保违法行为依法实施处罚,对于涉嫌犯罪的及时 否存在次生环境污染事件。 与报告。<br>3.2.2 按照早发<br>山管理局与南1<br>立长效的应急 一息。 化存存 外况血测了心理的旧心内地, 入<br>与报告。<br>3.2.2 按照早发现、早报告、早处<br>山管理局与南山公安分局、南山 立长效的应急联动机制<br>息。市生态环境局南1<br>险化学品泄漏事故的<br>否存在次生环境污染 生向刁围山公文分洞、围山洞以入<br>效的应急联动机制,第一时间掌握<br>市生态环境局南山管理局对全区相<br>学品泄漏事故的相关信息进行分析 3, F生心外塊周囲<br>し、区应急管理局建<br>に生环境污染事件信<br>た火灾爆炸事故、危 南<br>建<br>危<br>危 \*\*\*\*\*\* 心<br>及时判断是<br>2.护法规严格

3.2.3 市生态环境局南山管理局依据相关环境保护法规严格 执法,对环保违法行为依法实施处罚,对于涉嫌犯罪的及时 向司法部门报案。 3.2.3 市生 否存在次生环境污染事件。<br>3.2.3 市生态环境局南山管理<br>执法,对环保违法行为依法<br>向司法部门报案。 啊子以的相入旧心近行为初升的旧<br>环境污染事件。<br>·环境局南山管理局依据相关环境/<br>米违法行为依法实施处罚,对于涉 1司法部门报案。<br>2.4 市生态环境局南山管理局组织<br>- 10 -10.200.248.94 00:00:00:00 10.200.248.94 00:00:00:00 10.200.248.94 00:00:00:00

3.2.4 市生态环境局南山管理局组织技术力量,依据相关标准 10.200.248.94 00:00:00:00 17.71公印门派采。<br>3.2.4 市生态环境,

 $-10-$ 10.200.248.94 00:00:00:00

和指南对企业实施环境安全隐患排查,督促企业及时采取措 施治理隐患。 10.200.248.94 00:00:00:00 和指南对企业实施环均<br>施治理隐患。<br>3.2.5 区应急管理局、[<br>的环境安全隐患排查 南对企业实施环境安全隐患排查,<br>里隐患。<br>区应急管理局、区城管和综合执法 10.200.24.23.11.2.3.2.<br>安全隐患排查, 督促企业及时采取<br>城管和综合执法局建立健全主管领 10.200.248.94 00:00:00:00 —<br>惜<br>惜

3.2.5 区应急管理局、区城管和综合执法局建立健全主管领域 的环境安全隐患排查机制,督促责任单位及时治理环境安全<br>隐患。<br>3.2.6 企业作为环境风险管理责任主体,应当建立环境安全隐<br>患排查治理制度,适时开展环境安全隐患排查。对于发现后 隐患。 11.<br>施治<br>3.2.5<br>的环 官注问、凶城官和坏合扒法问廷业<br>急患排查机制,督促责任单位及时<br>为环境风险管理责任主体,应当建 综合执法局建立健全主管领域<br>促责任单位及时治理环境安全<br>是任主体,应当建立环境安全隐 10.200.248.94 00:00:00:00

3.2.6 企业作为环境风险管理责任主体,应当建立环境安全隐 患排查治理制度,适时开展环境安全隐患排查。对于发现后 能够立即治理的环境安全隐患,企业事业单位应当立即采取 措施,消除环境安全隐患;对于情况复杂、短期内难以完成 患排查治理制度,适时开展环境安全隐患排查。对于发现后<br>能够立即治理的环境安全隐患,企业事业单位应当立即采取<br>措施,消除环境安全隐患;对于情况复杂、短期内难以完成<br>治理,可能产生较大环境危害的环境安全隐患,应当制定隐 患治理方案,落实整改措施、责任、资金、时限和现场应急 预案,及时消除隐患。 10.45<br>隐患。<br>3.2.6 企业作<br>患排查治理 10.200.248.94 00:00:00:00 心。能够立即治理的环境。<br>能够立即治理的环境<br>措施,消除环境安 患治理<br>预案,<br>3.3. 预警 14.5 可配厂生权入外况<br>患治理方案,落实整改措<br>预案,及时消除隐患。 风应官住贝仕土评,应当建立环境<br><br><br><br>竟安全隐患,企业事业单位应当立<br>全隐患;对于情况复杂、短期内难 能产生较大环境危害的环境安全隐案,落实整改措施、责任、资金、 5,应当建立环境安全隐<br>隐患排查。对于发现后<br>事业单位应当立即采取<br>复杂、短期内难以完成 10.200.248.94 00:00:00:00 :全隐<br>1现后<br>1采取 短期内难以完成<br>患,应当制定隐<br>时限和现场应急

#### <span id="page-16-0"></span>3.3 预警

3.3.1 按照突发环境事件的紧急程度、发展态势和可能造成的 危害程度,预警分为一级、二级、三级和四级,分别用红色、 橙色、黄色和蓝色标示,一级为最高级别。根据环境事态的<br>发展情况和采取措施的效果,预警可以升级、降级或解除。<br>3.3.2 一、二级预警由省政府或省政府授权省应急管理局发布;<br>三级预警由市政府或授权市生态环境局发布; 四级预警信息 发展情况和采取措施的效果,预警可以升级、降级或解除。 3.3.2 一、二级预警由省政府或省政府授权省应急管理局发布; 三级预警由市政府或授权市生态环境局发布;四级预警信息 由区政府发布,同时报告市应急管理局和市生态环境局,并 通报可能受影响和危害的其他地区区政府。特殊紧急情况下, 区政府认为有必要发布的预警信息,可不受预警级别限制。 3.3.3 当突发环境事件即将发生或发生的可能性增大时,市生 态环境局南山管理局向区政府提出发布预警的建议。对上级 3.3.1 按照突发<br>危害程度,预警<br>橙色、黄色和11<br>发展情况和采 10.200.24<br>3.3.2<br>三级<br>由区 3.3.1 按照突发环境事件的紧急程<br>危害程度,预警分为一级、二级、<br>橙色、黄色和蓝色标示,一级为 发展情况和采取措施自<br>3.3.2 一、二级预警由行<br>三级预警由市政府或打<br>由区政府发布,同时 不境事件的紧急程度、发展态势和可<br>分为一级、二级、三级和四级,分<br>色标示, 一级为最高级别。根据 田口以川及<br>通报可能受<br>区政府认为<br>3.3.3 当突 · 奥巴和盟巴孙小, 我为取同次<br>情况和采取措施的效果, 预警可以<br>一、二级预警由省政府或省政府授<br>预警由市政府或授权市生态环境局 度、发展态势和可能造成的<br>三级和四级,分别用红色、 10.200.248.94 00:00:00:00 由区政府发布,同时报告市人<br>通报可能受影响和危害的其1<br>区政府认为有必要发布的预警 能造成的<br><br>1用红色、 5.3.3 当入入外观 F政府或议认业主心外先为人业,<br>布,同时报告市应急管理局和市生<br>影响和危害的其他地区区政府。特<br>有必要发布的预警信息,可不受预 四次, 刀刃用红巴、<br>1。根据环境事态的<br>十级、降级或解除。<br>又省应急管理局发布; 3.3 当突发环境事件即将发生或发<br>:环境局南山管理局向区政府提出<br> 态环境局发布;四级预警信息<br>急管理局和市生态环境局,并<br>地区区政府。特殊紧急情况下,<br>信息,可不受预警级别限制。 1、<br>的<br>布; 文帝的派鲁语心,对不文派鲁教为<br>件即将发生或发生的可能性增大时<br>局向区政府提出发布预警的建议。 5日生内久1,<br>1级预警信息<br>5环境局,并<br>k紧急情况下, 可不受预警级别限制。<br>:的可能性增大时,市生<br>布预警的建议。对上级 19.2017,<br>是制。<br>十上级<br>十上级

政府和部门发布的可能影响南山辖区的环境预警信息,市生<br>态环境局南山管理局提请及时转发,并注明信息来源。预警<br>信息内容包括:环境事件类别、预警级别、起始时间、可能<br>影响范围、警示事项、应采取措施、发布机关和咨询电话等。 态环境局南山管理局提请及时转发,并注明信息来源。预警 信息内容包括:环境事件类别、预警级别、起始时间、可能 影响范围、警示事项、应采取措施、发布机关和咨询电话等。 3.3.4 区政府通过"南山区政府在线"网站发布预警信息, 也 可以通过广播电台、电视台、报刊、腾讯 TIPS 弹窗、手机 影响范围、警示事项、应采取措施、发布机关和咨询电话等。<br>3.3.4 区政府通过"南山区政府在线"网站发布预警信息,也<br>可以通过广播电台、电视台、报刊、腾讯 TIPS 弹窗、手机<br>短信、移动互联网应用(手机客户端、微博、微信等)、热 线电话、户外 LED 显示屏、交通诱导屏、车载电视等通信 手段和传播媒介发布预警信息。上级发布的可能影响我区的 突发环境事件预警信息,市生态环境局南山管理局及时转发<br>并注明信息来源。<br>3.3.5 发布环境预警信息后,市生态环境局南山管理局、区工<br>业和信息化局、南山公安分局等部门应当根据实际情况依法 并注明信息来源。 10.200.248.94 00:00:00:00 叹态传恩响 影响 3.3.4 区政府<br>3.3.4 区政府<br>可以通过广 和部门发布的可能影响南山辖区的<br>竟局南山管理局提请及时转发,并<br>内容包括:环境事件类别、预警级 10.200.248.94 00:00:00:00 10.200.248.94 00:00:00:00 短后、伊幼丑妖然后、伊幼丑妖然后、户外 LEI B. 外児争什尖划、以警纵划、起<br>警示事项、应采取措施、发布机关利<br>通过"南山区政府在线"网站发布<br>播电台、电视台、报刊、腾讯 TIP \*<br><br><br><br>E明信息来源。预警 [信、移动互联网应用(手机客户]<br>:电话、户外 LED 显示屏、交通诱<br>·段和传播媒介发布预警信息。上级<br>:发环境事件预警信息,市生态环境 、预警级别、起始时间、可能<br>昔施、发布机关和咨询电话等。<br>「在线"网站发布预警信息,也<br>报刊、腾讯 TIPS 弹窗、手机 —<br>生<br>警 · 电视口、报刊、腐讯 III·3 坪图、应用(手机客户端、微博、微信等<br>应用(手机客户端、微博、微信等<br>显示屏、交通诱导屏、车载电视 5米脲。 TV 警<br>台时间、 可能<br>咨询电话等。<br><sup>顾警信息,也</sup> 腾讯 TIPS 弹窗、手机<br>;、微博、微信等)、热<br>导屏、车载电视等通信<br>发布的可能影响我区的 日心。工纵及亚的可能影响我区的<br><br><br><br><br>,市生态环境局南山管理局、区工 5, 手机<br>一、热热<br>三通信 可能影响我区的<br>管理局及时转发<br>山管理局、区工

3.3.5 发布环境预警信息后,市生态环境局南山管理局、区工 业和信息化局、南山公安分局等部门应当根据实际情况依法<br>采取下列一项或多项措施:<br>(1) 及时收集和上报突发环境事件的有关信息。<br>(2)市生态环境局南山管理局通知深圳市环境污染应急 采取下列一项或多项措施: 并注明1<br>3.3.5 发<br>业和信 天及外况尹斤四言后心,<br>并注明信息来源。<br>3.3.5 发布环境预警信息后 <sub>正作信心的</sub>、開山公文分局寺<br>采取下列一项或多项措施:<br>(1) 及时收集和上报突发<br>(2)市生态环境局南山管理 35外塊周開山官生周、区工<br>那门应当根据实际情况依法<br>境事件的有关信息。 局、区工<br>情况依法<br>.。

(1)及时收集和上报突发环境事件的有关信息。

(2)市生态环境局南山管理局通知深圳市环境污染应急 处置队和负有特定应急职责的人员进入待命状态,动员后备 人员做好应急准备。 采取下列一项1<br>(1) 及时<br>(2)市生 处置队和负有特定应<br>人员做好应急准备。<br>(3) 调集环境应<br>必要时准备应急设施 (2)中生心外况向用山自生向遍如<br>队和负有特定应急职责的人员进入<br>做好应急准备。<br>(3) 调集环境应急处置所需物资、 南山管理局通知深圳市环境污染应<br>职责的人员进入待命状态,动员后<br><br>急处置所需物资、装备、设备和工; 的有大后心。<br>K圳市环境污染应急<br><br>持命状态,动员后备 10.<br>合<br>各

(3)调集环境应急处置所需物资、装备、设备和工具, 入口员 所需物资、装备、设备和工具,<br>所,确保其可以随时投入使用。<br>部位和重要基础设施的安全保<br>排水、供电、供气、输油等公 设备和工具,<br>10时投入使用。<br>2施的安全保

必要时准备应急设施和避难场所,确保其可以随时投入使用。<br>(4) 加强重点单位、重要部位和重要基础设施的安全保<br>卫, 确保交通、通信、供水、排水、供电、供气、输油等公<br>共设施的安全运行。 (4)加强重点单位、重要部位和重要基础设施的安全保 卫,确保交通、通信、供水、排水、供电、供气、输油等公 共设施的安全运行。 (4)力<br>(4)力<br>卫,确保交<br>共设施的安 未外先应忘入量历而物页、表面、<br>立急设施和避难场所,确保其可以<br>强重点单位、重要部位和重要基础<br>通、通信、供水、排水、供电、供 (设施的安全运行。<br>(5)转移、疏散或撤离受环境》<br>- 12-日、以小、讲示、以七、以、、一、 供电、供气、输油等公<br>染危害的人员并予以妥 (土 l l l<br>自等 公<br>5 以 妥

(5)转移、疏散或撤离受环境污染危害的人员并予以妥 (5)转移、疏<br>(5)转移、疏

- 12 - 10.200.248.94 00:00:00:00

善安置。 10.200.248.94 00:00:00:00

(6)针对突发环境事件可能造成的危害,封闭、隔离或 者限制使用有关场所,中止可能导致危害扩大的行为和活动。 音文 善安置。<br>(6)针对突发环<br>者限制使用有关场所,<br>(7)环境监测部 <sub>置。</sub><br>(6) 针对突发环境事件可能造成的<br>制使用有关场所, 中止可能导致危 10.200.24.25.12.25.24<br><br><br>中止可能导致危害扩大的行为和活 \*<br>危害,封闭、隔离或 —<br>或<br>或

(7)环境监测部门立即开展环境应急监测,随时掌握并 报告污染情况。 10.200.<br>报告污染情<br>4 应急处置 (7) 环境监测部门立即:<br>报告污染情况。<br>(8) 采取其他必要的防 日大切切,中止可能寸玖厄舌扩入<br>境监测部门立即开展环境应急监测<br>兄。<br>取其他必要的防范、保护和应急指 能导致危害扩大的行为和活动。<br>·展环境应急监测,随时掌握并<br><br><br><br><br><br><br><br><br><br><br><br><br><br><br><br><br><br><br><br><br><br><br><br><br><br> 5 团、隔离 以<br>1行为和活动。<br>随时掌握并

(8)采取其他必要的防范、保护和应急措施。 必女的忉氾、 休扩 14 应 忌 拍 施。<br>-<br>-中和应急措施。

#### <span id="page-18-1"></span>4 应急处置

## 4.1 信息报告与共享 4 应急处置<br>4.1 信息报告与共:<br>4.1.1 突发环境事作<br>4.1.2 区建立容步环

<span id="page-18-0"></span>4 应急处置<br>4.1 信息报告与共享<br>4.1.1 突发环境事件的报告电话为: 12345。

4.1.2 区建立突发环境事件信息报告员制度,聘请新闻媒体记 者、办事处和社区工作人员、派出所民警、企业安全环保管 理人员等担任突发环境事件信息报告员。  $\begin{array}{c}\n 2 \\
 2 \\
 2\n \end{array}$ 4.1.2区;<br>者、办 4.1.2 区建立突发环境事件<br>者、办事处和社区工作人<br>理人员等担任突发环境事件 支环境事件的报告电话为: 12345。<br><br><br>:立突发环境事件信息报告员。<br>:担任突发环境事件信息报告员。 电话为: 12345。<br>言息报告员制度, 聘请新闻媒体记<br>员、派出所民警、企业安全环保管 聘请新闻媒体记<br><br>企业安全环保管

4.1.3 获悉突发环境事件信息的公民、法人或其他组织,应立 即通过电话等各种渠道向所在地的街道办、市生态环境局南 山管理局报告。 4.1.3 获悉突发<br>即通过电话等<br>山管理局报告。<br>4.1.4 有关生态 1.1.3 获悉突发环境事件信息的公<br>即通过电话等各种渠道向所在地<br>山管理局报告。 发环境事件信息报告员。<br>不境事件信息的公民、法人或其他纟<br>·种渠道向所在地的街道办、市生态 10.200.248.94 00:00:00:00 全环保管<br>织,应立<br>环境局南

4.1.4 有关生态环境监测机构、环境质量自动监测网点和信息 员应当及时向所在地街道办和市生态环境局南山管理局报 告突发环境事件信息。 员<br><br>
台<br>
<br>
4.1.5<br>
<br>
<br>
<br>
<br>
<br>
<br>
<br>
<br>
<br>
<br><br><br><br><br><br><br><br><br> 4.1.4 有关生态环境监员应当及时向所在地员应当及时向所在地<br>告突发环境事件信息。<br>4.1.5 属地街道办应及 有关生态环境监测机构、环境质量<br>当及时向所在地街道办和市生态 则机构、环境质量自动监测网点和信<br><br><br><br>有道办和市生态环境局南山管理局 1动监测网点和信息<br>境局南山管理局报 南<br>息<br>报

4.1.5 属地街道办应及时将突发环境事件信息报告区政府,同 时通报市生态环境局南山管理局和区政府相关部门(单位), 并根据事态进展及时续报突发环境事件处置等有关情况。 4.1.5 属地街道办应及时将突发环境事件信息报告区政府,同<br>时通报市生态环境局南山管理局和区政府相关部门(单位),<br>并根据事态进展及时续报突发环境事件处置等有关情况。<br>4.1.6 报告的内容包括时间、地点、信息来源、事件性质、主 时通报市生<br>并根据事态<br>4.1.6 报告的 道办应及时将突发环境事件信息报<br><br><br><br>选展及时续报突发环境事件处置等<br><br>也容句托叫问,地占,信息本源 之环境事件信息报告区政府,同<br>局和区政府相关部门 (单位),<br>环境事件处置等有关情况。 10.200.248.94 00:00:00:00

要污染物、影响范围、事件发展趋势、已经采取的措施和联 系方式等。 10.200.248.94<br>10.200.248.94<br>10.200.248.948.94 要污染物、影响范<br>系方式等。 1.6 报告的内容包括时间、地点、1<br>[污染物、影响范围、事件发展趋<sub><br>:</sub>方式等。<br> 括时间、地点、信息来源、事件性<br><br><br><br><br><br><br><br><br><br><br><br><br><br><br><br><br><br><br><br><br><br><br><br><br><br><br><br><br><br> 件处置等有关情况。<br>息来源、事件性质、主<br>、已经采取的措施和联 1。<br>16.<br>5和联  $-13-$ 

- 13 -  $-13-$ 

4.1.7 值班人员接到突发环境事件的信息后应做好记录并立<br>即上报,指挥部办公室视紧急程度通知区环境应急指挥部各<br>成员单位进入应急状态。<br>4.2 信息上报时限要求 即上报,指挥部办公室视紧急程度通知区环境应急指挥部各 成员单位进入应急状态。 10.200.248.94 00:00:00:00 4.1./<br>即上<br> 成员<br><br>**4.2** 值班人员接到突发环境事件的信,<br>报,指挥部办公室视紧急程度通知<br>单位进入应急状态。 10.200.248.94 00:00:00:00 10.200.248.94 00:00:00:00 1<br><br><br>事发地街道办、市生态环境局 1<br>立<br>各 1.忌佰件部谷

#### <span id="page-19-0"></span>4.2 信息上报时限要求

4.2.1 突发环境事件信息报告时限

发生一般突发环境事件,事发地街道办、市生态环境局 南山管理局核实后向区总值班室报告,市生态环境局南山管 理局还应同时报告市生态环境局,电话报告时间不超过 60 分钟、书面报告不超过 90 分钟。 4.2 信心工:<br>4.2.1 突发<br>发生一<br>南山管理局 10.200.248.94<br>10.200.248.94<br>10.200.248.94 4.2 信息上报时限要求<br>4.2.1 突发环境事件信息报告<br>发生一般突发环境事件,<br>南山管理局核实后向区总值 田官生周恢天后<br>理局还应同时报告<br>分钟、书面报告不<br>发生较大突发 ペルされな。<br>**と时限要求**<br>境事件信息报告时限<br>股突发环境事件,事发地街道办、 同位理局核实后向区总值班室报台<br>!局还应同时报告市生态环境局,<br>·钟、书面报告不超过90分钟。<br>发生较大突发环境事件,事发 10.200.248.94 00:00:00:00 街道办、市生态环境局<br>, 市生态环境局南山管<br>!话报告时间不超过60 「境局<br>1山管<br>过 60

发生较大突发环境事件,事发地街道办、市生态环境局<br>管理局核实后立即向区总值班室报告,市生态环境局南<br>理局还应同时报告市生态环境局,电话报告时间不超过<br>·钟、书面报告不超过 45 分钟。经分析研判认为可能引 南山管理局核实后立即向区总值班室报告,市生态环境局南 山管理局还应同时报告市生态环境局,电话报告时间不超过 30 分钟、书面报告不超过 45 分钟。经分析研判认为可能引 发严重及造成重大环境影响的敏感信息、预警信息,按照重 大突发环境事件信息报告时限要求执行。 ·钟、书面报告不超过 45 分钟。经分析研判认为可能引<br>重及造成重大环境影响的敏感信息、预警信息,按照重<br>发环境事件信息报告时限要求执行。<br>发生重大、特别重大突发环境事件,事发地街道办、市 南山管理<br>山管理<br>30 分钟 又生我八天及外垸事<br>南山管理局核实后立即向<br>山管理局还应同时报告市<br>30分钟、书面报告不超立 发严重及造成 10.200.248.94 00:00:00:00 37 讲。<br>牛,事发地街道办、市生态环境局<br><br><br><br>生态环境局,电话报告时间不超过 、市生态环境局<br>市生态环境局南<br>报告时间不超过 10.200.248.94 00:00:00:00 间不超过<br>为可能引<br>,按照重

生态环境局南山管理局立即向区总值班室报告,市生态环境 局南山管理局还应同时报告市生态环境局,电话报告时间不 超过 15 分钟,书面报告不超过 30 分钟。 10.200.248.94 00:00:00:00 生态环境局南山管理)<br>局南山管理局还应同:<br>超过15分钟,书面报<br>4.2.2特殊情形的信息 又生里八、村洲里八天及外垸事件<br>环境局南山管理局立即向区总值班<br>山管理局还应同时报告市生态环境<br>15分钟,书面报告不超过30分钟 大突发环境事件,事发地街道办、<br>立即向区总值班室报告,市生态环<br>报告市生态环境局,电话报告时间<br>与不超过30分钟。 事发地街道办、市<br>W报告,市生态环境<br>m, 电话报告时间不 市<br>境<br>不 10.200.248.94 00:00:00:00

4.2.2 特殊情形的信息报告

发生以下类型突发环境事件的,收到报警信息后第一时 间电话报告,采取一切措施尽快掌握情况,力争 30 分钟内书 面上报: 1.2.2 切冰1<br>发生以<br>间电话报告<br>面上报: 4.2.2 特殊情形的信息报告<br>发生以下类型突发环境!<br>间电话报告,采取一切措施尽<br>面上报: , 下画派日不爬过50万元。<br>形的信息报告<br>下类型突发环境事件的, 收到报警<br>采取一切措施尽快掌握情况, 力自 [上报:<br>(1) 污染涉及集中式饮用水水<br>- 14 -过30分钟。<br>件的,收到报警信息后第一时<br>快掌握情况,力争30分钟内书 31日施尔氏手柱旧90, 刀+ 30 刀 情况,力争30分钟内书<br><br><br> 10.200.248.94 00:00:00:00

(1)污染涉及集中式饮用水水源地的; (1) 污染涉

- 14 - 10.200.248.94 00:00:00:00

(2)涉及居民聚居区、学校、医院等敏感区域和敏感人 群的; The contract of the contract of the contract of the contract of the contract of the contract of the contract of the contract of the contract of the contract of the contract of the contract of the contract of the contra  $-$  (2) 涉及 样的<br>第10.200.248.94 (2) 涉及居民聚<br>群的;<br>(3) 涉重金属或<br>(4) 因污染引发 (2) 涉及居民聚居区、学校、医院<br>(3) 涉重金属或者类重金属污染的 10.200.248.94 00:00:00:00 \*<br><br><br>10.<br>200.<br>200.<br>200.<br>200. —<br>人<br>人

(3)涉重金属或者类重金属污染的;

(4)因污染引发群体性事件,或者社会影响较大的;

(5)涉石油化工企业安全生产、火灾事故,消防部门出 动可能次生突发环境事件。 (4) 4<br>(5) 涉<br>动可能次生<br>4.2.3 涉外事 (4) 因污染引发群体性<br>
(5) 涉石油化工企业安<br>动可能次生突发环境事件。<br>
4.2.3 涉外事件的信息报告 里金偶以有尖里金偶力来的,<br>污染引发群体性事件,或者社会景<br>石油化工企业安全生产、火灾事故<br>突发环境事件。 全属污染的;<br><br><br><br>:生产、火灾事故,消防部门出 响较大的;<br>消防部门出 11 曲<br>-<br>5境事

4.2.3 涉外事件的信息报告

涉及港澳台、外籍人员,或者影响到境外的突发环境事 件,需要向有关国家、地区和国际机构通报的,按照有关规 定办理。 10.200.248.94 00:00:00:00 4.2.3 炒外事件的情况。<br>涉及港澳台、<br>件,需要向有关国 2.3 涉外事件的信息报告<br>涉及港澳台、外籍人员,或者景<br>·,需要向有关国家、地区和国际材<br><br><br><br><br><br><br><br><br><br><br><br><br><br><br><br><br><br><br><br><br><br><br><br><br><br><br><br><br><br><br><br><br><br><br> <sub>兄尹什。</sub><br>息报告<br>小籍人员,或者影响到境外的突发<br>家、地区和国际机构通报的,按照 响到境外的突发环境事<br>构通报的,按照有关规 2件曲脚儿物地报的, 妆品有大观 的,按照有关规<br>事发地街道办事

#### <span id="page-20-0"></span>4.3 先期处置

突发环境事件时,事发单位(部门)、事发地街道办事 处应当组织应急救援力量在第一时间采取应急救援行动,包 括:营救受伤害人员,搜寻、疏散、撤离、安置受到威胁的 人员;控制污染源,标明危险区域、隔离危险场所;采取其 他防止危害扩大的必要措施;向区总值班室、市生态环境局 南山管理局报告事件信息。 4.3 先期<br>安<br><br><br><br><br><br><br><br><br><br><br><br><br><br><br><br><br><br><br><br><br><br><br><br><br><br> 大分生。<br>4.3 先期处置<br>突发环境事件时, 事<br>处应当组织应急救援力量 括:营救受伤等<br>人员;控制污<br>他防止危害扩;<br>南山管理局报; 处置<br>:环境事件时,事发单位 (部门)、<br>:织应急救援力量在第一时间采取应 入应当组织应忘秋汉刀里任为<br>括:营救受伤害人员,搜寻、疏<br>人员;控制污染源,标明危区<br>他防止危害扩大的必要措施;向 救援力量在第一时间采取应急救援<br>人员,搜寻、疏散、撤离、安置受<br>源,标明危险区域、隔离危险场刖 (即11)、事及地调迫分争<br>寸间采取应急救援行动,包<br>效、撤离、安置受到威胁的<br>或、隔离危险场所;采取其 措施;向区总值班室、市生态环境<br>息。<br>和其他企事业单位等组织,应当在<br>下积极参与应急处置工作,协助维 街道办事<br>行动, 包<br>到威胁的<br>; 采取其 10.200.248.94 00:00:00:00 其<br>局<br>做

事发地社区工作站和其他企事业单位等组织,应当在做 好自身安全防护的情况下积极参与应急处置工作,协助维护 社会秩序。 10.200.248.94 00:00:00:00 南山管理局报告事件1<br>事发地社区工作;<br>好自身安全防护的情;<br>社会秩序。 10.200.248.94 00:00:00:00 社会秩序。<br>4.4 应急响应<br>4.4.1 应急响应分级<br>突发环境事件的应急响 10.200.248.94 00:00:00:00 参与应急处置工作,协助维护 1, 应当任政<br>年, 协助维护

#### <span id="page-20-1"></span>4.4 应急响应

4.4.1 应急响应分级

突发环境事件的应急响应分为Ⅰ级、Ⅱ级、Ⅲ级和Ⅳ级: 当出现下列情形之一者, 启动 I 级响应: 发生特别重大 4.4 应急响<br>4.4 应急响<br>4.4.1 应急叫<br>突发环 人人,不见了! 突发环境事件的应急响应分为:<br>当出现下列情形之一者,启动:<br> 内应急响应分为 Ⅰ 级、Ⅱ 级、Ⅲ 级利<br>形之一者, 启动 Ⅰ 级响应: 发生特 级、II级、III级和IV级:<br>级响应:发生特别重大 IV 级 :<br>| 重 大

突发环境事件;国务院有关应急指挥机构或省政府决定启动 Ⅰ级响应的突发环境事件。 10.200.248.94 00:00:00:00 突发环境事件;国务图<br>1级响应的突发环境事<br>当出现下列情形 环境事件;国务院有关应急指挥机<br>向应的突发环境事件。<br>当出现下列情形之一者,启动Ⅱ级 10.200.248.94 00:00:00:00 10.200.248.94 00:00:00:00 —<br>动<br>—

当出现下列情形之一者,启动Ⅱ级响应:发生重大突发<br>事件;国务院有关应急指挥机构或省政府决定启动Ⅱ级<br>的突发环境事件。<br>当出现下列情形之一者,启动Ⅲ级响应:发生较大突发 环境事件;国务院有关应急指挥机构或省政府决定启动Ⅱ级 响应的突发环境事件。 环境事件;国务院有关应急指挥机构或省政府决定启动Ⅱ级<br>响应的突发环境事件。<br>当出现下列情形之一者,启动Ⅲ级响应:发生较大突发<br>环境事件;市政府或市突发环境事件应急指挥部决定启动Ⅲ 10.200.248.94 00:00:00:00 F 20 间 形之一者, 后 30 Ⅱ 级 响 应 .<br>国 务 院 有 关 应 急 指 挥 机 构 或 省 政 府<br>不 境 事 件 。<br>下 列 情 形 之 一 者 , 启 动 Ⅲ 级 响 应 : (生重大突发<br>2定启动Ⅱ级

当出现下列情形之一者,启动Ⅲ级响应:发生较大突发 级响应的突发环境事件。 外况寻开,<br>响应的突发<br>环境事件; 5境事件;市政府或市突发环境事作<br>2响应的突发环境事件;发生跨市的<br>当出现下列情形之一者,启动Ⅰ<br>5境事件;区政府或区环境应急指 22- 百,石切皿级响应. 及生牧.<br>或市突发环境事件应急指挥部决定.<br>事件;发生跨市的突发环境事件。<br>形之一者,启动Ⅳ级响应: 发生一; 级响应:发生较大突发<br>应急指挥部决定启动Ⅲ<br>突发环境事件。<br>绞响应:发生一般突发 1突发<br>1动Ⅲ

当出现下列情形之一者,启动Ⅳ级响应:发生一般突发 环境事件;区政府或区环境应急指挥部决定启动Ⅳ级响应的<br>突发环境事件。<br>4.4.2 Ⅰ级、Ⅱ级、Ⅲ级突发环境事件的应急响应措施<br>(1)初步认定为较大、重大、特别重大突发环境事件的, 突发环境事件。 10.200.248.94 00:00:00:00 外塊爭计, 中政府<br>级响应的突发环境<br>当出现下列情 外塊書仔, 凶政刑以凶外<br>突发环境事件。<br>4.4.2 I级、Ⅱ级、Ⅲ级多<br>(1)初步认定为较大 1, 石初1V玖响应, 及生, 放天及<br>竟应急指挥部决定启动IV级响应的<br>发环境事件的应急响应措施 :发生一般突发<br>启动Ⅳ级响应的<br>↓响应措施

4.4.2 Ⅰ级、Ⅱ级、Ⅲ级突发环境事件的应急响应措施

(1)初步认定为较大、重大、特别重大突发环境事件的, 按照《深圳市突发环境事件应急预案》规定的程序开展处置 行动。区环境应急指挥部启动本预案进行先期处置。上级处 置力量到达后,指挥部办公室组织成员单位全力配合处置工 作。 突发环<sup>1</sup><br>4.4.2 I<br>按照《 按照《深圳市》<br>行动。区环境!<br>置力量到达后, (1)初少以足为我人、里人<br>按照《深圳市突发环境事件应急<br>行动。区环境应急指挥部启动本<br>置力量到达后,指挥部办公室组 定为较大、重大、特别重大突发环<br>发环境事件应急预案》规定的程月<br>急指挥部启动本预案进行先期处置 事计的应忌的应相施<br>特别重大突发环境事件的,<br>页案进行先期处置。上级处 办公室组织成员单位全力配合处置<br>南山管理局组织市生态环境监测站<br>染应急处置队到达现场配合上级升 ·施<br>《事件的,<br>开展处置<br>。上级处 1元物火具。工玖火<br><br><br><br><br><br><br>「生态环境监测站南 处<br>工<br>南

(2)市生态环境局南山管理局组织市生态环境监测站南 山分站、深圳市环境污染应急处置队到达现场配合上级开展 环境应急监测和污染控制工作。 11.0<br>山分<br>环境 作。<br>(2)市生态环境/<br>山分站、深圳市环境》<br>环境应急监测和污染 里判心归,相许即办公主组织成贝<br>(2)市生态环境局南山管理局组织<br>站、深圳市环境污染应急处置队到 处置队到达现场配合上级开展<br>。<br>1市委市政府、市生态环境局报 n烷血则如用<br>2合上级开展<br>2.态环境局报

(3)按照本预案的要求向市委市政府、市生态环境局报 告事件信息。 环境应急监测和污染控制工作。<br>(3)按照本预案的要求向市委市政府、市生态环境局报<br>告事件信息。<br>4.4.3 Ⅳ级突发环境事件的应急响应措施 (3) 将<br>(3) 将<br>告事件信息<br>4.4.3 Ⅳ级 加亚环境与未应总入量以到这次物<br>则和污染控制工作。<br>照本预案的要求向市委市政府、市 指施<br>响范围小的一般突发环 12.200.200.<br><br>2.发环

4.3 N级突发环境事件的应急响应:<br>(1) 通常, 对于危害程度低、景

(1)通常,对于危害程度低、影响范围小的一般突发环 (1) 通常, 灰 事件的应急响应措施<br>于危害程度低、影响范围小的一般

- 16 - 10.200.248.94 00:00:00:00

境事件由市生态环境局南山管理局启动应急程序处置。必要 时,提请市生态环境局调动环境应急监测和现场污染处置力 量支援。 10.200.248.94 00:00:00:00 况 时 量 境事件由市生态环境,<br>时,提请市生态环境,<br>量支援。<br>(2)根据实际需 件由市生态环境局南山管理局启动<br>是请市生态环境局调动环境应急监<br><sup>爱。</sup> 南山管理局启动应急程序处置。义<br>调动环境应急监测和现场污染处置 \*<br>1急程序处置。必要<br>11和现场污染处置力 1<br>要<br>カ

(2)根据实际需要,区环境应急指挥部办公室可调动区 环境应急指挥部的部分成员单位到达现场开展应急处置工 作。 (2) 10.<br>环境应急指<br>作。 (2)根据实际需要,区<br>环境应急指挥部的部分成员<br>作。<br>(3)当环境污染事件难! 据实际需要,区环境应急指挥部办<br>挥部的部分成员单位到达现场开/ 10.200.248.94 00:00:00:00 7万宋处直刀<br>、室可调动区<br>应急处置工

(3)当环境污染事件难以控制或有可能扩大时,区环境 应急指挥部办公室提请启动本预案。 染事件难以控制或有可能扩大时,<br>是请启动本预案。<br>何控制环境污染源、消除污染、应急 有可能扩大时, 区环境<br><br>、消除污染、应急监测、 10.200.248.94 00:00:00:00

(4)重点对如何控制环境污染源、消除污染、应急监测、 (3) 当环境污染事件难以控制或有可能扩大时, 区环境<br>应急指挥部办公室提请启动本预案。<br>(4) 重点对如何控制环境污染源、消除污染、应急监测、<br>划分警戒区域、应急人员安全防护、受影响人群疏散、应急 物资调拨、新闻发布等决策提出建议。  $\frac{1}{2}$ (5) 当坏况<br>应急指挥部办公室<br>(4) 重点对如 [区域、应急人员安全防护、受影<mark>™</mark><br>:、新闻发布等决策提出建议。<br>不境应急指挥部各成员单位接到启<br>.时组织力量参与环境应急处置行 不完万米杯、旧际万米、应忌血则、<br>安全防护、受影响人群疏散、应急<br><br>我提出建议。 污染、应急监测、<br>人群疏散、应急<br>动本预案的通知

4.4.4 区环境应急指挥部各成员单位接到启动本预案的通知 时,应及时组织力量参与环境应急处置行动。 物资调<br>4.4.4 区<br>时, 应 刘为音机区域、应忘八贝<br>物资调拨、新闻发布等决<br>4.4.4 区环境应急指挥部 案的通知<br>:,也是突<br>,应紧急

4.4.5 企事业单位对本单位的环境安全承担主体责任,也是突 发事件的第一响应责任单位。突发环境污染事件时,应紧急 调动本单位的应急资源全力开展处置行动。 4.4.5 企事业单<br>发事件的第一<sup>"</sup><br>调动本单位的!<br>4.4.6 事发企业 时, 应及时组织力里梦习外况应<br>4.4.5 企事业单位对本单位的环境<br>发事件的第一响应责任单位。突 .力量参与环境应急处置行动。<br>立对本单位的环境安全承担主体责?<br>应责任单位。突发环境污染事件时<br>急资源全力开展处置行动。 - 山女判日切平以未的地加<br>息处置行动。<br>安全承担主体责任, 也是突<br>文环境污染事件时, 应紧急 10.200.248.94 00:00:00:00

4.4.6 事发企业所在工业园区、具有环境应急处置资源的相邻 企业事业单位应主动参与环境应急处置工作,或者提供应急 物资。 1.4.0<br>企业<br>物资<br>**4.5** 4.4.6 事发企业所在工<br>企业事业单位应主动;<br>物资。<br>4.5 指挥协调 4年四的应忌贝砾生刀刀辰又直行<br>事发企业所在工业园区、具有环境<br>事业单位应主动参与环境应急处置<br>, 全力开展处置行动。<br>L园区、具有环境应急处置资源的相<br>与环境应急处置工作,或者提供应 7米尹け叫, 四系心<br>力。<br><br><br><br><br>[作, 或者提供应急 F境事件的指挥协调<br>境事件的应急响应时, 区环境 10.200.248.94 00:00:00:00

#### <span id="page-22-0"></span>4.5 指挥协调

4.5.1 处置Ⅰ、Ⅱ、Ⅲ级突发环境事件的指挥协调

启动Ⅰ、Ⅱ、Ⅲ级突发环境事件的应急响应时,区环境 应急指挥部按照"统一指挥,分级负责,属地为主,专业处<br>置"的要求,全力配合做好指挥协调处置工作。包括但不限<br>--17-置"的要求,全力配合做好指挥协调处置工作。包括但不限 1.5.1 处置<br>4.5.1 处置<br>启动 I<br>应急指挥部  $10.200$ 4.5 指挥协调<br>4.5.1 处置 I、 II、 II 级突发<br>启动 I、 II、 II 级突发<br>应急指挥部按照"统一指挥, 一心相开印以心 1<br>1、 Ⅲ级突发环境事件的指挥协<br>1、 Ⅲ级突发环境事件的应急响 #秋天及外先寺日的应心的应时,<br>充一指挥,分级负责,属地为主,<br>配合做好指挥协调处置工作。包括 的应急响应时,区环境<br>责,属地为主,专业处<br>处置工作。包括但不限 1<br>17.5<br><br>17.限

- 17 -  $-17 -17-$ 

于:  $\overline{f}$ :

(1)向区政府报告突发环境事件信息,提出现场应急处 置建议; 1.<br>置建 于:<br>(1) 向区政府报<br>置建议;<br>(2) 指挥协调所 (1) 向区政府报告突发环境事件信<br>义; 10.200.248.94 00:00:00:00 \*<br><br><br>息, 提出现场应急处 2应急力量实施应急处置行动;<br>不境保护目标的动态监控;<br>.和交通管制区,划定重点防护 —<br>外<br>外 1 现 功 四 忌 处<br>急 处 置 行 动;<br>态 监 控;

(2)指挥协调所属各专业应急力量实施应急处置行动;

(3)协调对受威胁生态环境保护目标的动态监控;

(4)协调建立现场警戒区和交通管制区,划定重点防护  $\boxtimes$  域; the contract of the contract of the contract of the contract of the contract of the contract of the contract of the contract of the contract of the contract of the contract of the contract of the contract of the (2) 4<br>
(3) †<br>
(4) 协<br>
区域; (2) 指挥协调所属各专<br>(3) 协调对受威胁生态<br>(4) 协调建立现场警戒| 挥协调所属各专业应急力量实施应<br>调对受威胁生态环境保护目标的动<br>调建立现场警戒区和交通管制区, 管制区,划定重点防护<br>定转移、疏散群众的范 ;<br><br><br><br>:的范

(5)根据现场应急监测结果,确定转移、疏散群众的范 围; $\blacksquare$ )<br>
(5) 根据现均<br>
围;<br>
(6) 及时向 [域;<br>(5)根据现场应急监测结果, 10.200.248.94 00:00:00:00  $5$ 况。<br><br>区环境应急指挥

(6)及时向区政府报告应急处置进展情况。 4.5.2 处置Ⅳ级突发环境事件的指挥协调  $\frac{1}{2}$ 及时向区政府报告应急处置进展<br>置IV级突发环境事件的指挥协调<br>IV级突发环境事件的应急响应时,<br>:权区环境应急指挥部办公室实施扎 告应急处置进展情况。<br>件的指挥协调<br>牛的应急响应时,区环境应急指挥

启动Ⅳ级突发环境事件的应急响应时, 区环境应急指挥 部或者授权区环境应急指挥部办公室实施指挥与协调工作。 包括但不限于: 4.5.2 处<br>启<br>部 或 者<br>包括但 (0) 及时时区政府3<br>4.5.2 处置Ⅳ级突发环境事<br>启动Ⅳ级突发环境事<br>部或者授权区环境应急指 境应急指挥部办公室实施指挥与协<br><br><br>环境应急指挥部各成员单位参与应 5·m应n,凶坏况应忌相许<br>公室实施指挥与协调工作。<br><br>各成员单位参与应急处置行 应急指挥<br>调工作。<br>急处置行

(1)组织区环境应急指挥部各成员单位参与应急处置行 动; 包括但不限于:<br>(1)组织<br>动;<br>(2)审核: 印取有设伏区外况应忌相许即分<br>包括但不限于:<br>(1)组织区环境应急指挥部

(2)审核现场处置方案、应急监测方案、安全保障方案, 组织上述方案的实施; (2)审核现场处 (2)审核现场处置方案、应急监测<br>上述方案的实施;<br>(3)协调建立现场警戒区和交通管 [方案、应急监测方案、安全保障方]<br>[方案、应急监测方案、安全保障方]<br><br>?警戒区和交通管制区域,确定重点 - 12少 - 1 20 で火 且 1<br><br><br>- 案、安全保障方案, 行<br><u>:</u><br>.

(3)协调建立现场警戒区和交通管制区域,确定重点防 护区域; 组织 确定重点防<br>的范围,确定

(4)根据应急监测数据预测污染可能涉及的范围,确定 转移疏散受影响人群的区域; 我们的人的人们的人 10.200.4) 相转移疏散受 护区域;<br>(4)根据应急监测数据<br>转移疏散受影响人群的区域;<br>(5)对是否需要扩大应 州天工九初言 水区 化入地旨的区域<br>据应急监测数据预测污染可能涉及<br>影响人群的区域; 10.200.248.94 00:00:00:00 4定;<br>竟局报告事件信息。  $10.2000$ 

(5) 对是否需要扩大应急做出决定;<br>(6) 及时向区政府和市生态环境局报告事件信息。<br>- 18 -(6)及时向区政府和市生态环境局报告事件信息。 (5) 对定日 中的区域,<br>要扩大应急做出决定;<br>政府和市生态环境局报告事件信息

- 18 - 10.200.248.94 00:00:00:00

## <span id="page-24-0"></span>4.6 现场指挥部与现场指挥官 10.200.248.94 00:00:00:00

4.6.1 启动Ⅰ级、Ⅱ级、Ⅲ级环境应急响应时, 根据应急处置 工作需要和《深圳市突发环境事件应急预案》成立现场指挥<br>部,根据预案规定,区政府分管生态环境工作的负责同志担<br>任现场副指挥官,具体负责组织辖区有关环境应急资源参与<br>现场处置工作。 部,根据预案规定,区政府分管生态环境工作的负责同志担 任现场副指挥官,具体负责组织辖区有关环境应急资源参与 现场处置工作。 部,根据预案规定,区政府分管生态环境工作的负责同志担<br>任现场副指挥官,具体负责组织辖区有关环境应急资源参与<br>现场处置工作。<br>4.6.2 启动 IV 级应急响应时,根据应急处置工作需要,由区 4.0<br>4.6.1<br>工作<br>部, 4.6 现场指挥部与现场<br>4.6.1 启动 I 级、 I 级、<br>工作需要和《深圳市》<br>部, 根据预案规定, 10.200.248.94 00:00:00:00 l场指挥部与现场指挥官<br>启动I级、II级、II级环境应急响<br>需要和《深圳市突发环境事件应急 10.11.200.24.25.11.2.2.3.2.<br>**指挥官**<br>亚级环境应急响应时,根据应急处<br>发环境事件应急预案》成立现场指 《床圳 IP 夹及坏塊事件应忌 IR 采<br>案规定,区政府分管生态环境工作<br>军官,具体负责组织辖区有关环境<br>作。 \*<br><br>立时,根据应急处置  $\frac{1}{2}$ t#四忌处直<br>こ立现场指挥<br>1负责同志担<br>2急资源参与

环境应急指挥部牵头,区应急管理局、区委宣传部和事发地 街道办等单位配合,组织区环境应急指挥部成员单位成立现 场指挥部,统一指挥和协调现场应急处置。 10.200.248.94<br>10.200.248.94<br>10.200.248.948.948.94 4.0.2 后以 IV 玖应<br>环境应急指挥部牵<br>街道办等单位配合 6.2 启动 IV 级应急响应时, 根据<br>、境应急指挥部牵头, 区应急管理,<br>「道办等单位配合, 组织区环境应急 8.响应时,根据应急处置工作需要<br>头,区应急管理局、区委宣传部和<br>组织区环境应急指挥部成员单位 急处置工作需要,由区<br>、区委宣传部和事发地<br>指挥部成员单位成立现 1<br>由区<br>12.发地 成员单位成立现<br>现场副指挥官,<br>发环境事件现场

现场指挥部设置 1 名现场指挥官和 4 名现场副指挥官, 实行现场指挥官负责突发环境事件现场 应急处置的统一组织和指挥,有权决定现场处置方案和应急 监测方案,有权指挥调度现场应急救援队伍和应急资源。区 环境应急指挥部各成员单位、参与应急处置的专业机构和公 众应当服从和配合现场指挥官的指挥。 现1<br>实行现1<br>应急处 物相评即, 机 相评作阶<br>现场指挥部设置 1 名<br>实行现场指挥官负责制。<br>应急处置的统一组织和指 监测方案,有材<br>环境应急指挥书<br>众应当服从和 , 统一指挥和协调现场应急处置。<br>指挥部设置 1 名现场指挥官和 4 名<br>指挥官负责制。现场指挥官负责实 四心人具的机。组织作相许, 何监测方案, 有权指挥调度现场应<br>环境应急指挥部各成员单位、参<br>众应当服从和配合现场指挥官的 d 环境应忘相评即成贝牛也成立光<br>周现场应急处置。<br>见场指挥官负责突发环境事件现场<br>见场指挥官负责突发环境事件现场 组织和指挥,有权决定现场处置力<br>指挥调度现场应急救援队伍和应急<br>各成员单位、参与应急处置的专业 4日贝贝天及孙垸争什克物<br>又决定现场处置方案和应急<br>急救援队伍和应急资源。区<br>可应急处置的专业机构和公 事件现场<br>案和应急<br>资源。区<br>机构和公 公<br>兼<br>态

现场指挥官原则上由区环境应急指挥部执行总指挥兼 任或由其指定的负责人担任;现场副指挥官原则上由市生态 环境局南山管理局、区委宣传部、区应急管理局、事发地街<br>道办的分管负责人担任。其中,市生态环境局南山管理局分<br>管负责人全面协助现场指挥官开展环境应急处置,区委宣传<br>部分管负责人组织协调和指导新闻发布工作;区应急管理局 道办的分管负责人担任。其中,市生态环境局南山管理局分<br>管负责人全面协助现场指挥官开展环境应急处置,区委宣传<br>部分管负责人组织协调和指导新闻发布工作;区应急管理局<br>分管负责人协调现场外有关应急力量和应急资源,配合现场 管负责人全面协助现场指挥官开展环境应急处置,区委宣传 部分管负责人组织协调和指导新闻发布工作;区应急管理局 分管负责人协调现场外有关应急力量和应急资源,配合现场 指挥官开展应急处置;事发地街道办的分管负责人组织街道 任或境境 现场指挥官原则<br>任或由其指定的负责<br>环境局南山管理局、[<br>道办的分管负责人担 **一管负责人人的人会责人人的人会责人** 当瓜次把配台死物拍许旨的拍许。<br>现场指挥官原则上由区环境应急打<br>由其指定的负责人担任;现场副指<br>局南山管理局、区委宣传部、区应 10.200.248.94 00:00:00:00 指挥官的指挥。<br>-由区环境应急指挥部执行总指挥<br>担任;现场副指挥官原则上由市生<br>委宣传部、区应急管理局、事发地 为日以及八切洞以指挥官开展应急处 自生心、区女旦良郎、区应心旨生活、负责人担任。其中,市生态环境局<br>面协助现场指挥官开展环境应急处,<br>从组织协调和指导新闻发布工作; 1旦的々业儿的生公<br>挥部执行总指挥兼<br>军官原则上由市生态 ·管负责人协调现场外有关应急力量<br>行挥官开展应急处置;事发地街道,<br> 加加作相当机网及业工作, 区应心<br>汤外有关应急力量和应急资源, 配<br>置; 事发地街道办的分管负责人组 10.200.248.94 00:00:00:00 布工作;区应急管理局<br>和应急资源,配合现场<br>的分管负责人组织街道 10.200.248.94 00:00:00:00

有关应急资源参与现场处置。因特殊情况尚未指定现场指挥 官的,最先带领应急处置力量到达现场的有关单位负责人临 时履行现场指挥官职责,负责指挥在场处置力量按照各自职<br>责开展应急处置行动。<br>根据实际情况,现场指挥部根据工作需要下设综合协调<br>组、污染处置组、应急监测组、医学救援组、新闻宣传组、 责开展应急处置行动。 10.200.248.94 00:00:00:00 10.200.248.94 00:00:00:00 有关应急资源参与现其<br>官的,最先带领应急外<br>时履行现场指挥官职责 立急资源参与现场处置。因特殊情<br>最先带领应急处置力量到达现场<br>行现场指挥官职责,负责指挥在场 10.200.248.94 00:00:00:00 \*<br><br><br>1有关单位负责人临 —<br>辉<br><sup>佑</sup> 1位贝页八临<br>上按照各自职<br><br><br><br><br><br><br><br><br><br><br><br><br><br><br><br><br><br><br><br><br><br><br><br>

根据实际情况,现场指挥部根据工作需要下设综合协调 组、污染处置组、应急监测组、医学救援组、新闻宣传组、 责开展应急处置行动。<br>根据实际情况,现场指挥部根据工作需要下设综合协调<br>组、污染处置组、应急监测组、医学救援组、新闻宣传组、<br>社会稳定组、应急保障组和专家咨询组。各工作组的组成与 职责见附件 1。 贝刀 战 据 实<br>根 据 实<br>组、 污 染 处 伯件旨坏贝,贝贝伯件任切处且刀<br>处置行动。<br>示情况,现场指挥部根据工作需要<br>置组、应急监测组、医学救援组、 :会稳定组、应急保障组和专家咨<br>!责见附件 1。<br>6.3 区政府所属各部门以及相关企<br>:主动向现场指挥部提供与应急处置 3.忌血则组、医子救坂组、机围旦<br>呆障组和专家咨询组。各工作组的:<br>部门以及相关企业事业单位,应当; 救援组、新闻宣传组、<br>组。各工作组的组成与<br>2事业单位,应当根据需 10.200.248.94 00:00:00:00

4.6.3 区政府所属各部门以及相关企业事业单位,应当根据需 要主动向现场指挥部提供与应急处置有关的信息资料(如事 发地水文资料、地形图、环境污染物本底值),为实施应急 处置工作提供各种便利条件。  $\frac{1}{2}$ 10.200.248.94 00:00:00:00 发地水<br>处置工1<br>4.6.4 专<br>件进行 女土幼问死幼相评即促厌<br>发地水文资料、地形图、<br>处置工作提供各种便利条 现场指挥部提供与应急处置有关的<br>[资料、地形图、环境污染物本底<br>[提供各种便利条件。<br>R咨询组应当根据上报和收集掌握! 以相大企业事业事业,应当依据而<br>与应急处置有关的信息资料(如事<br>环境污染物本底值),为实施应急<br>牛。 1位,应当根据需<br>信息资料 (如事<br>[),为实施应急

4.6.4 专家咨询组应当根据上报和收集掌握的情况,对整个事<br>件进行分析判断和评估, 研究并提出处置建议, 为现场指挥<br>部提供决策咨询。<br>4.7 处置措施 件进行分析判断和评估,研究并提出处置建议,为现场指挥 部提供决策咨询。 件进行分析判 4.0.4 マネ谷网纽应当依据工报不<br>件进行分析判断和评估,研究并<br>部提供决策咨询。<br>4.7 处置措施 收集掌握的情况,对整个事<br>是出处置建议,为现场指挥 对整个事<br>现场指挥

#### <span id="page-25-0"></span>4.7 处置措施

4.7.1 应急监测

(1)市生态环境监测站南山分站负责现场应急监测工作, 必要时通过市生态环境局向市环境监测中心站请求支援。 1.7.1 4.7.1 应急监测<br>(1)市生态环境」<br>必要时通过市生态环!<br>(2) 应急监测人 [且相心]<br>应急监测<br>(1)市生态环境监测站南山分站负<br>时通过市生态环境局向市环境监测 测站南山分站负责现场应急监测工<br><br>局向市环境监测中心站请求支援。 10.200.248.94 00:00:00:00 **作,** 

(2)应急监测人员到达现场后,应迅速制定应急监测方 案。环境应急监测方案应充分考虑污染物的种类、扩散趋势、 事发地气象条件、地域特点和环境保护敏感点。 第。环境应<br>第发地气象<br>11.11 (2) 应急监测人员到达:<br>案。环境应急监测方案应充分<br>事发地气象条件、地域特点利<br>(3)环境应急监测布点, 中王心外况周围亚外无血烟十八年<br>急监测人员到达现场后,应迅速制<br><br>条件、地域特点和环境保护敏感点 环境监测中心站请求支援。<br>!场后, 应迅速制定应急监测方<br>考虑污染物的种类、扩散趋势、<br>环境保护敏感点。 2心血则工 1F,<br>青求支援。<br>三应急监测方<br>、扩散趋势、

(3)环境应急监测布点,应优先设置在环境保护目标(如 居民区、学校、医院、饮用水源地)附近。初期,可适当多 10.200.248.94 00:00:00:00 后民区、学校、医 (3)环境应急监测布点,应优先<br>[民区、学校、医院、饮用水源地)<br>- 20 -也以刊点和研究协》<br><br><br><br><br><br>完、饮用水源地) 附近。初期, 可 护敏感点。<br>史置在环境保护目标(如<br>附近。初期,可适当多 12.37<br>标(如<br>11.当多

 $-20-$ 10.200.248.94 00:00:00:00

布设监测点位;当污染形势明朗后,再调整监测点位和方法。 10.200.248.94 00:00:00:00 —<br>5。<br>与

(4)应急监测数据应准确判断各监测点污染物的种类与 浓度,并对污染物浓度是否超标做出判断。 10.200.248.94 00:00:00:00 布设监测点位;当污染<br>(4)应急监测数t<br>浓度,并对污染物浓力 监测点位;当污染形势明朗后,再调<br>(4)应急监测数据应准确判断各监<br>,并对污染物浓度是否超标做出判 10.200.248.94 00:00:00:00 \*<br>整监测点位和方法。<br>11点污染物的种类与

(5)根据应急监测数据和其他有关信息,专家组预测污 染迁移速度和影响范围,向现场指挥官提出调整应急处置方 案等相关建议。 (3) 10 (5)根据应急监测数据;<br>染迁移速度和影响范围,向玛<br>案等相关建议。<br>4.7.2 污染处置 9宋物水及走谷超孙做田判断。<br>据应急监测数据和其他有关信息,<br><br><br><br><br>以。 标做出判断。<br>1其他有关信息,专家组预测污<br>场指挥官提出调整应急处置方 "物旳种尖勻<br>,家组预测污<br>……总处置方 111<br><br>2.漏物<br>2.漏物

4.7.2 污染处置

(1)深圳市环境污染应急处置队负责消防废水和泄漏物 的拦截、收集、导流、降污。现场指挥部安排专人对污染应 急处置的工作量进行记录,包括应急物资使用量、应急队伍<br>工作时间、污染物的种类与转移量等。<br>(2)南山消防大队负责现场火灾扑救与协助危险物品转 工作时间、污染物的种类与转移量等。  $\frac{1}{2}$ 4.7.2 万米处置<br>(1)深圳市环<br>的拦截、收集、导进 7.2 污染处置<br>(1)深圳市环境污染应急处置》<br>!拦截、收集、导流、降污。现场扌<br><处置的工作量进行记录,包括应急 意污染应急处置队负责消防废水和:<br><br>流、降污。现场指挥部安排专人对: 负责消防废水和泄漏物<br><br>挥部安排专人对污染应 7。现切相评印文排々八刈乃来应<br>包括应急物资使用量、应急队伍<br><br>5转移量等。<br>是现场火灾扑救与协助危险物品转 排专人对污染应<br>用量、应急队伍<br>协助危险物品转

(2)南山消防大队负责现场火灾扑救与协助危险物品转 移。 工作时<br>(2<br>移。 《又且的工作里近行几水类<br>工作时间、污染物的种类<br>(2)南山消防大队负

(3)区应急管理局负责协调危险物品运输事故次生环境 污染事件的应急处置,市交通运输局南山管理局、南山交警 大队等有关单位配合。 (3)区应<br>污染事件的应<br>大队等有关单1<br>(4)南山 19。<br>(3)区应急管理局负责协调<br>污染事件的应急处置,市交通运 管理局负责协调危险物品运输事故<br>处置,市交通运输局南山管理局、<br>配合。 12.21.2007 mm/2012物 m x<br><br><br><br>前局南山管理局、南山交警 险物品转<br>次生环境<br>南山交警 警<br>时

(4)南山交警大队负责维护事发现场交通秩序,必要时 实施道路交通管制。 实施<br>4.7.3 (4) 南山交警大<br>实施道路交通管制。<br>4.7.3 疏散与救护<br>南山公安分局负 <sub>+ 伯 大 十 四 乱 日 。<br>(4) 南 山 交 警 大 队 负 责 维 护 事 发 现<br>道 路 交 通 管 制 。<br>疏 散 与 救 护</sub> 5.负责维护事发现场交通秩序, 必要 1日生问、闲山久言<br><br><br>汤交通秩序, 必要时

4.7.3 疏散与救护

南山公安分局负责群众疏散转移工作,并对事发区域、 灾民安置点实施社会治安管理,对抢劫财物、伤害公民等违 法犯罪行为予以打击。 10.200.248.94 00:00:00:00 南山公安分局负责群众了<br>灾民安置点实施社会治安管理<br>法犯罪行为予以打击。<br>区卫生健康局负责组织 3x3<br>安分局负责群众疏散转移工作,并<br>实施社会治安管理,对抢劫财物、<br>予以打击。 散转移工作,并对事发区域、<br>,对抢劫财物、伤害公民等违 1事发区域、<br>5害公民等违

区卫生健康局负责组织开展受污染伤害人员的医疗救<br>;工作,报告伤员救治信息。<br>-21-治工作,报告伤员救治信息。  $10.200$ 治工作,报告伤员 1。<br>负责组织开展受污染伤害人员的!<br><sub>效治信息。</sub> 5染伤害人员的医疗救 17世<br><br><br><br><br><br><br><br><br><br><br><br><br><br><br><br><br><br><br><br><br><br><br><br><br><br><br><br><br><br><br><br>

- 21 -  $-21 -21-$ 

4.7.4 安全防护 10.200.248.94 00:00:00:00

环境应急处置现场应做好与外界的隔离,无关人员严禁 进入;应急处置现场存在有毒有害气体或易挥发性液态危险 化学品时,应急处置人员应视情况使用适宜的个人安全防护 用品,如穿轻型防化服、配空气呼吸器或防毒面具、穿防护 鞋等;现场的应急处置作业,至少两人一组,严禁一人单独 行动;水上作业人员必须穿戴救生衣。 4.7.4<br>进入<br>化学 10.200.248.94 00:00:00:00 化子。如何<br>用品,如穿<br>鞋等;现场 安全防护<br>环境应急处置现场应做好与外界的<br>应急处置现场存在有毒有害气体 化学品时,应急处置人员应补<br>用品,如穿轻型防化服、配名<br>鞋等;现场的应急处置作业, 10.10.22.4.23.11.4.2.3.1.<br>应做好与外界的隔离,无关人员严<br>在有毒有害气体或易挥发性液态危 10.200.248.94 00:00:00:00 10.200.248.94 00:00:00:00 有害气体或易挥发性液态危险<br>情况使用适宜的个人安全防护<br>气呼吸器或防毒面具、穿防护<br>至少两人一组,严禁一人单独  $\frac{1}{2}$ 1大八贝尸祭<br>こ性液态危险<br>1人安全防护<br>1具、穿防护 人一组,严禁一人单独<br>。<br>特点,及时告知事发地<br>正确的安全措施。当突 - 30 サ<br>、单独<br>4 发地

根据突发环境污染事件的性质、特点,及时告知事发地 办事处、社区工作人员通知公众采取正确的安全措施。当突 发有毒有害气态或易挥发性液态危险化学品泄漏污染时,根 据事件的严重程度、事发地当时的气象、地理环境、人员密 集度等,确定群众疏散方式,组织群众安全疏散撤离。  $\frac{1}{2}$ 10.200.248.94 00:00:00:00 据事件<br>集度等,<br>**4.8 扩大** 动;水上作业人员必须穿戴救生<br>根据突发环境污染事件的性质、<br>事处、社区工作人员通知公众采耳<br>有毒有害气态或易挥发性液态危险 人们母们舌气心以勿许久发现的严重程度、事发、事件的严重程度、事发 10.200.248.94 00:00:00:00 害气态或易挥发性液态危险化学品严重程度、事发地当时的气象、出现重程度、事发地当时的气象、出现重程度、 4公从不识正确的文全捐施。当天<br>生液态危险化学品泄漏污染时,根<br>也当时的气象、地理环境、人员密<br>、组织群众安全疏散撤离。 安全措施。当突<br>泄漏污染时, 根<br>理环境、人员密<br>疏散撤离。

#### <span id="page-27-0"></span>4.8 扩大应急

当环境事态的发展难以控制,事件级别有上升趋势时, 现场指挥官报告区政府和市生态环境局,请求支援。当突发 环境事件衍生出其他突发公共事件,目前采取的应急措施不<br>足以控制严峻的态势,需由多家专业应急机构同时参与处置<br>工作时,现场指挥官应及时提请区政府指挥其他专业应急机<br>构参与应急处置工作。 足以控制严峻的态势,需由多家专业应急机构同时参与处置 工作时,现场指挥官应及时提请区政府指挥其他专业应急机 构参与应急处置工作。 当环境事有<br>现场指挥官报台<br>环境事件衍生出<br>足以控制严峻 1作 构参 4.0 1 人应心<br>当环境事态的发展难以控制<br>现场指挥官报告区政府和市生态<br>环境事件衍生出其他突发公共事 足以控制严峻的态势,<br>工作时,现场指挥官!<br>构参与应急处置工作。<br>当上级救援力量 的发展难以控制,事件级别有上升<br>区政府和市生态环境局,请求支援<br>其他突发公共事件,目前采取的应 中H闪生山共心大久公六争H,日 5件从又全肌取概肉。<br>事件级别有上升趋势时,<br>不境局,请求支援。当突发 离。<br>趋势时,<br>。当突发 18.水又奴。 ヨ天又<br><br><br><br><br><br>自挥其他专业应急机 10.200.248.94 00:00:00:00

当上级救援力量到达现场后,现场指挥权相应上移,区 所属各部门全力配合支持应急处置行动。 所属各部门<br>5-200.<br>4.9 社会动<br>当突发 当上级救援力量到达现均<br>所属各部门全力配合支持应急<br>4.9 社会动员<br>当突发环境事件处置现均 《且工下。<br>救援力量到达现场后,现场指挥权<br>全力配合支持应急处置行动。<br>. 后, 现场指挥权相应上移, 区<br>处置行动。 23 业应心心.<br><br>目应上移, 区

<span id="page-27-1"></span>4.9 社会动员

当突发环境事件处置现场的应急力量不足,需要征用社 会人力资源、车辆、专项或生活应急物资时,现场指挥官提 10.200.248.94 00:00:00:00 会人力资源、车辆<br>会人力资源、车辆 当突发环境事件处置现场的应急<br>人力资源、车辆、专项或生活应急<br>- 22 -牛处置现场的应急力量不足,需要 力量不足,需要征用社<br>物资时,现场指挥官提 E用社<br><br><br><br>

请区政府实施动员、征用工作。 10.200.248.94 00:00:00:00

相关法人或公民在接到区政府因处置突发环境事件的 紧急动员或物资征用通知时,应积极配合,不得借故拖延或<br>借机敛财。<br>4.10 信息发布<br>一般级别突发环境事件信息,由区委宣传部负责协调指 借机敛财。 10.200.248.94 00:00:00:00 请区政府实施动员、行<br>相关法人或公民<br>紧急动员或物资征用 改府实施动员、征用工作。<br>相关法人或公民在接到区政府因乡<br>动员或物资征用通知时,应积极配 10.200.24.25.11.200.24<br>用工作。<br>三接到区政府因处置突发环境事件<br>知时、应积极配合、不得借故拖延 8)对他用迪却时,应你饮配合,不<br><br><br><br>别突发环境事件信息,由区委宣传 \*<br><br>置突发环境事件的 —<br><br>外 10.200.248.94 00:00:00:00

#### <span id="page-28-0"></span>4.10 信息发布

一般级别突发环境事件信息,由区委宣传部负责协调指 导区环境应急指挥部办公室发布。较大及以上突发环境事件 10.200.248.94 00:00:00:00 信息,由上级相关新闻发布责任单位发布。 后儿双灯。<br>4.10 信息发<br>一般级<br>导区环境应 ·区环境应急指挥部办公室发布。转<br>[息,由上级相关新闻发布责任单位<br>对有可能引起国际社会、港澳出 不完善计信忘, 田区安旦传部贝贝<br>那办公室发布。较大及以上突发环:<br>所闻发布责任单位发布。<br>国际社会、港澳地区关注的突发环: 区委宣传部负责协调指<br>大及以上突发环境事件<br>发布。<br>区关注的突发环境事件, \*调指<br>5事件<br>5

对有可能引起国际社会、港澳地区关注的突发环境事件, 区委(政府)办协助新闻发布责任单位发布信息。  $\frac{1}{2}$ 十四州烷四心相关<br>信息,由上级相关<br>对有可能引起 4、 枪突地凶大任的失及外况争计<br><br><br><br>环境局南山管理局密切关注应急 的突发环境事件,<br>信息。<br>局密切关注应急

#### <span id="page-28-1"></span>4.11 舆情应对

区委宣传部和市生态环境局南山管理局密切关注应急 处置期间的网上舆情,对关于环境污染事件的不实言论及时 予以公开回应,澄清事实,避免引起市民恐慌。 期间的网上舆情, 对关于环境污染事件的不实言论及时<br>公开回应, 澄清事实, 避免引起市民恐慌。<br>**应急结束**<br>终止环境应急响应行动时, 必须确认同时满足以下条件: 4.11 奥<br>区<br><br><br><br><br><br><br><br><br><br><br><br><br><br><br><br><br><br><br><br><br><br><br><br> 1.11 奥情应对<br>4.11 奥情应对<br>区委宣传部和市生态<br>处置期间的网上舆情,对 予以公开回应,<br>**4.12 应急结束**<br>终止环境!<br>(1) 事件 [府) 办协助新闻发布责任单位发<mark>有</mark><br><br><br>·宣传部和市生态环境局南山管理 又且劫问时四工兵旧, 对天了外<br>予以公开回应, 澄清事实, 避免<br>4.12 应急结束<br>终止环境应急响应行动时, 開山官生周福切天江应忌<br>竟污染事件的不实言论及时<br>|起市民恐慌。 关注应急<br>言论及时<br>言论及时

#### <span id="page-28-2"></span>4.12 应急结束

行动时, 必须确认同时满足以下条<br>則控制, 污染原因已经消除;<br>表明,污染因子已降至规定限值以<br>危害已经基本消除且无继发的可能 (同时满足以下条件:<br>已经消除;<br>降至规定限值以内; 件 :<br>| ;<br>| ;

(1)事件现场得到控制,污染原因已经消除;

(2)环境监测结果表明,污染因子已降至规定限值以内;

(3)事件造成的危害已经基本消除且无继发的可能; 《工机况应忌刊应行功时, 公次州<br>(1) 事件现场得到控制, 污染原因<br>(2)环境监测结果表明,污染因子日

(4) 现场的各种专业应急处置行动已无继续的必要; (1) 事件现场得<br>(2)环境监测结!<br>(3) 事件造成的<br>(4) 现场的各种

(5)采取了必要的防护措施以保护公众的安全健康免受 再次危害,事件可能引起的中长期影响趋于合理且尽量低的 水平。 (1) (4) 现场的各种专业应<br>(5)采取了必要的防护扌<br>再次危害, 事件可能引起的中 日逗风的池音已经盗平洞冰五九丝<br>.场的各种专业应急处置行动已无绝<br>取了必要的防护措施以保护公众的<br>事件可能引起的中长期影响趋于合 5平。<br>一般突发环境事件由现场指挥 至基本消除且无继发的可能;<br>急处置行动已无继续的必要;<br>施以保护公众的安全健康免受<br>长期影响趋于合理且尽量低的 10.200.248.94 00:00:00:00 大欣直以内,<br>发的可能;<br>续的必要;<br><br><全健康免受 响趋于合理且尽量低的<br><br><br><br>言下达终止应急工作指 2九文<br>上低的<br>-作指

一般突发环境事件由现场指挥官下达终止应急工作指 10.200.200.<br>一般突发环境

令;较大、重大、特别重大突发环境事件由上级主管部门下 达终止应急工作指令。 10.200.248.94 00:00:00:00 令,<br>达终<br>5<br>5<br>51 令;较大、重大、特别<br>达终止应急工作指令。<br>5 后期处置 该大、重大、特别重大突发环境事<br>止应急工作指令。<br>**期处置** 重大突发环境事件由上级主管部门 \*<br><br><br><br>
+由上级主管部门下  $\frac{1}{10}$ 10.200.248.94 00:00:00:00

#### <span id="page-29-0"></span>5 后期处置

#### <span id="page-29-1"></span>5.1 善后处置

5.1.1 市生态环境局南山管理局组织采取必要的污染消除措 施。 5.1 善后处:<br>5.1.1 市生 5 .1 善后处置<br>5.1 善后处置<br>5.1.1 市生态环境局南山管理 1.<br>环境局南山管理局组织采取必要: 1<br><br><br>可组织采取必要的污染消除措 1除措<br>:物变<br>: 1. 形

5.1.2 环境应急监测人员继续跟踪监测事件现场的污染物变 化情况,直至稳定恢复。必要时,对污染事件发生地的人群 和动植物的长期影响作跟踪监测。 10.200.248.94 00:00:00:00 5.1.2 环境应急监;<br>化情况, 直至稳定<br>和动植物的长期影 i。<br>1.2 环境应急监测人员继续跟踪监<br>:情况,直至稳定恢复。必要时,ヌ<br>!动植物的长期影响作跟踪监测。 10.200.248.94 00:00:00:00 采取必要的污染消除措<br>则事件现场的污染物变<br>污染事件发生地的人群

5.1.3 区民政局按照相关规定,对符合相关救助条件的受灾人 员做好的临时救助工作。 5.1.3 区民政局按照相关,<br>员做好的临时救助工作。<br>5.1.4 对应急处置过程中在 |的长期影响作跟踪监测。<br>民政局按照相关规定,对符合相关求<br>|临时救助工作。<br><br>应急处置过程中征用的物资应归还 10.200.248.94 00:00:00:00 件发生地的人群<br>助条件的受灾人

5.1.4 对应急处置过程中征用的物资应归还;对一次性或损坏 的应急用品照价赔偿;对深圳市环境污染应急处置队等社会 有偿服务机构,依据其承担的劳务、消耗的应急物资及运输 量等进行补偿。事件责任单位应依法承担各种应急处置费用。 5.1.5 必要时, 区卫生健康局组织对污染区域采取防疫措施。 5.1.3 区<br>员做好<br>5.1.4 对<br>的应急) 的应急用品照1<br>有偿服务机构,<br>量等进行补偿。<br>5.1.5 必要时, 的应急用品照价赔偿;对深圳市有偿服务机构,依据其承担的劳量等进行补偿。事件责任单位应 是过程中征用的物资应归还;对一为<br>·赔偿; 对深圳市环境污染应急处置<br>依据其承担的劳务、消耗的应急物<br>事件责任单位应依法承担各种应急 资应归还;对一次性或损坏<br>不境污染应急处置队等社会<br>5、消耗的应急物资及运输 任单位应依法承担各种应急处置费<br>:康局组织对污染区域采取防疫措施<br>**损害评估**<br><br><br><mark>肉应当在突发环境事件发生后即</mark>开 性或损坏<br>队等社会<br>资及运输 10.200.248.94 00:00:00:00 输<br>用 。<br>。

#### <span id="page-29-2"></span>5.2 应急处置阶段污染损害评估

环境损害评估机构应当在突发环境事件发生后即开展 污染损害评估前期工作,并在应急处置工作结束后及时制订 评估工作方案,具体实施污染损害评估,对事件造成的直接 经济损失进行量化,评估其损害数额,作为肇事者承担责任 的依据。直接经济损失包括人身损害、财产损害、应急处置 费用以及应急处置阶段可以确定的其他经济损失。 5.2<br>冷<br>深<br>浮 5.1.5 必要时, 区卫生1<br>5.2 应急处置阶段污染<br>环境损害评估机 评估工作方法<br>经济损失进<br>的依据。直 必要时,区卫生健康局组织对污染<br><br><br>环境损害评估机构应当在突发环 10.200.248.94 00:00:00:00 污染损害评估前期工作,并<br>评估工作方案,具体实施污<br>经济损失进行量化,评估其扌<br>的依据。直接经济损失包括 出前期工作, 并在应急处置工作结束, 具体实施污染损害评估, 对事<br>案, 具体实施污染损害评估, 对事<br>行量化, 评估其损害数额, 作为肇 1依据。直接经济损失包括人身损害<br>2月以及应急处置阶段可以确定的其<br>对于初步认定为特别重大和重力<br>- 24 -E突发环境事件发生后即开展<br>应急处置工作结束后及时制订<br>损害评估,对事件造成的直接<br>害数额,作为肇事者承担责任 员失包括人身损害、财产损害、应<br>介段可以确定的其他经济损失。<br>为特别重大和重大、较大、一般突 |生后即开展<br>|<br>|后及时制订<br>|生み出去化 ,作为肇事者承担责任<br>、财产损害、应急处置<br>他经济损失。<br>松太、一般突发环境 1责任<br>1.处置<br>\*\*\*

- 24 - 对于初步认定为特别重大和重大、较大、一般突发环境 费用以及应急处置<br>对于初步认定<br>- 24 -10.200.248.94 00:00:00:00 、一般突发环境

事件的,分别由广东省、深圳市生态环境环保部门组织开展 污染损害评估工作。 10.200.248.94 00:00:00:00 事件的,分别由广东名<br>污染损害评估工作。<br>污染损害评估应:<br>内完成。情况特别复 的,分别由广东省、深圳市生态环<br>损害评估工作。<br>亏染损害评估应当于应急处置工作 10.200.24.25.11.2.3.3.2<br>、深圳市生态环境环保部门组织开<br>于应急处置工作结束后 30 个工作 10.200.248.94 00:00:00:00 —<br>展<br>

污染损害评估应当于应急处置工作结束后 30 个工作日 内完成。情况特别复杂的,经省生态环境厅批准,可以延长<br>30个工作日。<br>5.3 社会救助<br>突发环境事件导致群众遭受重大经济损失时,区政府负 30 个工作日。 「十万<br>第<br>次<br>内完 10元成。 11<br>30个工作日<br>5.3 社会救<br>突发环 舌计仙应曰:7 应忌处直工作珀术后<br>兄特别复杂的,经省生态环境厅批。<br>。 :处置工作结束后 30 个工作日<br>省生态环境厅批准, 可以延长 30个工作日<br>i,可以延长

#### <span id="page-30-0"></span>5.3 社会救助

突发环境事件导致群众遭受重大经济损失时,区政府负 责统筹事件社会救助工作,区民政局配合并按照政府救济和 社会救助相结合的原则,做好符合救助条件的受灾群众的救 助保障工作。 10.200.248.94 00:00:00:00 天久小悦尹什秋笑人小悦尹什秋 实发环境事件导致群众遭受重力<br>:统筹事件社会救助工作, 区民政居<br>:会救助相结合的原则, 做好符合求 异致群众遭受重大经济损失时, 区:<br>助工作, 区民政局配合并按照政府:<br>原则, 做好符合救助条件的受灾群; 经济损失时, 区政府负<br>配合并按照政府救济和<br>助条件的受灾群众的救 1府负<br><br>2济和 的受灾群众的救<br>体依法组织开展

鼓励红十字会、社会慈善机构、公益团体依法组织开展 互助互济和救灾捐赠活动。 鼓)<br>互助互;<br>5.4 保险<br>企 助怀悍工作。<br>鼓励红十字会、社会<br>互助互济和救灾捐赠活动 .作。<br>|红十字会、社会慈善机构、公益因<br>:和救灾捐赠活动。 10.200.248.94 00:00:00:00

<span id="page-30-1"></span>5.4 保险

企业应依据生态环境部、广东省生态环境厅、市生态环 境局的相关规定购买环保责任险。突发环境事件发生后,保 险机构应及时理赔。 企业应依 3.4 Km<br>企业应依据生态环境部、广<br>境局的相关规定购买环保责任险<br>险机构应及时理赔。 生态环境部、广东省生态环境厅、<br>购买环保责任险。突发环境事件发<br>赔。 <br><br><br>突发环境事件发生后, 保 10.200.248.94 00:00:00:00 市生态环<br>生后,保  $P$  先 于 け 人 土 戸 , ト <br><br><br><br><br><br><br><br> 10.200.248.94 00:00:00:00

#### <span id="page-30-2"></span>5.5 调查评估

5.5.1 事件调查权限

国家生态环境部组织重大或特别重大突发环境事件的 调查处理;广东省生态环境厅组织较大突发环境事件的调查 处理;市生态环境局视情况组织一般突发环境事件的调查处 理。 5.5.1<br>5.5.1<br>调查 5.5 调查评估<br>5.5.1 事件调查权限<br>国家生态环境部<br>调查处理;广东省生 如里, 市生<br>处理; 市生<br>3.5.2 应急叫 19应入时生妇。<br>**引查评估**<br>事件调查权限<br>国家生态环境部组织重大或特别重 调查处理;广东省生态环境/<br>处理;市生态环境局视情况约<br>理。<br>5.5.2 应急响应调查评估 心外况即乱以呈入或初加呈入天。<br>- 东省生态环境厅组织较大突发环<br><br><br><br>、」、 と或特别重大突发环境事件的<br>组织较大突发环境事件的调查<br>织一般突发环境事件的调查处 [环境事件的<br><br><br><br><br><br>「件的调查处 查明生态环境部门在环 1<br>1在环

5.5.2 应急响应调查评估

对应急响应情况开展调查,应当查明生态环境部门在环 3.3.2 应心 门应 列立 5.2 应急响应调查评估<br>对应急响应情况开展调查,应言 评估<br>兄开展调查,应当查明生态环境部

境应急管理方面的下列情况: 按规定编制环境应急预案和对 预案进行评估、备案、演练等情况,以及按规定对突发环境 事件发生单位环境应急预案实施备案管理的情况;按规定赶<br>赴现场并及时报告事件信息的情况;按规定组织开展环境应<br>急监测的情况;按职责规定提出应急处置或者信息发布建议<br>的情况;突发环境事件已经或者可能涉及相邻行政区域时, 赴现场并及时报告事件信息的情况;按规定组织开展环境应 急监测的情况;按职责规定提出应急处置或者信息发布建议 的情况; 突发环境事件已经或者可能涉及相邻行政区域时, 向相邻行政区域生态环境部门通报的情况;接到相邻行政区 域突发环境事件信息后,生态环境部门按规定调查了解并报 告的情况;按规定开展突发环境事件污染损害评估的情况; 向相邻行政区域生态环境部门通报的情况;接到相邻行政区域突发环境事件信息后,生态环境部门按规定调查了解并报<br><br><br>告的情况;按规定开展突发环境事件的急速的情况。<br>按规定开展突发环境事件应急演练的情况。 10.200.248.94 00:00:00:00 况 预 车 件 现 境应急管理方面的下3<br>预案进行评估、备案、<br>事件发生单位环境应急<br>事件发生单位环境应急 一天以为开入<br>急监测的情况<br>的情况;突 急管理方面的下列情况:按规定编<br>进行评估、备案、演练等情况,以<br>发生单位环境应急预案实施备案管 10.200.248.94 00:00:00:00 赴现场并及时报告事件信息的<br>急监测的情况;按职责规定抗<br>的情况;突发环境事件已经 10.12.22.4.23 11.4.2.3.4.<br>情况: 按规定编制环境应急预案和<br>演练等情况, 以及按规定对突发环<br>预案实施备案管理的情况; 按规定 10.200.248.94 00:00:00:00 3.外塊应忌 3.未头 3.奋 未 官 注 10 间<br>时报 告 事 件 信 息 的 情 况 ; 按 规 定 组<br>兄 ; 按 职 责 规 定 提 出 应 急 处 置 或 者<br>发 环 境 事 件 已 经 或 者 可 能 涉 及 相 邻 10.200.248.94 00:00:00:00 —<br>对<br>*暗* #什己经以有可能炒入相邻打败区:<br><br><br><br><br><br><br><br><br><br><br><br><br>用展突发环境事件污染损害评估的 [X] 突 又 环 現<br>[; 按 规 定 赶<br>[ 开 展 环 境 应<br>[ 息 发 布 建 议 涉及相邻行政区域时,<br>情况;接到相邻行政区<br>门按规定调查了解并报<br>污染损害评估的情况; 又外塊事件力来现者叶油的相见,<br>立急演练的情况。<br>告的内容<br>及告应当包括下列内容: 突发环境 10.200.248.94 00:00:00:00 害评估的情况;<br><br>内容: 突发环境

5.5.3 突发环境事件调查报告的内容

突发环境事件的调查报告应当包括下列内容:突发环境 事件发生单位的概况和突发环境事件发生经过;突发环境事 件造成人身伤亡、直接经济损失、环境污染和生态破坏的情 况; 突发环境事件发生的原因和性质; 突发环境事件发生单 位对环境风险防范、环境安全隐患排查治理、应急演练和应 急处置情况;生态环境部门日常监管和应急处置情况;责任 认定和对突发环境事件发生单位、责任人的处理建议;突发 环境事件防范和整改措施建议;其他有必要报告的内容。 10.200.248.94 00:00:00:00 18.8.4.7 胺天及外烷事件<br>5.5.3 突发环境事件调查排<br>突发环境事件的调查<br>事件发生单位的概况和突 件造成人身伤 T<br>况;突发环境 3<br>位对环境风险 P<br>急处置情况; ·展突发环境事件应急演练的情况。<br>文环境事件调查报告的内容<br>:环境事件的调查报告应当包括下歹<br>.单位的概况和突发环境事件发生 10.200.248.94 00:00:00:00 并什么生于四的帆沉作天久外况<br>件造成人身伤亡、直接经济损失<br>况;突发环境事件发生的原因和<br>位对环境风险防范、环境安全隐 急处置情况;生态环均<br>认定和对突发环境事1<br>环境事件防范和整改<br>5.6 恢复与重建 概况和突发环境事件发生经过;突<br>、直接经济损失、环境污染和生态<br>伴发生的原因和性质;突发环境事<br>范、环境安全隐患排查治理、应急 5.先风四以池、环况文全际志研旦<br>置情况;生态环境部门日常监管和<br>和对突发环境事件发生单位、责任<br>事件防范和整改措施建议;其他有 10.14 F2NN谷 · 天及外垸<br>事件发生经过;突发环境事<br>环境污染和生态破坏的情<br>生质;突发环境事件发生单 境安全隐患排查治理、应急演练和<br>部门日常监管和应急处置情况;责<br>发生单位、责任人的处理建议;突 突发环境<br>发环境事<br>破坏的情<br>件发生单 5.2019年152年<br>台理、应急演练和应<br>应急处置情况;责任<br>、的处理建议;突发 单<br>-<br>一<br>发<br>-ヒメハ、大人<br>ラ的内容。<br>て制定环境恢

#### <span id="page-31-0"></span>5.6 恢复与重建

5.6.1 必要时,市生态环境局南山管理局组织专家制定环境恢 复计划,督促责任单位予以落实。 5.6.1 必要<br>5.6.1 必要<br>复计划, 督<br>5.6.2 对于 5.6 恢复与重建<br>5.6.1 必要时,市生态环境局同<br>复计划, 督促责任单位予以 271年以泪她处以,共心有义文派<br><br><br><br>足责任单位予以落实。<br><br> ;其他有必要报告的内容。<br>山管理局组织专家制定环境恢<br>实。

5.6.2 对于因环境污染造成重大损失的区域,市生态环境局南 山管理局提请区政府提供必要的人力、资金、物资和技术扶 3.0.2 八 1 日外元,<br>山管理局提请区政<br>- 26 -6.2 对于因环境污染造成重大损失<br>|管理局提请区政府提供必要的人;<br>- 26 -+出了以格天。<br>染造成重大损失的区域,市生态环:<br>府提供必要的人力、资金、物资和: 1区域,市生态环境局南<br>、资金、物资和技术扶 10.<br><br><br><br><br><br><br><br><br><br><br><br><br><br><br><br><br><br><br><br><br><br><br><br><br><br><br><br><br><br><br><br><br><br>

持,帮助相关单位恢复生产或重建家园。 10.200.248.94 00:00:00:00

5.6.3 市生态环境局南山管理局依法批准环境事件责任单位 恢复生产前,应确认以下事项得以实施完成: 11,<br>5.6.3<br>恢复 持,帮助相关单位恢复<br>5.6.3 市生态环境局南<br>恢复生产前,应确认以 帮助相关单位恢复生产或重建家园<br>市生态环境局南山管理局依法批;<br>生产前,应确认以下事项得以实施 <del>10.200.24.24.200.2</del><br>生产或重建家园。<br>山管理局依法批准环境事件责任单<br>下事项得以实施宗成: \*<br><br><br>1环境事件责任单位 10.200.248.94 00:00:00:00

(1)生产设备设施已经过检修和清理,确认可以正常使 用; (1)生产设备设施已经:<br>用;<br>(2)应急设备、设施、; 四朔认以下事坝侍以头施元成·<br>产设备设施已经过检修和清理,确<br>急设备、设施、器材完成了消洗工 得以实施完成:<br>[检修和清理,确认可以正常使<br>材完成了消洗工作,足以应对 ·什页仕毕位<br><br><br><br><br><br><br>

(2)应急设备、设施、器材完成了消洗工作,足以应对 下次紧急状态; (1) 生<br>用;<br>下次紧急状 次紧急状态;<br>(3) 被污染场地得到清理或修<br>(4) 采取了其他预防事件再次 10.200.248.94 00:00:00:00 10.200.248.94 00:00:00:00 1应对

(3)被污染场地得到清理或修复;

(4)采取了其他预防事件再次发生的措施。 1、次系心心心,<br>(3) 被污染:<br>(4) 采取了;<br>6 应急保障 10.200.248.94 00:00:00:00

## 6 应急保障  $\frac{1}{20}$

#### <span id="page-32-1"></span><span id="page-32-0"></span>6.1 人力资源保障

急保障<br>人力资源保障<br>区环境应急指挥部及成员单位经持续培训和演练,提高 其应急处置能力。辖区环境面临紧急状态时,区环境应急指 挥部可调动区属的各级人力资源,确保应急处置工作的需要。 5 之心:<br>6.1 人大<br>其应急 6 应急保障<br>6.1 人力资源保障<br>区环境应急指挥部及 其应急处置能力。辖区环境面临挥部可调动区属的各级人力资源深圳市环境污染应急处置队 手叶竹八久生的泪胞。<br><br><br>#日尚台奴挂结片洲和凉佐 担宣 指挥部及成员单位经持续培训和消。辖区环境面临紧急状态时,区功的各级人力资源,确保应急处置工<br>的各级人力资源,确保应急处置工 立经持续培训和演练,提高<br>《急状态时,区环境应急指<br>确保应急处置工作的需要。 练,提高<br>境应急指<br>作的需要。

深圳市环境污染应急处置队是重要的突发环境事件现 场处置力量,市生态环境局南山管理局与其建立协作联动机 制。 其应急处置能 置力量, 市生态环境局南山管理局<br><br><br>※圳市环境监测中心站是全市重 I急处置队是重要的突发环境事件<br>境局南山管理局与其建立协作联动<br><br><br><br><br><br><br><br><br><br><br><br><br><br><br><br><br><br><br><br><br><br> 1)<br>的突发环境事件现<br>1其建立协作联动机 要。<br>现<br>机

深圳市环境监测中心站是全市重要的环境应急监测力 量,必要时通过市生态环境局提请深圳市环境监测中心站予 以支持。 制。<br><br>量<br><br><br><br> 场处置力量,市生态<br>制。<br>深圳市环境监测<br>量,必要时通过市生 量, 必要时通过市生态环境,<br>以支持。<br>6.2 经费保障<br>区环境应急指挥部所需 通过市生态环境局提请深圳市环境<br><br>t 是全市重要的环境应急监测力<br>提请深圳市环境监测中心站予 应急监测力<br><br>2测中心站予

#### <span id="page-32-2"></span>6.2 经费保障

区环境应急指挥部所需突发环境事件预防和应对工作 资金,按规定程序纳入年度财政预算。财政预备费应当优先 保障应对突发环境事件的需要。 以支持。<br>**6.2 经费保**<br>区环境<br>盗会 10.200.248.94 00:00:00:00 资金,按规定程序<br>保障应对突发环境 区环境应急指挥部所需突发环<br>:金,按规定程序纳入年度财政预算<br>:障应对突发环境事件的需要。 挥部所需突发环境事件预防和应;<br>纳入年度财政预算。财政预备费应<br>事件的需要。 <sup>竟事件预防和应对工作<br>。财政预备费应当优先</sup> 1工作<br>1优先  $-27-$ 

- 27 -  $-27-$ 

需要财政支付处置突发环境事件所需经费,由区财政局 按照现行有关规定拨付。 10.200.248.94 00:00:00:00 需要财政支付处量<br>按照现行有关规定拨亻<br>政府鼓励慈善机材<br>突发环境事件时提供 需要财政支付处置突发环境事件所<br>现行有关规定拨付。<br>政府鼓励慈善机构、公益组织、环 10.200.248.94 00:00:00:00 10.200.248.94 00:00:00:00 —<br>局<br>

政府鼓励慈善机构、公益组织、环保公司等社会力量在<br>环境事件时提供资金捐赠和支持。<br>**物资保障**<br>区环境应急指挥部的成员单位结合各自的应急职能,提 突发环境事件时提供资金捐赠和支持。 按照<br>突发 3.20世纪的、公血组织、环体公司<br>牛时提供资金捐赠和支持。<br>f "社会力量在

#### <span id="page-33-0"></span>6.3 物资保障

区环境应急指挥部的成员单位结合各自的应急职能,提 突发环境事件时提供资金捐赠和支持。<br>6.3 物资保障<br>区环境应急指挥部的成员单位结合各自的应急职能,提<br>出装备计划,列明所需应急物资品种、数量等,经专家评审 通过后向区财政申请资金,各成员单位负责对本部门应急物 资储备的管理。 天久小児事<br>6.3 物资保|<br>区环境<br>出装备计划 1<br>10.200.248.94<br>200.248.948.948.94<br>200.248.948.948.94 10.200.248.94 00:00:00:00 装备计划,列明所需应急物资品利<br>过后向区财政申请资金,各成员身<br>·储备的管理。<br>市生态环境局南山管理局根据 年即的成贝半位指合合目的应忌<br><br>所需应急物资品种、数量等,经专<br><br>青资金,各成员单位负责对本部门, 合各自的应急职能,提<br>、数量等,经专家评审<br>位负责对本部门应急物 2, 提<br>10.评审<br>2急物

市生态环境局南山管理局根据辖区内主要环境污染物 种类、性质和企业分布特点,向市生态环境局申请一定数量 的常用应急物资;对于大型专业应急处置装备可以通过协议 方式就近选择一支深圳市环境污染应急处置队储备,紧急情 况时征用。 种类、1<br>的常用1 和类、性质和企业分布特<br>的常用应急物资;对于大<br>方式就近选择一支深圳市 在本境局南山管理局根据辖区内<br>质和企业分布特点,向市生态环境<br>急物资;对于大型专业应急处置装 力以机过起拌<br>况时征用。<br>6.4 医疗卫生保障<br>区卫生健康局负责与辖区内 理局根据辖区内主要环境污染物<br>5.,向市生态环境局申请一定数量<br><sub>但专业应急处置装备可以通过协议</sub> 支深圳市环境污染应急处置队储备<br><br><br><br>這局负责与辖区内的医疗机构、120 主要环境污染物<br>局申请一定数量<br>备可以通过协议 2.8处且衣宙可以地过阶以<br><br><br><br><br><br> 通过协议<br>, 紧急情

#### <span id="page-33-1"></span>6.4 医疗卫生保障

区卫生健康局负责与辖区内的医疗机构、120 和市卫生 健康委建立联系,突发环境事件特别是空气污染事件导致人 员伤亡时,及时组织开展医疗救援。 况时征用。<br>6.4 医疗卫生保<br>区卫生健!<br>健康委建立联! **比**<br>员伤<br>6.5 健康委建立联系,突 2 卫生陡脉洞贝贝刁描区内的区分<br>委建立联系, 突发环境事件特别是<br>亡时, 及时组织开展医疗救援。<br>5通运输保障 与辖区内的医疗机构、120和市工环境事件特别是空气污染事件导到展医疗救援。 机构、120 和市卫生<br>2气污染事件导致人 生<br>人

#### <span id="page-33-3"></span><span id="page-33-2"></span>6.5 交通运输保障

市交通运输局南山管理局和南山交警大队联合牵头建 立健全应急通行机制,必要时实施交通管制,保障紧急情况 下应急交通工具的优先安排、优先调度、优先放行,配合环 境应急处置工作,确保运输安全畅通。<br>6.6 治安保障<br>- 28 -立健全应急通常全应急交通 市交通运输局南山管理<br>立健全应急通行机制,必要日<br>下应急交通工具的优先安排、<br>境应急处置工作,确保运输 10.14<br>运输局南山管理局和南山交警大!<br>通行机制,必要时实施交通管制,<br>工具的优先安排、优先调度、优先 动和南山交警大队联合牵头建<br>实施交通管制,保障紧急情况<br>优先调度、优先放行,配合环 九九又升、几九州及、几九瓜门,<br><br><br><br><br><br><br><br> 10.200.248.94 00:00:00:00 度、优先放行,配合环。 10.200.248.94 00:00:00:00

### 6.6 治安保障  $\frac{1}{200}$ 50世心人皇上日,<br>6.6 治安保障<br>- 28 -

突发环境事件时,南山公安分局依据本部门的应急预案 实施治安维护工作,向事发地集结警力,安排执勤任务,防 止不法人员趁乱盗窃财物。 10.200.248.94 00:00:00:00 实施<br>止不<br>**6.7** 突发环境事件时,<br>实施治安维护工作, if<br>止不法人员趁乱盗窃!<br>6.7 人员防护保障 <sup>突发环境事件时,南山公安分局依<br>治安维护工作,向事发地集结警力<br>法人员趁乱盗窃财物。</sup> 前山公安分局依据本部门的应急预<br>南山公安分局依据本部门的应急预<br>事发地集结警力,安排执勤任务, \*<br><br><br><br>安排执勤任务, 防 —<br>案<br>防 10.200.248.94 00:00:00:00

#### <span id="page-34-0"></span>6.7 人员防护保障

现场处置人员应根据不同类型环境事件特点,配备相应 专业防护装备,采取必要的安全防护措施,确保应急处置人 员自身安全。 0.7 八四切·<br>现场处<br>专业防护装<br>员自身安全 6.7 人员防护保障<br>现场处置人员应根据不同<br>专业防护装备,采取必要的乡<br>员自身安全。 20.11.金切则物。<br><br><br>置人员应根据不同类型环境事件特<br>备,采取必要的安全防护措施,确 类型环境事件特点,配备相应<br><br>全防护措施,确保应急处置人 措施,确保应急处置人<br>机制。现场指挥部根据<br>、可能涉及的范围、事 \* 10.20<br><u>\* 置人</u><br>3.根据

建立健全紧急情况下的人员疏散机制。现场指挥部根据 突发环境事件的性质、特点、严重度、可能涉及的范围、事 发地气象、地理环境、人员密集度等,提出受灾区域人员疏散方案,由事件所在地街道办配合南山公安分局在紧急情况<br>散方案,由事件所在地街道办配合南山公安分局在紧急情况<br>下将受影响区域的公众安全、有序地转移或疏散到应急避难 散方案,由事件所在地街道办配合南山公安分局在紧急情况 下将受影响区域的公众安全、有序地转移或疏散到应急避难 场所或其他安全地带。  $\frac{1}{2}$ 四日为女全。<br>建立健全紧急<br>突发环境事件的性<br>发地气象、地理环 散方案,<br>下将受<br>场所或; 自身安全。<br>建立健全紧急情况下的人员疏背<br>:发环境事件的性质、特点、严重月<br>:地气象、地理环境、人员密集度急 又地飞豕、地生外垸、八<br>散方案,由事件所在地街<br>下将受影响区域的公众安<br>场所或其他安全地带。 以公女的女全以扩相她, 朔休应忌:<br>青况下的人员疏散机制。现场指挥:<br>质、特点、严重度、可能涉及的范 3、/ 里皮、可此沙及的池田、 尹<br>员密集度等,提出受灾区域人员疏<br>道办配合南山公安分局在紧急情况<br>全、有序地转移或疏散到应急避难 涉及的范围、事<br>受灾区域人员疏<br>分局在紧急情况<br>疏散到应急避难 7 地找伊以肌 肷 判 应 总 姓 难<br>345, 确 保 报 警 电 话 畅 通 , 应急避难<br>话畅通,

#### <span id="page-34-1"></span>6.8 通信和信息保障

突发环境事件报警电话为 12345,确保报警电话畅通, 全天 24 小时有人值守。 10.200.248.94 00:00:00:00 物以共化文生地市。<br>6.8 通信和信息保障<br>突发环境事件报警电话为 1<br>全天 24 小时有人值守。 ·地带。<br><mark>保障</mark><br>·件报警电话为 12345,确保报警电<br><値守。

应急指挥系统由办公室有线电话、手机、对讲机、互联 网组成,采取有线通讯与无线通讯相结合的方式进行。应急 通知的下达与接收,以有线通讯为主,利用办公电话和网络 实现。事发现场的应急人员联络,以无线通讯为主,通过手 机、对讲机通讯系统实现;信息发布系统由广播、电视、网 络及通信车辆等组成,公众信息由指定的新闻发言人统一发 布。 网组知识 通知 应急指挥系统由;<br>网组成,采取有线通i<br>通知的下达与接收, 大九、对讲机<br>机、对讲机<br>络及通信车 24 小的有入世》。<br>应急指挥系统由办公室有线电话、<br>成,采取有线通讯与无线通讯相结<br>的下达与接收,以有线通讯为主, 实现。事发现场的应急人员耳<br>机、对讲机通讯系统实现; 1<br>络及通信车辆等组成, 公众1<br>布。 公室有线电话、手机、对讲机、互力无线通讯相结合的方式进行。应有线通讯相结合的方式进行。应 7.13 次,以有线遍识为工, 相用分<br>现场的应急人员联络, 以无线通讯<br>通讯系统实现; 信息发布系统由广<br>辆等组成, 公众信息由指定的新闻 1<br>不拟言电归物地,<br>4的方式进行。应急 1。<br>区政务服务数据管理局负责协 讯为主,利用办公电话和网络<br>络,以无线通讯为主,通过手<br>息发布系统由广播、电视、网 ,<br>联<br>急 2、公然旧心田相及印勒因及日人 10.200.248.94 00:00:00:00 定的新闻发言人统一发<br><sup>周通信运营商为环境应</sup> 10.200.248.94 00:00:00:00

区政务服务数据管理局负责协调通信运营商为环境应 10.00<br>区政务服务数

- 29 -  $-29 -29-$ 

10.200.248.94 00:00:00:00

急处置现场提供通信保障。 10.200.248.94 00:00:00:00

#### <span id="page-35-0"></span>6.9 现场救援和工程抢险装备保障

根据辖区环境风险特点,专业的现场救援和工程抢险装 备采用自有和协议贮备的方式保证应急处置需要。市生态环<br>境局南山管理局自购小型、常用的救援装备,大型或使用频<br>率低的应急救援装备可以协议方式委托深圳市环境污染应<br>急处置队贮备。 境局南山管理局自购小型、常用的救援装备,大型或使用频 率低的应急救援装备可以协议方式委托深圳市环境污染应 急处置队贮备。 忌<br>
10.9<br>
各采 急处置现场提供通信台<br>6.9 现场救援和工程抢<br>根据辖区环境风险<br>备采用自有和协议贮台 奋木用日 僧<br>境局南山 管<br>率 低 的 应 急处置队贮 置现场提供通信保障。<br>l<mark>场救援和工程抢险装备保障</mark><br><sup>银据辖区环境风险特点,专业的现</sup> 10.200.24.25.11.200.200.<br>障。<br>特点、专业的现场救援和工程抢险 2 外塊八四付点, 飞业的现场数板<br><br><br>即协议贮备的方式保证应急处置需<br><br>要局自购小型、常用的救援装备,<br><br>救援装备可以协议方式委托深圳 专业的现场救援和工程抢险装<br>保证应急处置需要。市生态环<br>用的救援装备,大型或使用频<br>义方式委托深圳市环境污染应 1工程抢险装<br>…。市生态环<br>:型或使用频 10.200.248.94 00:00:00:00 1.50<br>·染应<br>·转移

南山消防大队负责现场火灾扑救与协助危险物品转移 等专用救援设备的贮备。 处置队贮备。<br>南山消防大队负责现场火灾扑救与协助危险物品转移<br>专用救援设备的贮备。<br>对于现场救援和工程抢险装备,各贮备单位应建立健全 心火具以烂面。<br>南山消防大队<br>等专用救援设备的<br>对于现场救援 奋可以协以万式安托床圳卫孙垸,<br>负责现场火灾扑救与协助危险物;<br>2.备。

相应的维护保养和调用制度,确保其具备良好的使用功能。  $\frac{1}{2}$ 对了死物极极和工作<br>相应的维护保养和调用制<br>6.10 应急避难场所保障 ·现场救援和工程抢险装备,各贮备<br>:护保养和调用制度,确保其具备良<br>**:避难场所保障**<br>避难场所由区应急管理局统一协调 的险装备,各贮备单位应建立健全<br>度,确保其具备良好的使用功能。 单位应建立健全<br>好的使用功能。

#### <span id="page-35-1"></span>6.10 应急避难场所保障

室内避难场所由区应急管理局统一协调安排,室外避难 场所由区住房建设局统一协调安排。避难场所的归属单位应 按照要求配置各种设施设备,划定各类功能区,设置规范标 志牌,贮备必要的应急物资,建立健全应急避难场所维护、 管理制度和灾时应急预案。 相应的 3<br>
6.10 应<br>
室 |<br>
场所由 场所由区住房3<br>按照要求配置4<br>志牌, 贮备必<br>管理制度和灾 至内避难物历田区应忌官生场所由区住房建设局统一协调安场所由区住房建设局统一协调安 所由区应急管理局统一协调安排,<br>设局统一协调安排。避难场所的归<br>和设施设备,划定各类功能区,该 ,如审公安的应念物贝, 选工选生<br>制度和灾时应急预案。<br>科**技支撑保障**<br>针对辖区环境风险特点,市生态环 易统一协调安排,室外避难<br>非。避难场所的归属单位应<br>定各类功能区,设置规范标 物资,建立健全应急避难场所维护<br>案。<br>特点,市生态环境局南山管理局组 室外避难<br>属单位应<br>置规范标 以此凶,以且风氾心。<br><br><br><br><br><br><br><br><br><br><br><br><br><br><br><br><br><br><br><br><br><br><br><br><br><br><br><br> 标<br>.<br>.

#### <span id="page-35-2"></span>6.11 科技支撑保障

针对辖区环境风险特点,市生态环境局南山管理局组织 力量进行技术攻关,重点解决可能面临的突发环境事件预防<br>和现场处置难题。<br>6.12 气象服务保障<br>市生态环境局南山管理局加强与市气象部门联系,及时 和现场处置难题。 日<br>
11<br>
11<br>
11<br>
11 管理制度和灾时应急引<br>6.11 科技支撑保障<br>针对辖区环境风图<br>力量进行技术攻关, 10.200.248.94 00:00:00:00 (2)<br>木攻关,重点解决可能面临的突发<br>维题。<br>分保障 市生态环境局南山管理局组织<br>可能面临的突发环境事件预防 1管理局组织<br>K境事件预防

#### <span id="page-35-3"></span>6.12 气象服务保障

市生态环境局南山管理局加强与市气象部门联系,及时 获取极端天气和相关自然灾害的预报信息。突发环境事件应 10.200.248.94 00:00:00:00 林王心外观闪<br>获取极端天气和相<br>- 30 -市生态环境局南山管理局加强与<br>[取极端天气和相关自然灾害的预扎<br>- 30 -<sub>南山管理局加强与市气象部门联系<br>关自然灾害的预报信息。突发环境</sub> 市气象部门联系,及时<br>信息。突发环境事件应 及时<br><sup>手件应</sup>

 $-30-$ 10.200.248.94 00:00:00:00

急处置过程中,现场指挥部应充分利用气象部门提供的相关 气象信息,以提高现场处置工作效率。 10.200.248.94 00:00:00:00 10.20<br>气象<br>6.13 急处置过程中,现场才<br>气象信息,以提高现<br>6.13 法制保障<br>在处置突发环境 <sup>置过程中,现场指挥部应充分利用<br>言息,以提高现场处置工作效率。<br>法<mark>制保障</mark></sup> 招上人之机为什么以来<br>挥部应充分利用气象部门提供的相<br>处置工作效率。 10.200.248.94 00:00:00:00 1<br>关<br>关

#### <span id="page-36-0"></span>6.13 法制保障

在处置突发环境事件过程中,区政府根据需要依法发布 紧急决定和命令,保障环境应急处置工作顺利实施。 在文章<br>紧急决定和<br>6.14 其他应<br>指挥部 在处置突发环境事件过和<br>紧急决定和命令,保障环境<br>6.14 其他应急保障<br>指挥部办公室依据实际 早<br><sup>突</sup>发环境事件过程中,区政府根据<br>命令,保障环境应急处置工作顺利<br>**急保障** 中, 区政府根据需要依法发布<br>急处置工作顺利实施。 引要依法发布<br>三施。

#### <span id="page-36-1"></span>6.14 其他应急保障

指挥部办公室依据实际需要,可针对性地提出相应的保<br><br>需求,报区政府批准实施。<br>**监督管理** 障需求,报区政府批准实施。 1<br>10.200.248.94<br>200.248.94<br>200.248.94 相许即分公主<br>障需求,报区政府<br>7.监督管理 衣据实际需要,可针对性地提出相,<br>此准实施。 针对性地提出相应的保 2的保

#### <span id="page-36-2"></span>7 监督管理

#### <span id="page-36-3"></span>7.1 应急演练

市生态环境局南山管理局每年组织开展一次突发环境 事件应急演练,以检验和强化应急准备,提高应急处置能力。 根据区政府的统一部署,区环境应急指挥部成员单位和属地 办事处开展联合演练。 7.1 应急<br>市<br>事件应;<br>根据区; 7.1 应急演练<br>市生态环境局南山鲁<br>事件应急演练,以检验和 主<br><mark>寅练</mark><br>.态环境局南山管理局每年组织开 10.200.248.94 00:00:00:00 理局每年组织开展一次突发环境<br><br>20.248.848.948.948.948.94 以检验和强化应急准备,提高应急<br>5.一部署,区环境应急指挥部成员单<br>演练。<br><mark>置演练完毕, 牵头部门应认真进</mark>行 10.200.248.94 00:00:00:00 10.200.248.94 00:00:00:00 突发环境<br>z置能力。<br>位和属地

环境应急处置演练完毕,牵头部门应认真进行应急演练 的评估工作,评估内容主要包括指挥协调能力、应急响应速 度、信息报送准确性、现场处置效率与可靠性、应急物资的 充分性和有效性、保障措施的可靠性及应急预案的适用性等。 7.2 宣传教育 根据区政府的:<br>办事处开展联行<br>环境应急 度、<br>充分<br>7.2 的评估工作,评估内?<br>度、信息报送准确性、<br>充分性和有效性、保P 出工作,评估内容主要包括指挥协<br>信息报送准确性、现场处置效率与<br>性和有效性、保障措施的可靠性及 完毕,牵头部门应认真进行应急演<br>主要包括指挥协调能力、应急响应<br>现场处置效率与可靠性、应急物资<br>措施的可靠性及应急预案的适用性 立认真进行应急演练<br>周能力、应急响应速<br>丁靠性、应急物资的 练<br>速<br>的 に的适用性等。<br>10.公共讲座、<br>10.台启住数

市生态环境局南山管理局通过墙报、宣传册、公共讲座、 街头咨询等方式适时组织开展形式多样的环境应急宣传教 育活动,普及公众的环境应急法规和知识,提高公众预防、 报警、避险、自救、互救和减灾的能力。 市生态<br>街头咨询等<br>育活动,普 10.200.248.94 00:00:00:00 7.2 宣传教育<br>市生态环境局南山管理<br>街头咨询等方式适时组织开<br>育活动,普及公众的环境应 报警、避险、自救<br>7.3 培训 1<br>不境局南山管理局通过墙报、宣传;<br>方式适时组织开展形式多样的环;<br>B 公众的环境应刍注规和知识。担 不活动,普及公众的环境应急法规和<br>{警、避险、自救、互救和减灾的自<br>3 培训 可靠性及应急预案的适用性等。<br>通过墙报、宣传册、公共讲座、<br><br>是形式多样的环境应急宣传教 内环境应急法规和知识,提高公众<br>互救和减灾的能力。 多样的环境应急宣传教<br>知识,提高公众预防、<br>力。 1传教<br>5防、

#### <span id="page-36-5"></span><span id="page-36-4"></span>7.3 培训

- 31 -  $-31 -31-$ 

市生态环境局南山管理局每年至少组织一次专题培训, 提高相关环境应急工作人员的环境安全意识和处置突发环 境事件的专业知识与技能。培训对象是所有承担环境应急职<br>责的政府工作人员、企业环境管理人员及应急志愿者。培训<br>重点内容是新法规、标准、规定和应急处置新方法,以及分<br>析近期发生的国内外突发环境污染事件案例。 责的政府工作人员、企业环境管理人员及应急志愿者。培训 重点内容是新法规、标准、规定和应急处置新方法,以及分 析近期发生的国内外突发环境污染事件案例。 10.200.248.94 00:00:00:00 提高事的 市生态环境局南山<br>提高相关环境应急工<br>境事件的专业知识与扎 贝的政府工程<br>東京内容是<br>析近期发生 市生态环境局南山管理局每年至少<br>相关环境应急工作人员的环境安全<br>件的专业知识与技能。培训对象是 责的政府工作人员、企业环均<br>重点内容是新法规、标准、为<br>析近期发生的国内外突发环均 10.200.248.94 00:00:00:00 此如识刁权能。培训刈豕走別有承<br>乍人员、企业环境管理人员及应急<br>新法规、标准、规定和应急处置新<br>的国内外突发环境污染事件案例。 \*<br>1织一次专题培训,<br>意识和处置突发环 —<br>,<br>环 (处直夹及环<br>1环境应急职<br>5愿者。培训<br>5法,以及分 1<br><br>200.<br>200.<br>200.

#### <span id="page-37-0"></span>7.4 责任与奖惩

区环境应急指挥部各成员单位,对突发环境事件的预防 与处置工作实行行政领导负责制,纳入绩效考核。 4 责任与奖惩<br>区环境应急指挥部各成员单位,对突发环境事件的预防<br>处置工作实行行政领导负责制,纳入绩效考核。<br>对在突发环境事件预防和应急救援工作中有突出贡献 1.4 页江刁天心<br>区环境应急指<br>与处置工作实行行 T天及小児力来尹什未以。<br><br><br><br>女领导负责制, 纳入绩效考核。 件案例。<br>对突发环境事件的预防<br>入绩效考核。

的单位和个人,根据有关规定给予奖励。  $\frac{1}{2}$ :突发环境事件预防和应急救援工<br>!个人,根据有关规定给予奖励。<br>:环境事件实行责任追究制。区所属<br>:反本预案规定,有下列情形之一的 以贝刑,纳八坝双勺仅。<br>防和应急救援工作中有突出贡献<br>见定给予奖励。<br><br><br>王追究制。区所属有关部门、街道 考核。<br>乍中有突出贡献<br>有关部门、街道

突发环境事件实行责任追究制。区所属有关部门、街道 办事处违反本预案规定,有下列情形之一的,由监察部门对<br>其直接负责的主管人员和其他直接责任人员给予行政处分;<br>构成犯罪的,依法追究刑事责任:<br>(1)拒绝或者拖延执行所在部门或者上级有关应对突发 其直接负责的主管人员和其他直接责任人员给予行政处分; 构成犯罪的,依法追究刑事责任: 10.200.248.94 00:00:00:00 10.200.248.94 00:00:00:00 其直接负责的:<br>构成犯罪的, 们<br>(1)拒绝<br>环境事件的决; 办事处这个现来观定, 有下列<br>其直接负责的主管人员和其他直<br>构成犯罪的, 依法追究刑事责任<br>(1)拒绝或者拖延执行所在 n。凶刃偶相天即门、倒追<br>青形之一的,由监察部门对<br>妾责任人员给予行政处分; 门、街道<br>察部门对<br>政处分;

(1)拒绝或者拖延执行所在部门或者上级有关应对突发 环境事件的决定、命令的; 环境事件的决定、命~<br>(2) 迟报、谎报<br>(3) 玩忽职守导 (1)把宅政有把处扒打刀任即门以<br>事件的决定、命令的;<br>(2) 迟报、谎报、瞒报、漏报突岁 执行所在部门或者上级有关应对突<br>·的;<br>瞒报、漏报突发事件信息的;<br>致突发事件发生或者危害扩大的; 5上级有关应对突发<br>事件信息的;  $$2$ 

(2)迟报、谎报、瞒报、漏报突发事件信息的;

(3) 玩忽职守导致突发事件发生或者危害扩大的;

(4)截留、挪用、私分或者变相私分应急专项资金、物 资的;  $\frac{1}{200}$ 18640.7 寸玖入及争日及生以有见。<br>留、挪用、私分或者变相私分应急<br>发环境事件发生后采取违法手段歪 事件发生或者危害扩大的;<br>;者变相私分应急专项资金、物<br>;采取违法手段歪曲、掩盖事实 心的,<br>扩大的;<br>与项资金、物

(5)突发环境事件发生后采取违法手段歪曲、掩盖事实 (4) 截留、挪用、私分或者变相私分应急专项资金、物<br>资的;<br>(5) 突发环境事件发生后采取违法手段歪曲、掩盖事实<br>逃避法律追究, 或者包庇对突发环境事件负有责任的单位或 者个人的。 许多的;<br>
符的;<br>
选避法律追 10.200.248.94 00:00:00:00 **卷个人的。**<br>者个人的。<br>- 32 -这避法律追究,或者包庇对突发环均<br>"个人的。<br>-32-当日及王冲不抵远公了议正面、把 法手段歪曲、掩盖事实<br>事件负有责任的单位或 1<br>車实<br>1位或

- 32 - 10.200.248.94 00:00:00:00

(6)企业违法或构成犯罪的,依照相关法律法规进行处 罚。  $(6)$   $\hat{P}$ 罚。<br>7.5 (6)企业违法或<br>罚。<br>**7.5 预案管理**<br>本预案每三年进行 (6) 企业违法或构成犯罪的, 依照<br><br><br><br> 1成犯罪的,依照相关法律法规进行 10.200.248.94 00:00:00:00 10.<br>处<br>

#### <span id="page-38-0"></span>7.5 预案管理

本预案每三年进行一次回顾性评估,必要时组织修订。 当环境应急管理的法规发生重大变化或区政府职能部门进 行重大调整时,应及时修订本预案。 4四.48 念念念念念念念念念念念 本预案每三年进行一次国<br>当环境应急管理的法规发生<br>行重大调整时,应及时修订Z<br>本预案由市生态环境局 =<br>每三年进行一次回顾性评估, 必要<br>管理的法规发生重大变化或区政*)*<br>时, 应及时修订本预案。 顾性评估, 必要时组织修订。<br><br><br>预案。<br> t组织修订。<br>·职能部门进

本预案由市生态环境局南山管理局负责管理和修订。本 预案经征求应急指挥部各成员单位意见并通过专家评审后, 报区应急管理局和市生态环境局备案。 10.200.248.94 00:00:00:00 不识未出中生<br>预案经征求应急指<br>报区应急管理局和 本预案由市生态环境局南山管理<br>[案经征求应急指挥部各成员单位意<br>[区应急管理局和市生态环境局备第 10.200.248.94 00:00:00:00 局负责管理和修订。本<br>见并通过专家评审后,<br>。 小児川甘禾。<br><br>文施。 11世<br>[。本<br>1后,

#### <span id="page-38-1"></span>7.6 预案实施

本预案自颁布之日起实施。 1.0 现采天地<br>本预案自颁布之日起<br>8 附则<br>91 夕扫卡洒 实施<br>[案自颁布之日起实施。

#### <span id="page-38-3"></span><span id="page-38-2"></span>8 附则

## 8.1 名词术语 本:<br>8 附则<br>8.1 名词

突发环境事件:是指由于污染物排放或者自然灾害、生产 安全事故等因素,导致污染物或者放射性物质等有毒有害物 质进入大气、水体、土壤等环境介质,突然造成或者可能造 成环境质量下降,危及公众身体健康和财产安全,或者造成 生态环境破坏,或者造成重大社会影响,需要采取紧急措施 予以应对的事件。 8.1 名词术语<br>突发环境<br>安全事故等因 成环<br>生态<br>予以 8.1 名词术语<br>突发环境事件:是指由于污染<br>安全事故等因素, 导致污染物或 质进入大气、水体、 ·<br>件:是指由于污染物排放或者自然<br>, 导致污染物或者放射性物质等有 、大气、水体、土壤等环境介质,<br>竟质量下降,危及公众身体健康和<br>环境破坏,或者造成重大社会影响 物排放或者自然灾害、生产 污染物或者放射性物质等有毒有害<br>壤等环境介质,突然造成或者可能<br>公众身体健康和财产安全,或者造<br>成重大社会影响,需要采取紧急指 10.200.248.94 00:00:00:00 10.200.248.94 00:00:00:00 产<br>物<br>成<br>成 10.200.248.94 00:00:00:00

突发环境事件应急预案:是指针对发生或可能发生的突 发环境事件,为确保迅速、有序、高效地开展应急处置,避 免或者最大限度减少污染物或者其他有毒有害物质进入大 气、水体、土壤等环境介质而预先制定的工作方案。 突发环境事件<br>发环境事件<br>免或者最大 10.200.248.94 00:00:00:00 予以应对的事件。<br>**突发环境事件应急预案**<br>发环境事件,为确保迅速、不<br>免或者最大限度减少污染物 气、水体、土壤等<br>环境风险:是 事件。<br>**境事件应急预案:**是指针对发生或<br>- 为确保迅速、有序、高效地开展<br><sup>限 度 减 小 活 热 物 武 老 其 他 右 毒 右 </sup> 1或者最大限度减少污染物或者其<br>、水体、土壤等环境介质而预先制<br>**环境风险:**是指发生突发环境事 社会影响,需要采取紧急措施<br><br>是指针对发生或可能发生的突<br>序、高效地开展应急处置,避 少污染物或者其他有毒有害物质:<br>不境介质而预先制定的工作方案。<br>发生突发环境事件的可能性及突, 效地开展应急处置,避<br>也有毒有害物质进入大<br>定的工作方案。<br>件的可能性及突发环境 1, 避<br>:入大<br>:\*\*<sub>培</sub>

环境风险:是指发生突发环境事件的可能性及突发环境 能性及突发环境<br>-33 -

- 33 -  $-33-$ 

事件造成的危害程度。 10.200.248.94 00:00:00:00

环境风险受体:是指突发环境事件中可能受到危害的企 业外部人群、具有一定社会价值或生态环境功能的单位或区 域等。 一) 小外 域等 10.200.248.94 00:00:00:00 造成的危害程度。<br>**环境风险受体:**是指突发环境事件:<br>部人群、具有一定社会价值或生态 10.200.248.94 00:00:00:00 10.200.248.94 00:00:00:00 值或生态环境功能的单位或区<br><br><br>目环境影响评价分类管理名录》 —<br><br>企 (到厄音旳企<br>台的单位或区<br>>类管理名录》

环境敏感点:参照《建设项目环境影响评价分类管理名录》 中"环境敏感区"的定义。 インドライブ しゅうしょう しんしゅうしゅう 10.200.248.94 00:00:00:00 域等。<br>**环境敏感点:**参照《建设马<br>中"环境敏感区"的定义。<br>应急演练:是指为检验应 10.200.248.94 00:00:00:00

应急演练:是指为检验应急预案的有效性、应急准备的完 善性、应急响应能力的适应性和应急人员的协同性而进行的 一种模拟应急响应的实践活动。  $\frac{1}{2}$ 四忘映坏:走 应急演练:是指为检验应急预案!<br>性、应急响应能力的适应性和应急<br>和模拟应急响应的实践活动。<br>2. 制定与解释 7大入。<br>为检验应急预案的有效性、应急准<br><br><br>内实践活动。 有效性、应急准备的完<br>人员的协同性而进行的 14.4%<br>-的完<br>2行的 制定和解释。

#### <span id="page-39-1"></span><span id="page-39-0"></span>8.2 制定与解释

本预案由市生态环境局南山管理局组织制定和解释。 10.200.248.94 00:00:00:00 与解释<br>[案由市生态环境局南山管理局组约<br> 8.30。<br><br><br>司南山管理局组织制定和解释。

附件: 1.南山区突发环境事件现场指挥部工作组职责一 本:<br>本:<br>附1 附件: 1.南<br>-<br>2. 济<br>3. 玓 10.200.248.94 00:00:00:00 山区突发环境事件现场指挥部工作<br>表<br>圳市突发公共事件信息报告表 中现场指挥部工作组职责一<br><br>· 信息报告表 10.200.248.94 00:00:00:00

うちに うちにん しょうしょう しんじょう しんじょう しんじょう しゅうしょく しゅうしょく しゅうしょく しゅうしょく しゅうしゅう しゅうしゅう しゅうしゅう しゅうしゅう

2.深圳市突发公共事件信息报告表

3.环境应急程序启动通知书

4.环境应急行动结束通知书

5.南山区环境应急指挥部成员单位通讯录 3.环境应急程序启动通知书<br>4.环境应急行动结束通知书<br>5.南山区环境应急指挥部成 发公共事件信息报告表<br>程序启动通知书<br>行动结束通知书<br>境应急指挥部成员单位通讯录 10.200.248.94 00:00:00:00 讯录<br>录<br><sub>图</sub>

6.南山区突发环境事件应急专家通讯录 3.环境应急<br>4.环境应急<br>5.南山区 环<br>6.南山区突

7.深圳市环境污染应急处置队通讯录

8.南山区突发环境事件应急工作流程图 6.南山区突发环境<br>7.深圳市环境污染<br>8.南山区突发环境 .南山区突发环境事件应急专家通<br>.深圳市环境污染应急处置队通讯;<br>.南山区突发环境事件应急工作流 指挥部成员单位通讯录<br>事件应急专家通讯录<br>应急处置队通讯录<br>事件应急工作流程图 10.200.248.94 00:00:00:00

附件 **1** ——<br>附件 10.200.248.94 00:00:00:00

### <span id="page-40-0"></span>南山区突发环境事件现场指挥部工作组职责一览表 ————————————————————<br>|<br>|<br>|<br>|<br>|<br>| 10.200.248.94 00:00:00:00 10.200.248.94 00:00:00:00

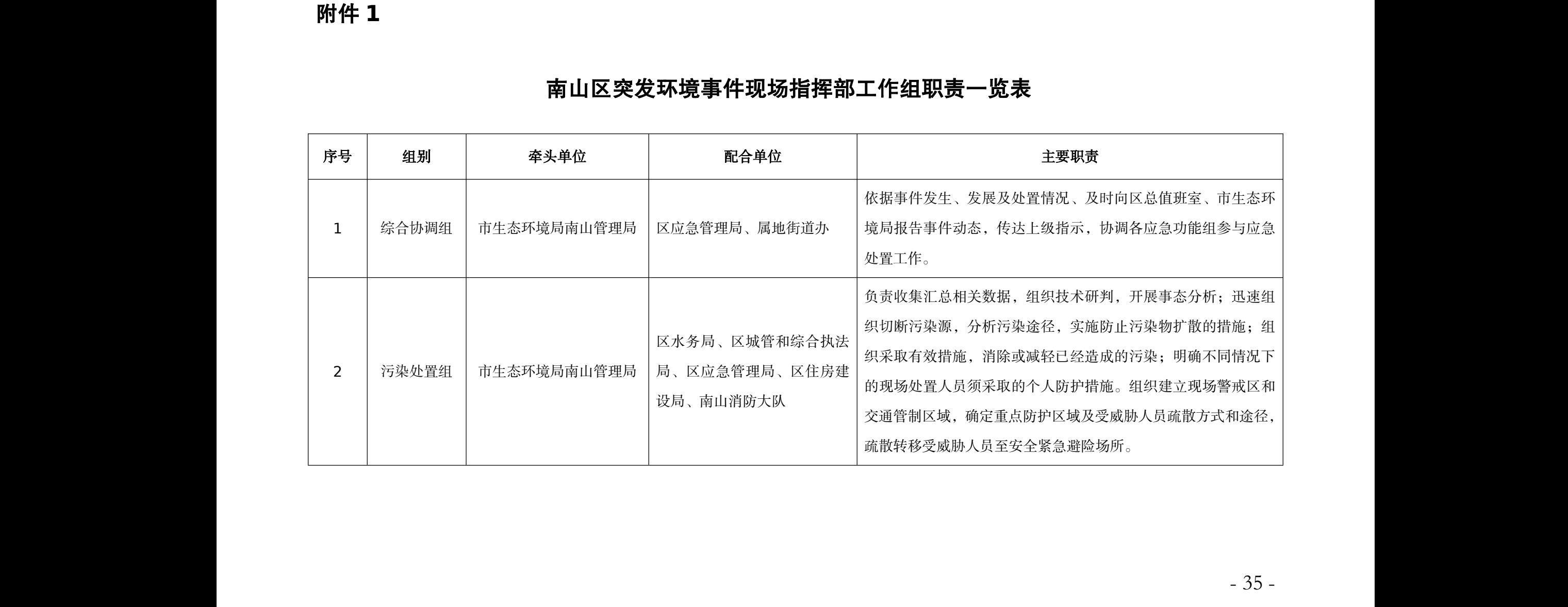

10.200.248.94 00:00:00:00

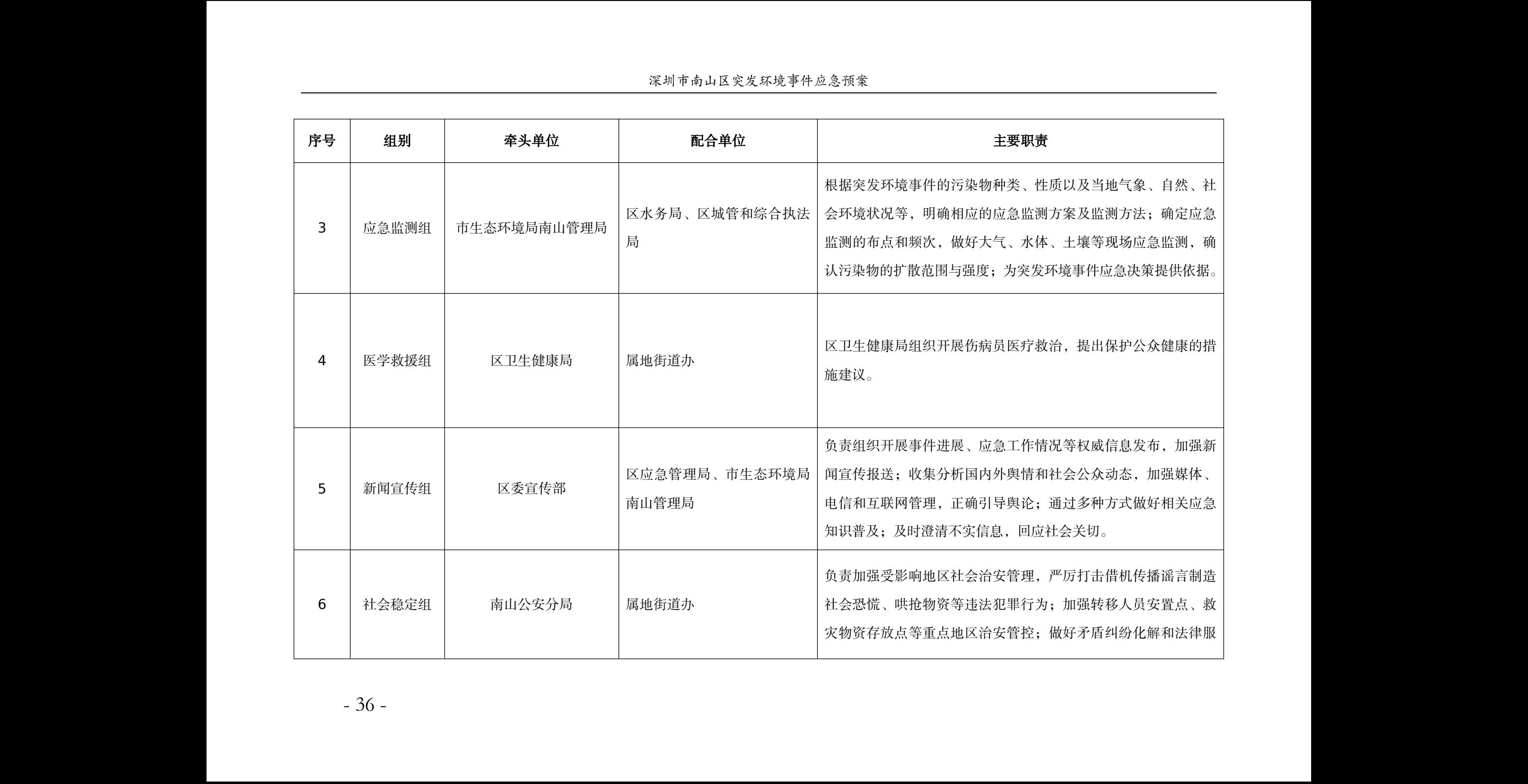

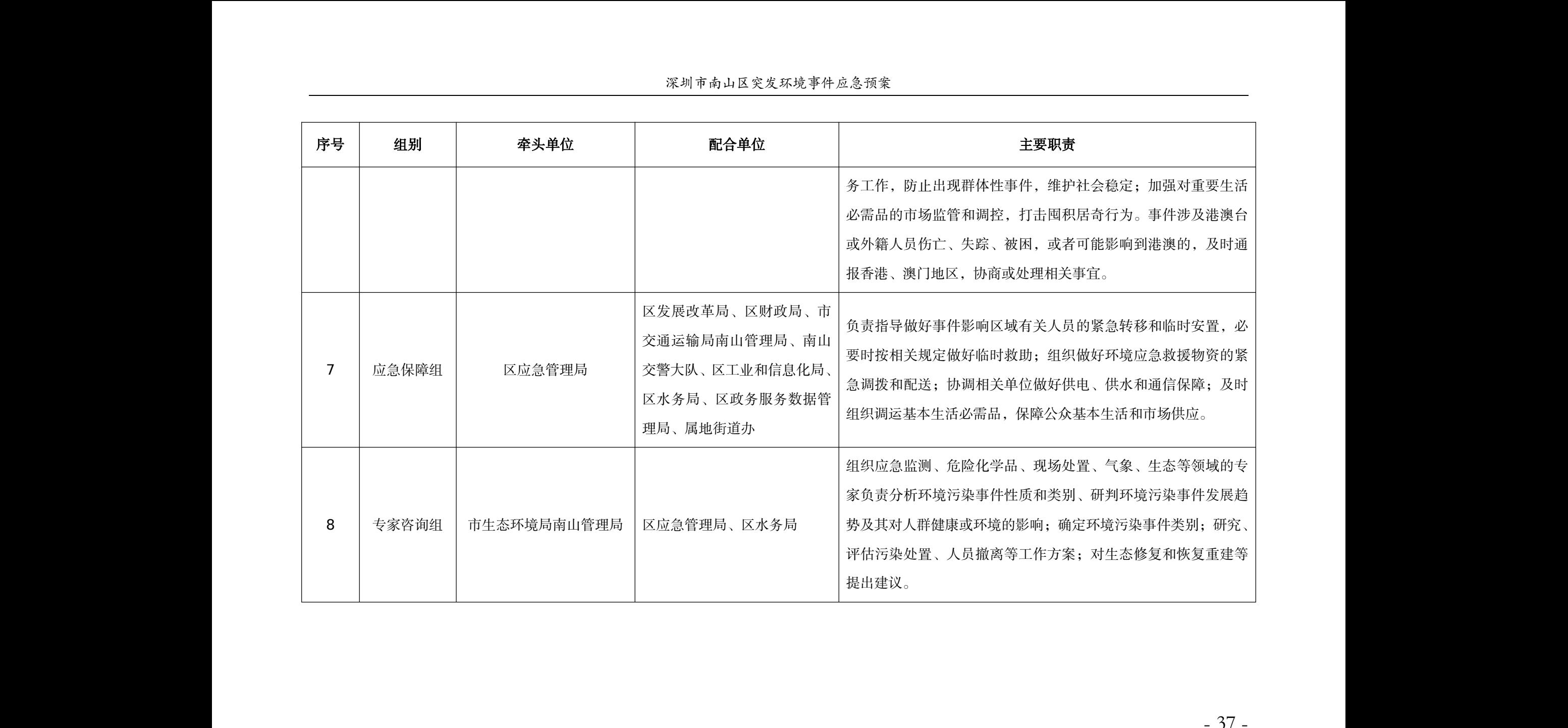

10.200.248.94 00:00:00:00

### 附件 **2**:深圳市突发公共事件信息报告表 10.200.248.94 00:00:00:00 所件 $\frac{1}{20.248}$ 附件 2:深圳市突发 2: 深圳市突发公共事件信息报告<br><br><br>股送单位(盖章): 审核人: 经办人 10.200.248.94 00:00:00:00 ネ<br>コマ<br>マ<br>マ<br>マ

<span id="page-43-0"></span>

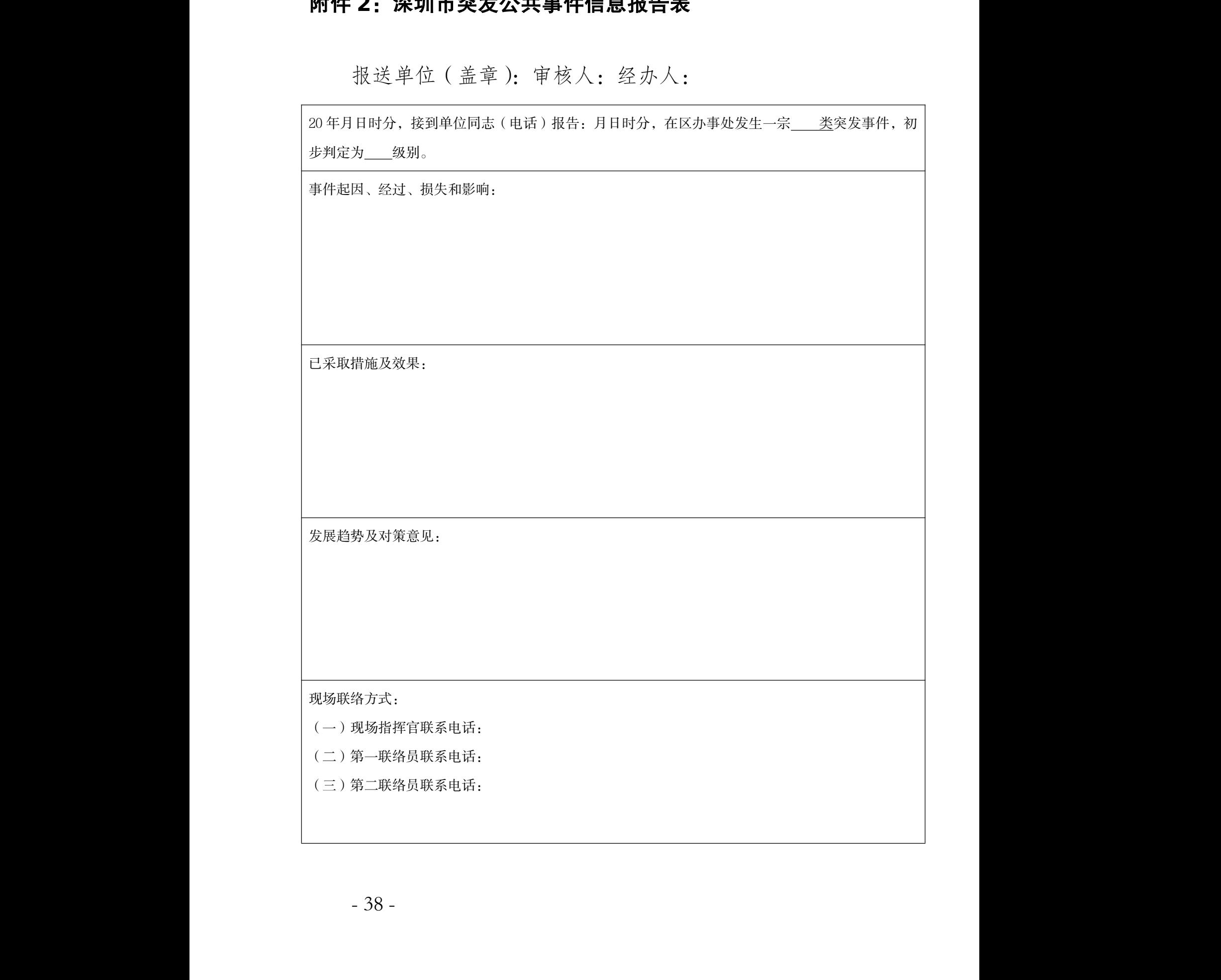

### 附件 **3**:环境应急程序启动通知书 10.200.248.94 00:00:00:00 10.200.248.94 00:00:00:00 10.200.248.94 00:00:00:00 10.200.248.94 10.200.200.<br><br>**启动通知书**

自 20 年 月 日时起, 南山区办事处突发环境事件, 初步判断为 级。 10.200.248.94 00:00:00:00 自 20<br>初步判断为 自20年月日时起,<br>初步判断为级。 10.200.248.94 00:00:00:00 有山区办事处突发环境事件, 环境事件,

<span id="page-44-0"></span> $\frac{1}{2}$  . The contract of the contract of the contract of the contract of the contract of the contract of the contract of the contract of the contract of the contract of the contract of the contract of the contract of t

10.200.248.94 00:00:00:00

经请示南山区突发环境事件应急指挥部主要领导同 意,现决定启动《南山区突发环境事件应急预案》,请你单 位依据《南山区突发环境事件应急预案》的相关规定,立 即组织力量前往现场参与应急处置工作。 10.200.248.94<br>10.200.248.94<br>10.200.248.948.94 经请示南山区<br>意,现决定启动《 位依据<br>即组织:<br>特1 经请示南山区突发环境事件应<br>5.现决定启动《南山区突发环境事 位依据《南山区突发环境<br>即组织力量前往现场参与 突发环境事件应急指挥部主要领<br>可山区突发环境事件应急预案》,请 1<br>南山区突发环境事件应急预案》的<br>量前往现场参与应急处置工作。 **急指挥部主要领导同** 《发环境事件应急预案》,请你单<br>事件应急预案》的相关规定,立<br><br><br>应急处置工作。 3.<br>10.<br>200.<br>200.  $10.200 \times 10^{20}$ 预案》,请你单<br>相关规定,立 10.200.248.94 00:00:00:00

特此通知。

联络方式: 特此通知。<br>联络方式:<br>第一联络 特此通知。<br>联络方式:

第一联络员联系电话:

第二联络员联系电话: 第一联络员联系E<br>第二联络员联系E 第一联络员联系电话:<br><br>第二联络员联系电话: 话:<br>话:

南山区突发环境事件应急指挥部办公室 南山区5  $H \sqcup L \wedge \mathcal{N}$   $\rightarrow$  0.248.94  $\rightarrow$ 10.200.248.94 00:00:00:00 南山区突发环境事件应急指挥部<br>年<br>年<br>月 事件应急指挥部办公室<br>年 月 日 1公室<br>日<br>日

#### 年 月 日

- 39 -  $-39 -39-$ 

### <span id="page-45-0"></span>附件 **4**:环境应急行动结束通知书 10.200.248.94 00:00:00:00 附件 4: 环境应急行 4: 环境应急行动结束通知书<br><br><sup>急处 置 单位:</sup> 10.200.248.94 00:00:00:00

各应急处置单位: **附件**<br>各应

发生于 20 年 月 日 时 分, 南山区办事处的突发环 境事件,经多方共同努力,应急处置行动已达到预期目的, 现场情况满足《南山区突发环境事件应急预案》关于应急结 束的条件,现场指挥部经请示领导同意,决定结束本次环境<br>应急处置行动。请各单位清理物品,安全、有序撤离现场。<br>特此通知。 应急处置行动。请各单位清理物品,安全、有序撤离现场。 特此通知。 发生于<br>境事件,经 10.200.248.94 00:00:00:00 发生于20 年月日<br>境事件,经多方共同努力, 现场情况满足《南<br>束的条件,现场指 # 12 :<br>20 年 月 日 时 分 , 南 山 区 办<br>多方 共 同 努 力 , 应 急 处 置 行 动 已 达 应急处 !场情况满足《南山区突发环境事?<br><br>.的条件, 现场指挥部经请示领导 10.200.248.94 00:00:00:00 应急处置行动。请各单位<br>特此通知。 司努力,应急处置行动已达到预期<br>山区突发环境事件应急预案》关于<br>军部经请示领导同意,决定结束本 人的突发环 1行动。请各单位清理物品,安全、通知。 行动已达到预期目的,<br>应急预案》关于应急结 1的,<br><br>2急结 定结束本次环境<br>有序撤离现场。

> 南山区突发环境事件应急指挥部办公室 10.200.248.94 00:00:00:00 南山区突发环境事 山区突发环境事件应急指挥部办公<br>年 月 1应急指挥部办公室<br><br>1.200.200.00  $\frac{1}{2}$

### 年 月 日 10.200.248.94 00:00:00:00 年 月 日 月 日

# <span id="page-46-0"></span>附件 5:南山区环境应急指挥部成员单位通讯录 10.200.248.94 00:00:00:00

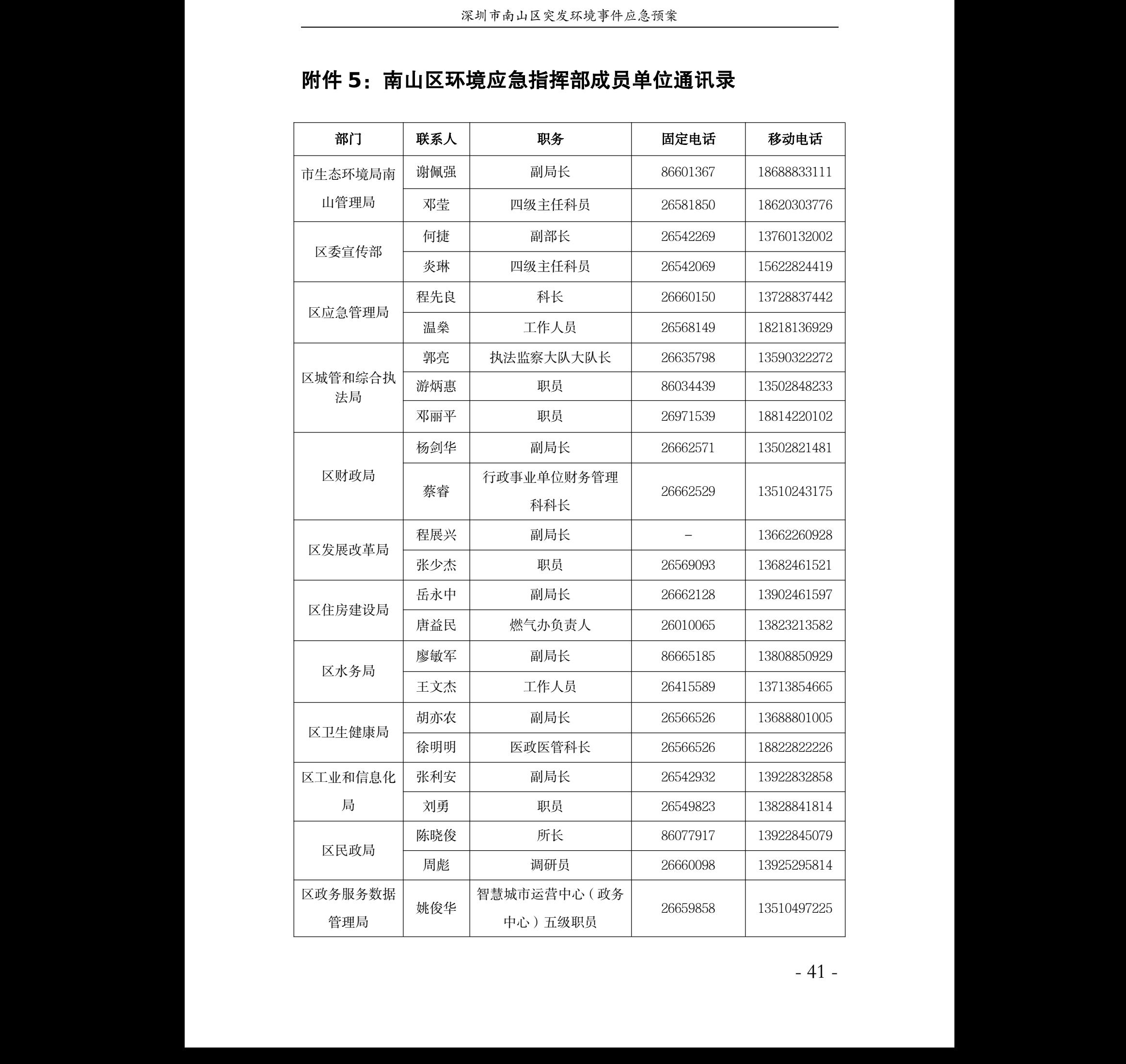

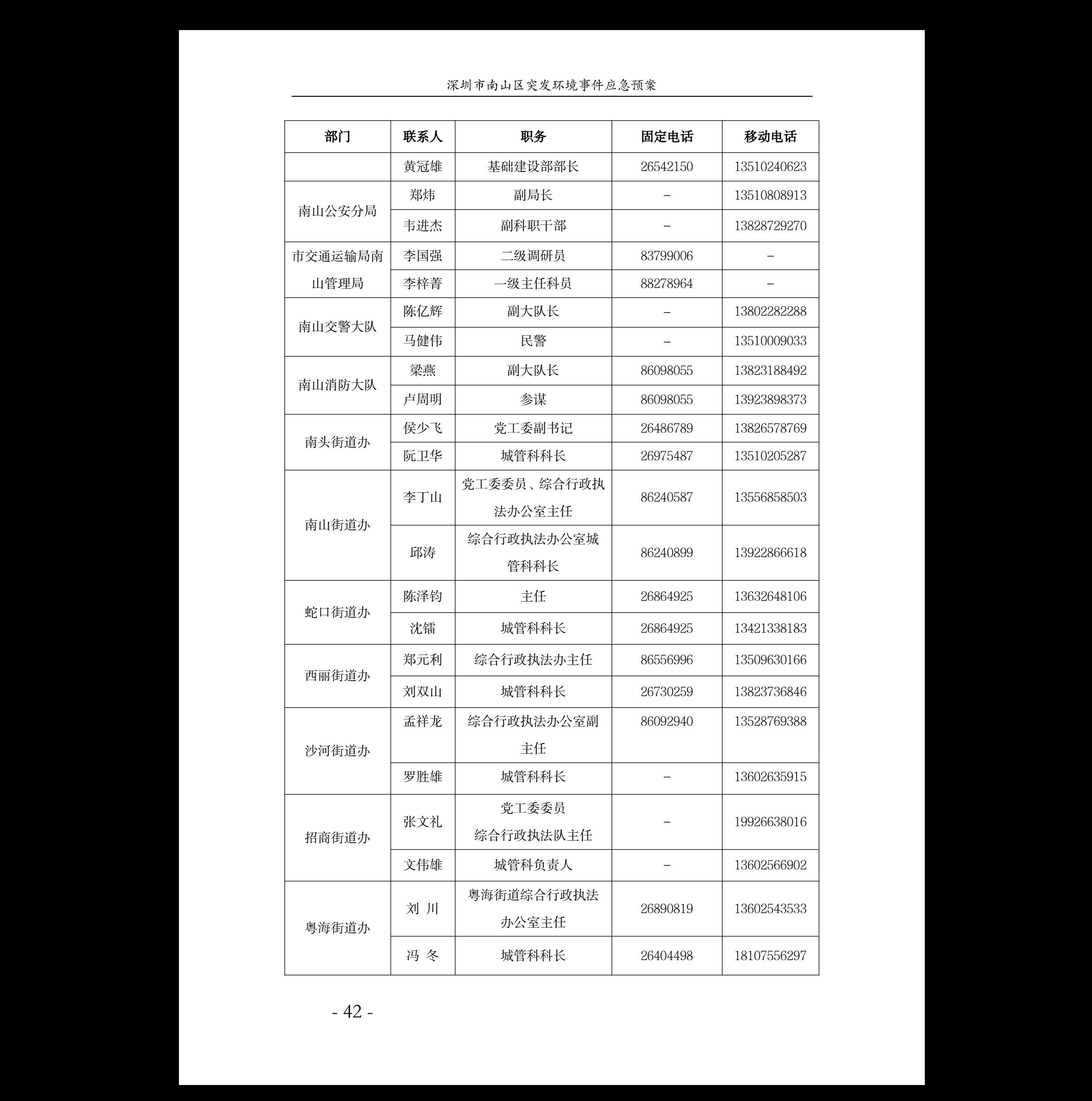

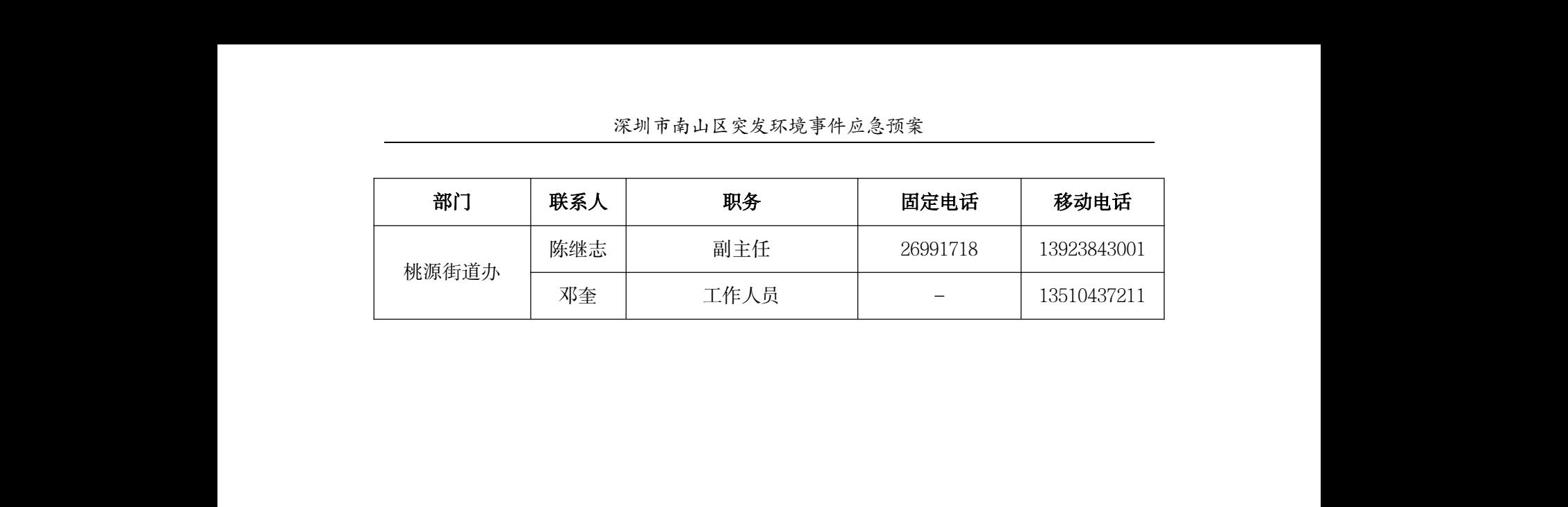

10.200.248.94 00:00:00:00

# <span id="page-49-0"></span>附件 6:南山区突发环境事件应急专家通讯录 10.200.248.94 00:00:00:00

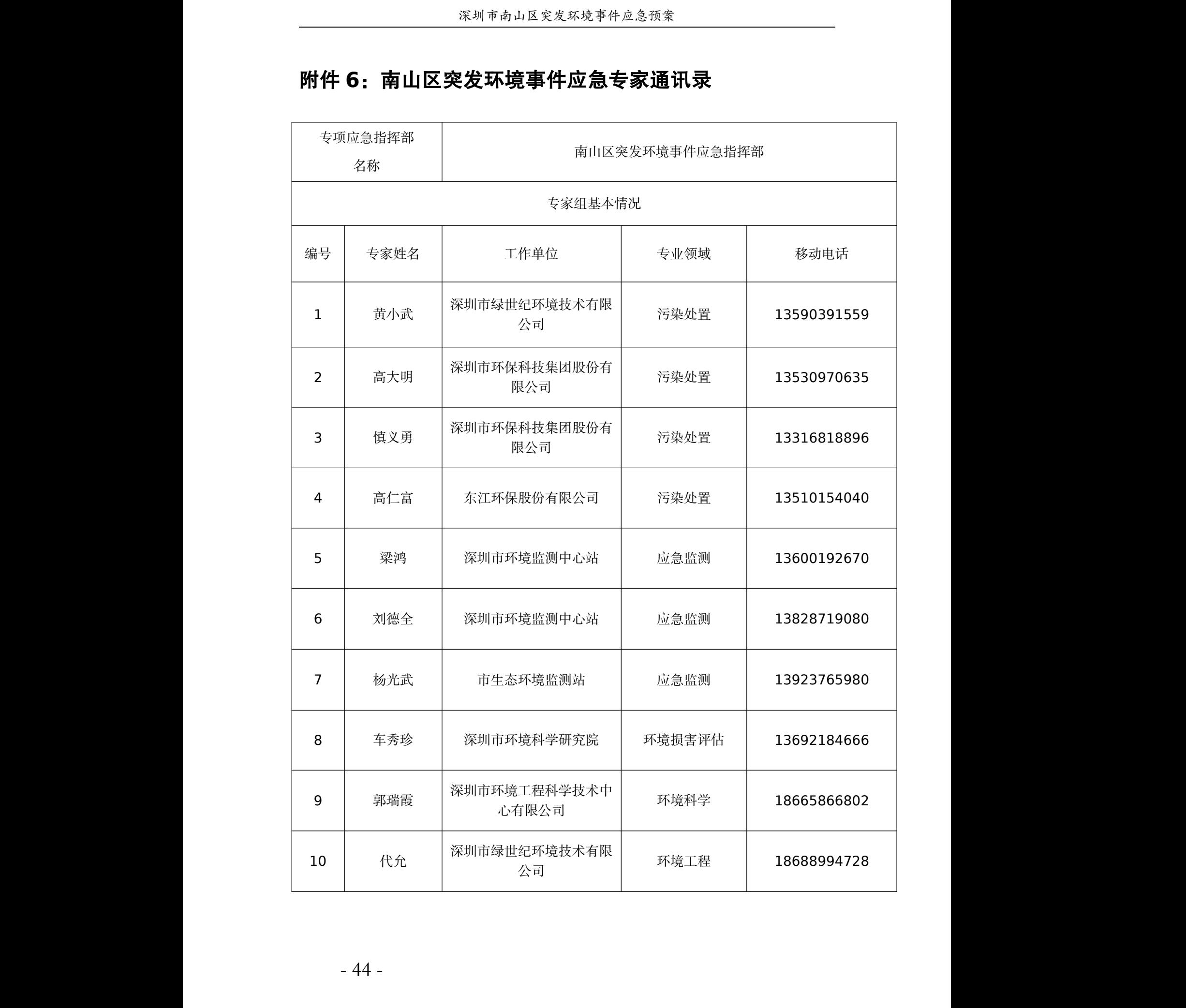

# <span id="page-50-0"></span>附件 **7**:深圳市环境污染应急处置队通讯录 10.200.248.94 00:00:00:00

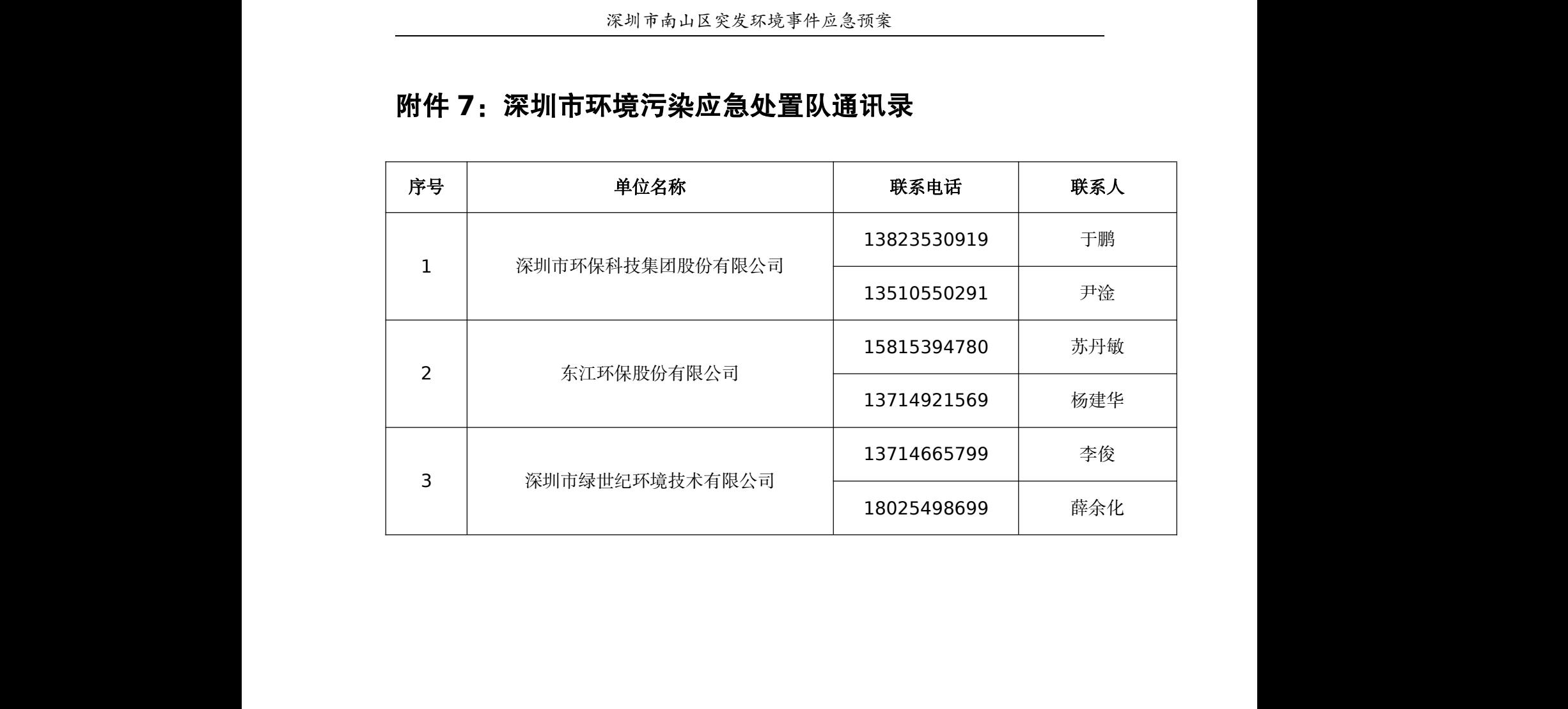

# <span id="page-51-0"></span>10.200.248.94 00:00:00:00  $\frac{1}{200}$

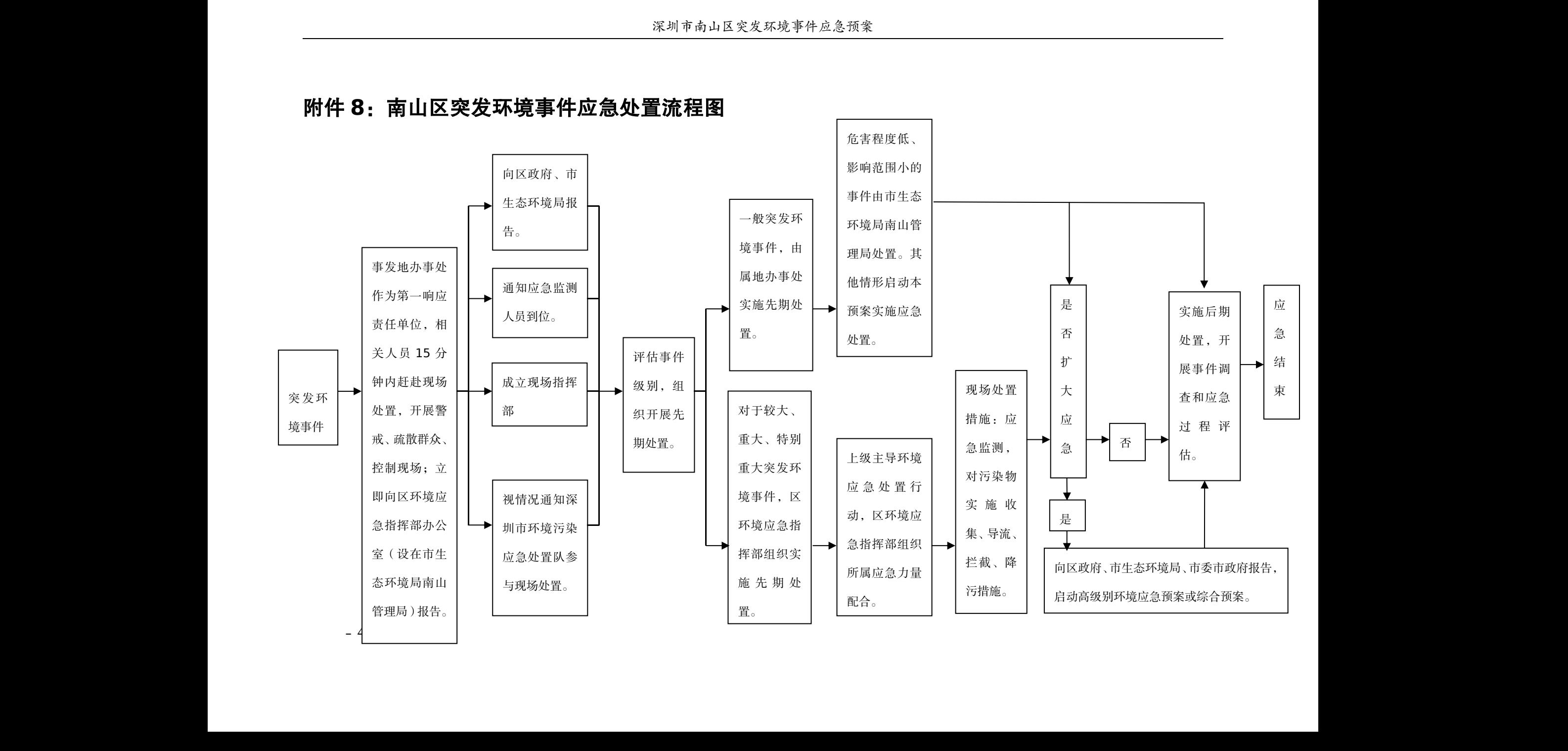